# <span id="page-0-0"></span>Nagyhatékonyságú deklaratív programozás (labor)

Szeredi Péter, Kabódi László

BME Számítástudományi és Információelméleti Tanszék

2024 tavasz

- **•** Prolog alapok
- **Haladó Prolog ismeretek**
- A CLP (Constraint Logic Programming) irányzat áttekintése
- A SICStus clpq/r könyvtárai
- A SICStus clpb könyvtára
- A SICStus clpfd könyvtára
- A SICStus chr könyvtára
- A Mercury programozási nyelv

## Háttéranyagok

**•** Információk a korlát-logikai programozásról

- "Az első alapkönyv": Pascal Van Hentenryck: Constraint Satisfaction in Logic Programming, MIT Press, 1989
- Kim Mariott, Peter J. Stuckey, Programming with Constraints: an Introduction, MIT Press 1998
- On-line Guide to Constraint Programming, by Roman Barták (<http://kti.ms.mff.cuni.cz/~bartak/constraints/>)
- Krzysztof R. Apt, Mark G. Wallace, Constraint logic programming using ECLiPSe [https://www.researchgate.net/publication/](https://www.researchgate.net/publication/220693610_Constraint_logic_programming_using_ECLiPSe) [220693610\\_Constraint\\_logic\\_programming\\_using\\_ECLiPSe](https://www.researchgate.net/publication/220693610_Constraint_logic_programming_using_ECLiPSe)
- **Információk a Mercury nyelvről** 
	- Honlap: <http://mercurylang.org>

## I. rész

# Prolog alapok

<span id="page-3-0"></span>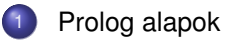

[Haladó Prolog](#page-41-0)

- [A SICStus clp\(Q,R\) könyvtárai](#page-81-0)
- [A SICStus clp\(B\) könyvtára](#page-104-0)
- [A CLP elméleti háttere](#page-118-0)
- [A SICStus clp\(FD\) könyvtára](#page-127-0)
	- [CHR Constraint Handling Rules](#page-368-0)
- [A Mercury LP megvalósítás](#page-392-0)

### <span id="page-4-0"></span>Tartalom

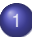

#### [Prolog alapok](#page-3-0) **·** Bevezető példa

[Beépített eljárások](#page-15-0)  $\bullet$ 

- [A Prolog adatfogalma](#page-19-0)  $\bullet$
- [A Prolog nyelv alapszintaxisa](#page-29-0)
- **[Prolog példaprogramok](#page-34-0)**

## A Prolog alapelemei: a családi kapcsolatok példája

#### Adatok

Adottak személyekre vonatkozó állítások, pl.

"gyerek–szülő" tábla

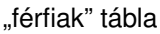

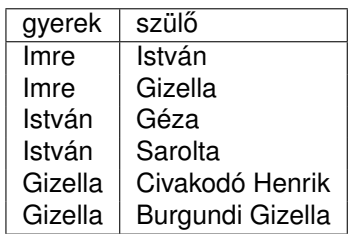

férfi Imre István Géza Civakodó Henrik

- A feladat:
	- Definiálandó az unoka–nagyszülő kapcsolat

## A nagyszülő feladat — Prolog megoldás

```
% szuloje(Gy, Sz):Gy szülője Sz.
% Tényállításokból álló predikátum
szuloje('Imre', 'Gizella'). % (sz1)
szuloje('Imre', 'István'). % (sz2)
szuloje('István', 'Sarolt'). % (sz3)
szuloje('István', 'Géza'). % (sz4)
szuloje('Gizella',
        'Burgundi Gizella'). % (sz5)
szuloje('Gizella',
        'Civakodó Henrik'). % (sz6)
% ffi(Szemely): Szemely férfi.
ffi('Imre'). ffi('István'). % (f1)-(f2)
ffi('Géza'). % (f3)
ffi('Civakodó Henrik'). % (f4)
% Gyerek nagyszülője Nagyszulo.
% Egyetlen szabályból álló predikátum
nagyszuloje(Gyerek, Nagyszulo) :-
  szuloje(Gyerek, Szulo),
  szuloje(Szulo, Nagyszulo). % (nsz)
```

```
% Ki Imre nagyapja?
| ?- nagyszuloje('Imre', NA),
     ffi(NA).
NA = 'Civakodó Henrik' ? ;
NA = 'Géza' ? ;
no
% Ki Géza unokája?
| ?- nagyszuloje(U, 'Géza').
U = 'Imre' ?:
no
% Ki Imre nagyszülője?
| ?- nagyszuloje('Imre', NSz).
NSz = 'Burgundi Gizella' ? ;
NSz = 'Civakodó Henrik' ? ;
NSz = 'Sarolt' ? :
NSz = 'Géza' ? ;
no
```
## Deklaratív szemantika – klózok logikai alakja

- A **szabály** jelentése implikáció: a törzsbeli célok **konjunkciójából** következik a fej.
	- Példa: nagyszuloje(U,N) :- szuloje(U,Sz), szuloje(Sz,N).
	- Logikai alak:
		- ∀*U*, *N*, *Sz*(nagyszuloje(*U*, *N*) ← szuloje(*U*, *Sz*)∧szuloje(*Sz*, *N*))
	- Ekvivalens alak:

∀*U*, *N* (nagyszuloje(*U*, *N*) ← ∃*Sz*(szuloje(*U*, *Sz*) ∧ szuloje(*Sz*, *N*)))

- A **tényállítás** feltétel nélküli állítás, pl.
	- Példa: szuloje('Imre', 'István').
	- Logikai alakja változatlan
	- Ebben is lehetnek változók, ezeket is univerzálisan kell kvantálni
- A **célsorozat** jelentése: keressük azokat a változó-behelyettesítéseket amelyek esetén a célok konjunkciója igaz
- Egy célsorozatra kapott válasz **helyes**, ha az adott behelyettesítésekkel a célsorozat következménye a program logikai alakjának
- A Prolog garantálja a helyességet, de a **teljességet** nem: nem biztos, hogy minden megoldást megkapunk – kaphatunk hibajelzést, végtelen ciklust, végtelen keresési teret stb.

## A Prolog végrehajtás alaplépése, az ún. redukciós lépés

Redukciós lépés: egy célsorozat redukálása egy újabb célsorozattá, egy programklóz (pl. az (nsz)) segítségével:

| ?- nsz('Imre', NA), ffi(NA). (kc) *kezdeti célsorozat* | ?- sz('Imre', Sz1), sz(Sz1, NA), ffi(NA). (rc) *redukált célsorozat* (A fenti esetben (kc)  $\equiv$  (rc), általánosan (kc)  $\Leftarrow$  (rc).)

- Részletesen: a klózt **lemásoljuk**, a változókat újakra cserélve, pl.  $nsz(Gy1, Nsz1) := sz(Gy1, Sz1), sz(Sz1, Nsz1).$
- A célsorozatot (pl. (kc)), szétbontjuk az első hívásra és a maradékra, pl. első hívás:  $nsz('Imre', NA)$ , maradék: ffi(NA).
- **· Az első hívást egyesítjük** a klózfejjel, azaz a két kifejezést azonos alakra hozzuk (mintaillesztés):

behelyettesítés:  $G_{V1} = 'Imre',$  Nsz1 = NA, közös alak: nsz('Imre', NA)

- Ha az egyesítés nem sikerül, akkor a redukciós lépés is meghiúsul.
- Sikeres egyesítés esetén az ehhez szükséges behelyettesítéseket elvégezzük a klóz **törzsén** és a **célsorozat** maradékán is törzs: sz('Imre', Sz1), sz(Sz1, NA), maradék célsorozat: ffi(NA)
- **Az új célsorozat: a klóztörzs és utána a maradék célsorozat, ld. fent (rc)**

## A nagyszülő példa végrehajtása – keresési tér

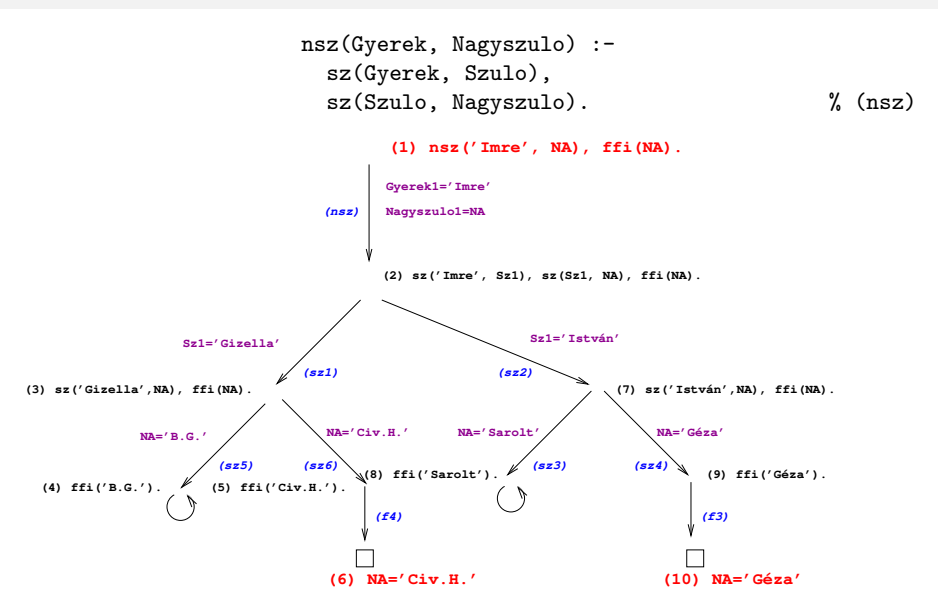

## A Prolog végrehajtási algoritmus – megjegyzések

- A keresési fában a nyilak a redukció (visszavezetés) irányát mutatják, de . . .
- $\bullet$  Az implikáció alulról felfelé irányul, pl. (3)  $\Rightarrow$  (2) és (7)  $\Rightarrow$  (2).
- A végrehaitás nem "intelligens"
	- Pl. | ?- nagyszuloje(U, 'Géza'). hatékonyabb lenne ha a klóz törzsét jobbról balra hajtanánk végre
	- DE: így a végrehajtás átlátható; a Prolog nem tételbizonyító, hanem programozási nyelv

## A redukciós modell alapfogalmai

- A végrehajtás bemenete:
	- egy Prolog program (klózok sorozata), pl. a nagyszuloje program, és
	- $\bullet$  egy célsorozat, pl. :-  $nsz(im, Sz)$ . a megoldás értelmezése érdekében ezt egy utolsó, answer(Megoldás) fiktív céllal bővítjük ki, pl.
		- :- nsz(im, NSz), answer(NSz).  $\%$  Kik Imre nagyszülei? :- sz(Gy, Sz), answer(Gy-Sz). % Mik a gyerek-szülő párok?
		-
- Az answer(. . . ) cél segítségével követhetjük a megoldás felépülését
- Ha a célsorozat már csak az answer célt tartalmazza, akkor eljutottunk egy megoldáshoz (ezt a szerepet korábban az üres célsorozat játszotta)
- Az answer csak egy elméleti eszköz, nem beépített elj., de definálhatjuk, így: answer(M) :- write(M), nl, fail.
- A végrehajtásnak többféle kimenetele lehetséges:
	- Hiba (kivétel, exception), pl. :-  $Y = \text{alma}$ , X is  $Y+1$ .

(Ezzel most nem foglalkozunk részletesebben.)

- $\bullet$  Meghiúsulás (nincs megoldás), pl. :- sz(ge, Sz), answer(Sz).
- $\bullet$  Siker (1 vagy több megoldás), pl. :-  $sz(im, Sz)$ , answer(Sz).

## A redukciós végrehajtás alapfogalmai (folyt.)

- A végrehajtás által használt (imperatív!) adatstruktúrák:
	- a jelenlegi célsorozatot tartalmazó változó (Goal)
	- a választási pontokat (VP) tartalmazó verem (Choice point stack)
- A VP verem akkor mélyül, ha 2 vagy több klózzal lehet redukálni
	- a redukció előtt a veremre elmentjük a célsorozatot és a redukcióban használható klózok listáját, majd folytatjuk a végrehajtást
	- ennek meghiúsulása esetén
		- a veremben tárolt klózlistából elhagyjuk az első elemet,
		- ha ezután már csak egyelemű a klózlista, megszűntetiük a VP-t,
		- a klózlistában most első klózzal folytatjuk a redukciót.
	- ha meghiúsuláskor üres a VP-verem ⇒ kimerítettük a keresési teret
- Például a nsz(im, NA), ffi(NA), answer(NA) célsorozat végrehajtásakor az alábbi VP verem jön léte:

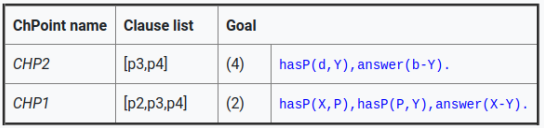

## A redukciós modell folyamatábrája (összes megoldás előállítása)

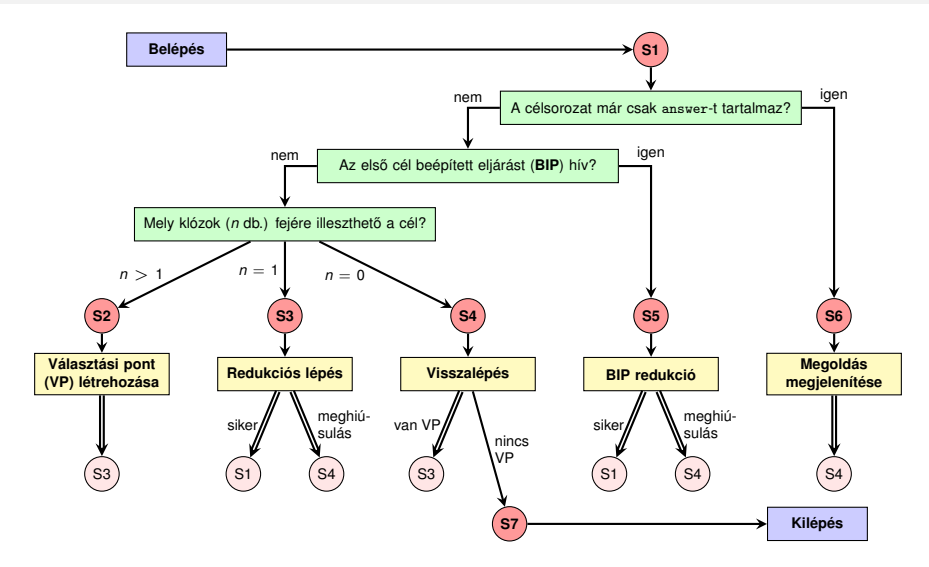

(A kettős nyilak jelentése: ugrás a rózsaszínű körben megadott lépésre, azaz folytatás az adott piros körnél.)

## Megjegyzések a folyamatábrához

- Hétféle végrehajtási lépésünk van: **S1**–**S7**, ahol **S1** a kiindulási pont (de közbülső is), **S7** a végállapot.
- **S1** alapvető feladata az elágaztatás **S2–S6** egyikére
	- ha Goal már csak az answer elemet tartalmazza ⇒ **S6**;
	- ha az első cél beépített eljárást hív ⇒ **S5**;
	- egyébként az első cél felhasználói eljárást hív. Ekkor megvizsgáljuk (esetleg csak közelítően), hogy az eljárás mely klózainak fejére illeszthető az első cél, és ezek száma  $(n)$  szerint ⇒ **S2, S3** vagy **S4**.
- **S2** létrehoz egy VP-t, majd az első klózzal redukál (⇒ S3).
- **S3** meghiúsulhat, ha **S1**-ben *n* csak közelítés volt, ilyenkor ⇒ **S4**.
- **S4**-ben a VP-ban eltárolt következő klózzal redukálunk, ha van ilyen (⇒ **S3**), egyébként befejezzük a végrehajtást (⇒ **S7**).
- **S5** az **S3** lépéssel analóg módon vagy ⇒ **S1**, vagy ⇒ **S4**.
- **S6**-ban a megoldás megjelenítése után visszalépéssel folytatjuk (⇒ **S4**, további megoldások keresése).

### <span id="page-15-0"></span>Tartalom

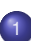

#### [Prolog alapok](#page-3-0)

**·** Bevezető példa

#### [Beépített eljárások](#page-15-0)  $\bullet$

- [A Prolog adatfogalma](#page-19-0)  $\bullet$
- [A Prolog nyelv alapszintaxisa](#page-29-0)
- **[Prolog példaprogramok](#page-34-0)**

## Aritmetikai beépített eljárások

## **Aritmetikai beépített eljárások (predikátumok)**

- X is Kif: A Kif **aritmetikai** kif.-t **kiértékeli** és értékét **egyesíti** X-szel.
- Kif1>Kif2: Kif1 **aritmetikai értéke** nagyobb Kif2 értékénél.
- Hasonlóan: Kif1=<Kif2, Kif1>Kif2, Kif1>=Kif2, Kif1=:=Kif2  $(aritmetikailag egyenlő),$  Kif1= $\leftarrow$ Kif2 (aritmetikailag nem egyenlő)
- Fontos aritmetikai operátorok: +, -, \*, /, rem, // (egész-osztás)

## **A faktoriális függvény definíciója Prologban**

- $\bullet$  funkc. nyelven a faktoriális 1-argumentumú függvény: Ered = fakt $(N)$
- $\bullet$  Prologban ennek egy kétargumentumú reláció felel meg:  $f$ akt(N, Ered)
- $\bullet$  Konvenció: az utolsó argumentum(ok) a kimenő pararaméter(ek)

```
% fakt(N, F): F = N!.
fakt(0, 1). % 0! = 1.
fakt(N, F) :- \% N! = F ha létezik olyan N1, F1, hogy
      N > 0, \% N > 0, és
      N1 is N-1, % N1 = N-1. és
      fakt(N1, F1), % N1! = F1, és
      F is F1*N. % F = F1*N.
```
## Néhány további beépített eljárás

- Kifejezések egyesítése
	- X = Y: az X és Y **szimbolikus** kifejezések egyesítése ≡ azonos alakra hozása változók esetleges behelyettesítésével, a lehető legáltalánosabb módon
	- $X \leq Y$ : az  $X$  és  $Y$  kifejezések nem egyesíthetőek (nem hozhatók azonos alakra)
- Típusvizsgálatot végző beépített predikátumok
	- var(X): X változó
	- nonvar(X): X nem változó
		- $\bullet$  atomic $(X)$ : X konstans:
			- atom(X): X névkonstans, number(X): X szám
			- $integer(X): X eq$ ész szám,  $float(X): X$  lebegőpontos szám
		- compound(X): X összetett kifejezés
- További hasznos predikátumok
	- true, fail: Mindig sikerül ill. mindig meghiúsul.
	- write(X): Az X Prolog kifejezést kiírja.
	- write\_canonical(X): X kanonikus (alapstruktúra) alakját írja ki.
	- nl: Kiír egy újsort.

## Programfejlesztési beépített eljárások

- **·** consult(File): A File állományban levő programot beolvassa és értelmezendő alakban eltárolja. ( $File = user \Rightarrow terminálro$ l olvas.)
- compile(File): mint consult, csak kompilált alakban tárol (gyorsabb kód, de egyes eljárások nem nyomkövethetők)
- **•** trace, notrace: A (teljes) nyomkövetést be- ill. kikapcsolja.
- **·** listing vagy listing(Predikátum): Az értelmezendő alakban eltárolt összes ill. adott nevű predikátumokat kilistázza.
- halt: A Prolog rendszer befejezi működését.

```
> sicstus
SICStus 4.4.1 (x86 64-linux-glibc2.12) ...
| ?- consult(fakt).
% consulted /home/user/fakt.pl in module user, 10 msec 91776 bytes
yes
| ?- fakt(4, F).
F = 24 ? :
no
| ?- listing(fakt).
( \ldots )yes
| 2 - ha|>
```
### <span id="page-19-0"></span>Tartalom

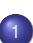

#### [Prolog alapok](#page-3-0)

- $\bullet$ Bevezető példa
- [Beépített eljárások](#page-15-0)  $\bullet$

#### [A Prolog adatfogalma](#page-19-0)

- [A Prolog nyelv alapszintaxisa](#page-29-0)
- **[Prolog példaprogramok](#page-34-0)**

## A Prolog adatfogalma, a Prolog kifejezés (term)

- **konstans** (atomic)
	- $\bullet$  számkonstans (number) egész vagy lebegőp, pl. 1, -2.3, 3.0e10
	- névkonstans (atom), pl. 'István', szuloje, +, tree\_sum
	- egy *C* konstans funktora *C*/0
- összetett- vagy struktúra-kifejezés (compound)
	- ún. kanonikus alak:  $\langle$  struktúranév  $\rangle$  ( $\langle$  arg<sub>1</sub>  $\rangle$ , ...,  $\langle$  arg<sub>n</sub> $\rangle$ )
		- a ⟨ struktúranév ⟩ egy névkonstans,
			- az  $\langle \arg_i \rangle$  argumentumok tetszőleges Prolog kifejezések
		- a kifejezés funktora: ⟨ struktúranév ⟩/n
		- **•**  $p\'eld\'{a}k$ :  $person(ian,smith,2003)$ ,  $\langle (X,Y), is(X, +(Y,1)) \rangle$
	- szintaktikus "édesítőszerek", pl. operátorok:
		- X is Y+1 ≡ is(X, +(Y,1))
- változó (var)
	- $\bullet$  pl. X, Szulo, X2, valt,  $\Box$ , 123
	- a változó alaphelyzetben behelyettesítetlen, értékkel nem bír, egyesítés során egy tetszőleges Prolog kifejezést (akár egy másik változót) vehet fel értékül – dinamikus típusfogalom

## Adatstruktúrák Prologban – a bináris fák példája

- A bináris fa adatstruktúra
	- vagy egy csomópont (node), amelynek két részfája van (left,right)
	- vagy egy levél (leaf), amely egy egészt tartalmaz

```
Binárisfa-struktúra C-ben
enum treetype {Node, Leaf};
struct tree {
 enum treetype type;
 union {
   struct { struct tree *left;
            struct tree *right;
          } nd;
   struct { int value;
          } lf;
 } u;
};
```
A Prolog dinamikusan típusos nyelv – nincs szükség explicit típusdefinícióra

Mercury típusleírás (komment)

```
\% :- type tree --->
% node(tree, tree)
\% | leaf(int).
```
• A típushoz tartozás ellenőrzése *% is\_tree(T): T egy bináris fa*  $is\_tree(leaf(V))$  :-  $integer(V)$ . is tree(node(Left, Right)) :is\_tree(Left), is\_tree(Right).

## Bináris fák összegzése

- Egy bináris fa levélösszegének kiszámítása:
	- levél esetén a levélben tárolt egész
	- csomópont esetén a két részfa levélösszegének összege

```
% S = tsum(T): T levélösszege S
int tsum(struct tree *tree)
{
 switch(tree->type) {
 case Leaf:
  return tree->u.lf.value;
 case Node:
  return tsum(tree->u.nd.left) +
         tsum(tree->u.nd.right);
   }
}
                                     % tree_sum(Tree, S): Σ Tree = S.
                                     tree_sum(leaf(Value), Value).
                                     tree_sum(node(Left,Right), S) :-
                                              tree_sum(Left, S1),
                                              tree_sum(Right, S2),
                                              S is S1+S2.
                                      | ?- tree sum(node(leaf(5),
                                                         node(leaf(3),
                                                               leaf(2)), S).
                                      S = 10 ? ;
                                     no
                                      | ?- tree_sum(T, 3).
                                      T = \text{leaf}(3) ?;
                                      ! Inst. error in argument 2 of is/2
                                      ! goal: 3 is 73+ 74
```
## A Prolog lista-fogalma

- A Prolog lista
	- Az üres lista a [1 névkonstans.
	- A nem-üres lista a '.'(Fej,Farok) (SWI Prologban '[|]'(Fej,Farok)) struktúra:
		- $\bullet$  Fej a lista feje (első eleme), míg
		- · Farok a lista farka, azaz a fennmaradó elemekből álló lista.
	- A listákat egyszerűsítve is leírhatjuk ("szintaktikus édesítés").
	- Megvalósításuk optimalizált, időben és helyben is hatékonyabb.
- A listák fastruktúra alakja és megvalósítása

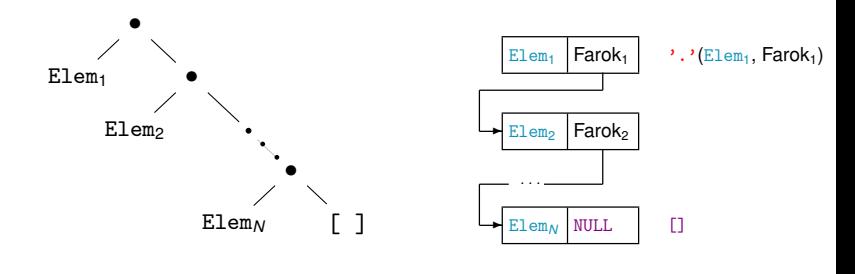

## Listák jelölése – szintaktikus "édesítőszerek"

• Az alapvető édesítés: .(Fej,Farok) helyett a [Fej|Farok] kifejezést írjuk **• Kiterjesztés** *N* **darab "fej"-elemre, a skatulyázás kiküszöbölése:**  $[Element_1 | [\dots | [Element_N | Fact], \dots]] \implies [Element_1, \dots, Element_N | Fact]$  $\bullet$  Ha a farok  $[]$ , a  $||[]$ " jelsorozat elhagyható:  $[Element, \ldots, Element(N \mid []] \implies [Element_1, \ldots, Element_N]$  $| ? - [1, 2] = [X|Y].$   $\implies$   $X = 1, Y = [2] ?$  $| ? - [1, 2] = [X, Y].$   $\implies$   $X = 1, Y = 2 ?$  $| ? - [1,2,3] = [X|Y].$   $\implies$   $X = 1, Y = [2,3]$ ?  $| ? - [1, 2, 3] = [X, Y].$   $\implies$  no  $[ ? - [1,2,3,4] = [X,Y|Z].$   $\implies$   $X = 1, Y = 2, Z = [3,4]$  ? | ?- L = [1|\_], L = [\_,2|\_]. =⇒ L = [1,2|\_A] ? % nyílt végű  $| ?- L = .(1, [2.3][1])$ .  $\implies L = [1, 2.3]$ ?  $| ?- L = [1, 2], (3, [1)],$   $\implies$   $L = [1, 2, 3]$  ?

## Listák összefűzése – az  $append/3$  eljárás

**•** Egy funkcionális (Erlang) megoldás:

```
append([], B) -> B;
append([X|A], B) \rightarrow [X|append(A, B)].
```
Írjuk át a kétargumentumú append *függvényt* app0/3 Prolog *eljárássá*!

```
% app0(A, B, C): A és B listák összefűzése a C lista.
app0([], B, Ret) :- Ret = B.app0([X|A], B, Ret):-
    app0(A, B, C), Ret = [X|C].
```
- **Logikailag tiszta Prolog programokban a v**ált = Kif alakú hívások kiküszöbölhetőek, ha vált minden előfordulását Kif-re cseréljük.  $app([], B, B)$ .  $app([X|A], B, [X|C])$  : $app(A, B, C)$ .
- **Mindkét eljárásban a (max) futási idő arányos az 1. arg. hosszával**
- Miért jobb az app/3 mint az app0/3?
	- app/3 **jobbrekurzív**, ciklussal ekvivalens (nem fogyaszt vermet)
	- app( $[1, \ldots, 1000]$ , $[0]$ , $[2, \ldots]$ ) 1, app $(0, \ldots)$  1000 lépésben hiúsul meg.
	- $\bullet$  app/3 használható szétszedésre is (lásd később), míg app0/3 nem.

## Lista építése *elölről* – nyílt végű listákkal

- Egy x Prolog kifejezés nyílt végű lista, ha x változó, vagy  $X = [-|Farok]$  ahol  $Farok$  nyílt végű lista.  $\Rightarrow$  L = [1,2| A] ?
- A beépített append/3 azonos az app/3-mal:

```
append([], B, B).
append([X|A], B, [X|C]) :-
    append(A, B, C).
```
• Az append eljárás már az első redukciónál felépíti az eredmény fejét!

- Példa-célsorozat: append([1,2,3], [4,5], Ered), answer(Ered).
- Fej:  $append([X|A], B, [X|C])$
- Behelyettesítés:  $X = 1$ ,  $A = [2,3]$ ,  $B = [4,5]$ , Ered =  $[1|C]$
- $\bullet$  Ui célsorozat: append([2,3], [4,5], C), answer([1|C]). (Ered nyílt végű lista, farka még behelyettesítetlen.)
- A további redukciós lépések behelyettesítése és eredménye:

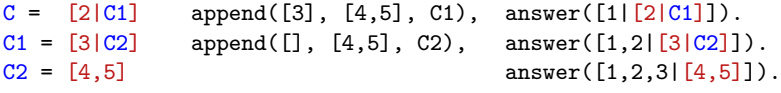

#### Lista építése *elölről* – a megvalósítás részletei

```
app1([], B, B).
app1([X|A], B, L /*S1 (1. hívás), S3 (2., rekurzív hívás*/) :-
    L = [X|C], /*S2*/app1(A, B, C).
```
:- app1([1,2,3], [4,5], Ered).

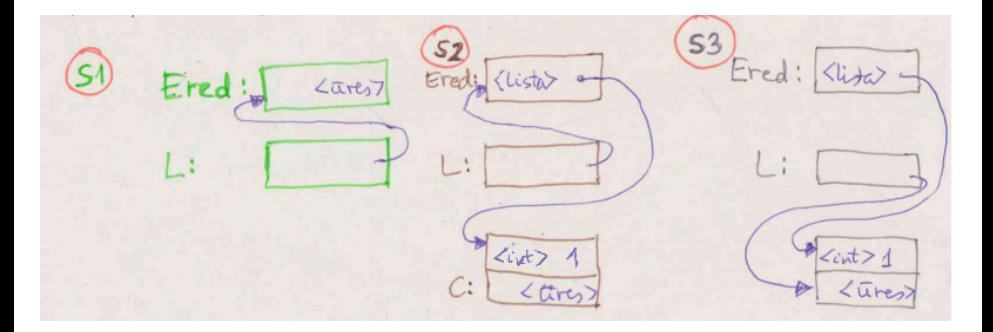

## Listák szétbontása az append/3 segítségével

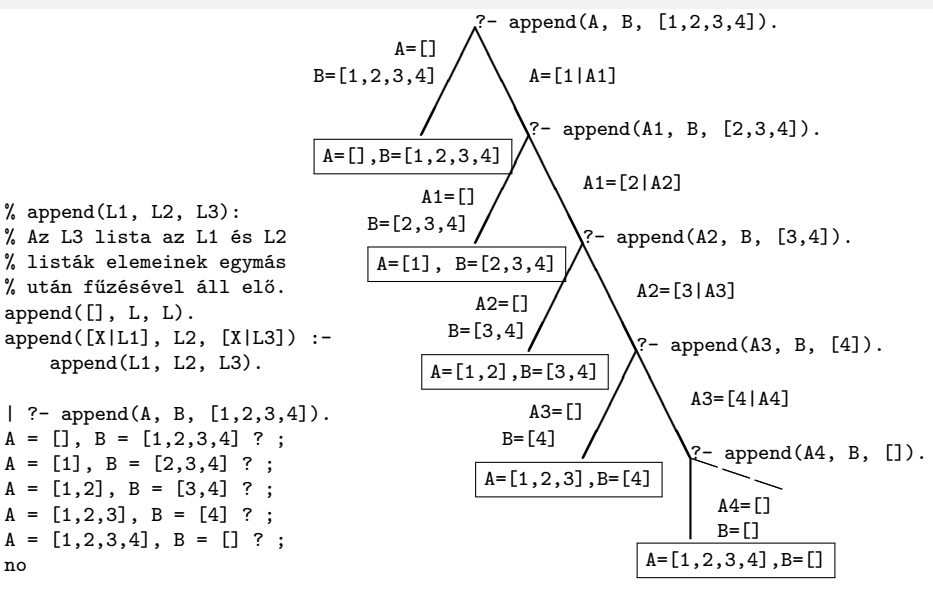

### <span id="page-29-0"></span>Tartalom

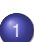

#### [Prolog alapok](#page-3-0)

- **·** Bevezető példa
- [Beépített eljárások](#page-15-0)  $\bullet$
- [A Prolog adatfogalma](#page-19-0)
- [A Prolog nyelv alapszintaxisa](#page-29-0)
- **[Prolog példaprogramok](#page-34-0)**

## Predikátumok, klózok

Példa: % két klózból álló predikátum definíciója, funktora: tree\_sum/2 tree\_sum(leaf(Val), Val). % 1. klóz, tényáll.  $tree\_sum(node(Left, Right), S) :- %$  fej \ tree sum(Left, S1),  $\%$  cél tree\_sum(Right, S2), % cél | törzs | 2. klóz, szabály  $S$  is  $S1+S2$ .  $\%$   $c61$ **•** Szintaxis: ⟨ Prolog program ⟩ ::= ⟨ predikátum ⟩ . . . ⟨ predikátum ⟩ ::= ⟨ klóz ⟩ . . . {azonos funktorú} ⟨ klóz ⟩ ::= ⟨tényállítás ⟩. | szabály  $\cup$  {klóz funktora = fej funktora} ⟨tényállítás ⟩ ::= ⟨fej⟩  $szabály \rangle$  ::=  $\langle fej \rangle : \langle t\ddot{o}rzs \rangle$  $\langle \text{c\'el} \rangle$  ::=  $\langle \text{c\'el} \rangle$ , ... ⟨ cél⟩ ::= ⟨ kifejezés ⟩ ⟨fej⟩ ::= ⟨ kifejezés ⟩

## Prolog kifejezések

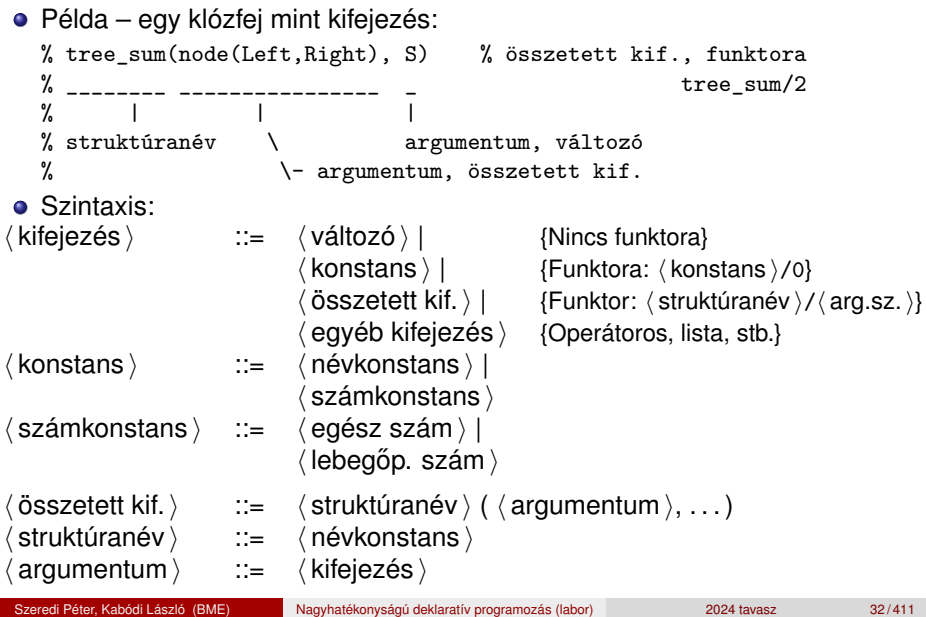

## Lexikai elemek: példák és szintaxis

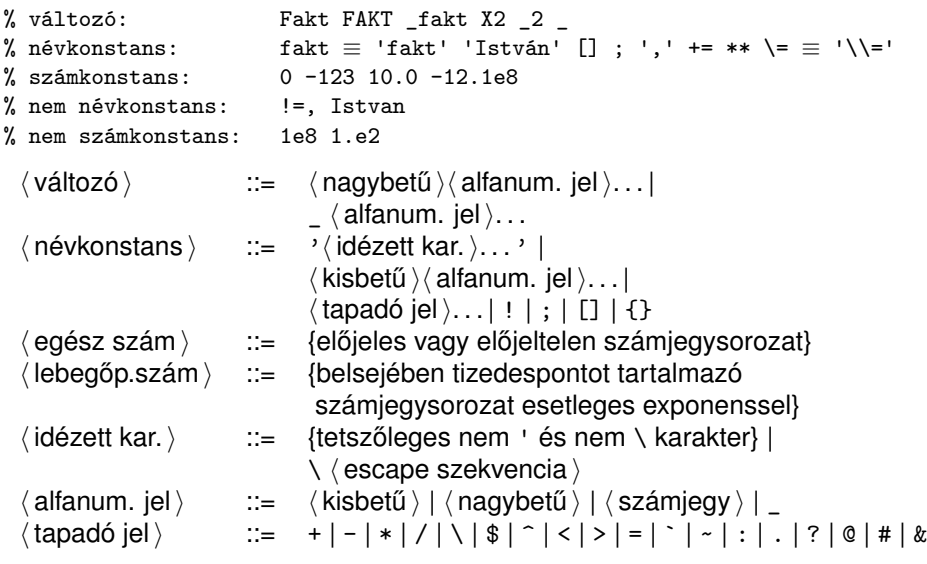

## Prolog programok formázása

- Megjegyzések (comment)
	- A % százalékjeltől a sor végéig
	- A /\* jelpártól a legközelebbi \*/ jelpárig.
- Formázó elemek (komment, szóköz, újsor, tabulátor stb.) szabadon használhatók
	- kivétel: összetett kifejezésben a struktúranév után tilos formázó elemet tenni (operátorok miatt);
	- prefix operátor (ld. később) és "(" között kötelező a formázó elem;
	- klózt lezáró pont  $(\ldots)$ : önmagában álló pont (előtte nem tapadó jel áll) amit egy formázó elem követ
- Programok javasolt formázása:
	- Az egy predikátumhoz tartozó klózok legyenek egymás mellett a programban, közéjük ne tegyünk üres sort.
	- A predikátum elé tegyünk egy üres sort és egy fejkommentet:
		- % predikátumnév(A1, ..., An): A1, ..., An közötti
		- % összefüggést leíró kijelentő mondat.
	- A klózfejet írjuk sor elejére, minden célt lehetőleg külön sorba, néhány szóközzel beljebb kezdve

#### <span id="page-34-0"></span>Tartalom

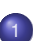

#### [Prolog alapok](#page-3-0)

- **·** Bevezető példa
- [Beépített eljárások](#page-15-0)  $\bullet$
- [A Prolog adatfogalma](#page-19-0)
- [A Prolog nyelv alapszintaxisa](#page-29-0)
- **•** [Prolog példaprogramok](#page-34-0)

## Prolog Examples

#### **Example 1: checking if an integer is a prime**

- A Prolog program consists of predicates (functions returning a Boolean)
- Let's write a predicate, which is true if and only if the argument is a prime
- Programming by specification: first describe when the predicate is true, then transform the decription to Prolog code

```
prime(P) :- \% P is a prime if
 integer(P), P > 1, \frac{9}{8} P is an integer and P > 1 and
 P1 is P-1, \frac{1}{2} P1 = P-1 and
 \setminus + ( \qquad \qquad \quad \frac{9}{6} it is not the case that
                        % (there exists an integer I such that)
   between(2, P1, I), \frac{9}{4} \frac{2}{5} =< I =< P1 and
   P mod I =:= 0 \% P is divisible by I
 ). %
```
Are you convinced of the correctness of the code?  $:-)$
## Example 2: Countdown

Given the list of numbers  $I_s$  and the target number  $T$ , obtain a solution  $E$ 

```
countdown(Is, T, E) :- \% E is a solution of the task
                            % with ints Is and target T if
  subseq(Is, Is1, ), \frac{y}{s} Is has a subsequence Is1 and
 permutation(Is1, Is2), \frac{9}{151} has a permutation Is2 and
  expr leaves(E, Is2), \frac{1}{2} E is a formula with
                            % list of leaves Is2 and
 E = := T \text{%} E evaluates to T.
```
- subseq/3 and permutation/2 are available from the lists library
- The third argument of subseq/3 contains the remaining elements from the first argument. Using \_ there means we do not care about that list.
- We only have to write expr\_leaves/2

#### Countdown – expr\_leaves/2

We need expr\_leaves/2 to generate the valid expressions in a tree form:

```
expr_leaves(E, Is) :- \% E is a valid formula with
                           % list of leaves Is if
 append(LIs, RIs, Is), \% Is is the concatenation of
                           % LIs and RIs and
 LIs \setminus == [], \frac{1}{2} \setminus LIs is not an empty list and
 RIs \setminus == [], \frac{1}{2} RIs is not an empty list and
  expr\_leaves(LE, LIS), % LE is a formula with leaves LIs and
  expr_leaves(RE, RIs), % RE is a formula with leaves RIs and
  build_expr(LE, RE, E). % combining LE and RE may yield E.
expr leaves(I, [I]) :- \frac{1}{2} is a valid formula with
                           % list of leaves [I] if
  integer(I). % I is an integer.
```
#### Countdown – build\_expr/3

We still need build\_expr/3 to define the operations we can use:

build\_expr(X, Y, X+Y). % combining exprs X and Y may yield X+Y. build\_expr(X, Y, X\*Y). % combining exprs X and Y may yield X\*Y. build\_expr(X, Y, X-Y) :- % combining exprs X and Y may yield X-Y if  $X > Y$ .  $\% X > Y$ . build expr(X, Y, X/Y) :- % combining exprs X and Y may yield X/Y if X mod Y =:= 0.  $\frac{y}{x}$  X divided by Y gives a 0 remainder.

This program may give the same (or equivalent) solution several times because of the commutativity and associativity of the operators

# Example 3: a cryptarithmetic puzzle

#### **Example 4: a cryptarithmetic puzzle in Prolog**

- $\bullet$  Solve SEND+MORE=MONEY, where the letters represent different digits, and there are no leading zeroes
- We are using the permutation technique from the countdown example to make sure that the letters represents different numbers

```
sendmoney([S,E,N,D,M,0,R,Y]):
    subseq([0,1,2,3,4,5,6,7,8,9],L,_),
    permutation(L,[S,E,N,D,M,O,R,Y]),
    S > 0, M > 0,1000*S+100*E+10*N+D + 1000*M+100*O+10*R+E
     =: = 10000*M+1000*D+100*N+10*E+Y.
```
- This works, but is very slow
- However, we can use constraints to speed up the process

## SEND MORE MONEY – Prolog and CLPFD solutions

Prolog: generate and test (check)

```
send0(SEND, MORE, MONEY) :-
    Ds = [S.E.N.D.M.O.R.Y].subseq([0,1,2,3,4,5,6,7,8,9],L,_),
    permutation(L,[S,E,N,D,M,O,R,Y]),
    S = \ = 0, M = \ = 0,SEND is 1000*S+100*E+10*N+D,
    MORE is 1000*M+100*O+10*R+E,
    MONEY is
    10000*M+1000*O+100*N+10*E+Y,
    SEND+MORE = := MONEY.
```
#### CLPFD: test (constrain) and generate

```
:- use_module(library(clpfd)).
send_clpfd(SEND, MORE, MONEY) :-
    DS = [S, E, N, D, M, 0, R, Y],domain(Ds, 0, 9),
    all different(Ds).
    S \# \geq 0, M \# \geq 0,
    SEND #= 1000*S+100*E+10*N+D,
    MORE #= 1000*M+100*O+10*R+E,
    MONEY #=
    10000*M+1000*O+100*N+10*E+Y,
    SEND+MORE #= MONEY,
    labeling([], Ds).
```
How does it work?

- **•** variables have domains
- constraints can prune domains or cause failure.

# II. rész

# Haladó Prolog

<span id="page-41-0"></span>[Prolog alapok](#page-3-0)

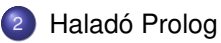

[A SICStus clp\(Q,R\) könyvtárai](#page-81-0)

<sup>4</sup> [A SICStus clp\(B\) könyvtára](#page-104-0)

<sup>5</sup> [A CLP elméleti háttere](#page-118-0)

<sup>6</sup> [A SICStus clp\(FD\) könyvtára](#page-127-0)

<sup>7</sup> [CHR – Constraint Handling Rules](#page-368-0)

<sup>8</sup> [A Mercury LP megvalósítás](#page-392-0)

#### <span id="page-42-0"></span>Tartalom

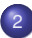

# <sup>2</sup> [Haladó Prolog](#page-41-0)

- **[Korutin-szervezés](#page-42-0)**
- Első példánk CLP rendszerre: CLP(MiniNat)  $\bullet$
- [1. kis házi feladat](#page-75-0) ö

# Blokkolás, korutinszervezés

- Blokk-deklarációk SICStusban
	- Egy eljárásra előírhatjuk, hogy mindaddig, amíg egy ún. blokkolási feltétel fennáll, az eljárás függesztődjék fel.
	- Példa:
		- $:$  block  $p(-, ?, -, ?, ?)$ .
	- Jelentése: ha az első és a harmadik argumentum is behelyettesítetlen változó (blokkolási feltétel), akkor a p/5 hívás felfüggesztődik.
	- Ugyanarra az eljárásra több vagylagos feltétel is szerepelhet, pl. :- block p(-, ?), p(?, -).  $(p/2)$  felfüggesztődik, ha bármelyik argumentuma behelyettesítetlen.)
- Blokk-deklarációk haszna
	- Adatfolyam-programozás (lásd Hamming probléma, Prolog jegyzet)
	- Generál és ellenőriz programok gyorsítása
	- Végtelen választási pontok kiküszöbölése

Listák biztonságos összefűzése blokk-deklaráció segítségével

```
:- block app(-, ?, -).
% blokkol, ha az első és a harmadik argumentum
% egyaránt behelyettesítetlen
app([], L, L).
app([X|L1], L2, [X|L3]) :-
    app(L1, L2, L3).
| ?- app(L1, L2, L3).
user:app(L1,L2,L3) ? ;
no
| ?- app(L1, L2, L3), L3 = [a/L4].
L1 = [], L2 = [a|L4], L3 = [a|L4] ? ;
L1 = [a | A], L3 = [a|L4], user:app(A, L2, L4) ? ;
no
```
#### Listák biztonságos összef˝uzése, nyomkövetés

```
| ?- trace, app(L1, L2, L3), L3 = [a|L4], L4 = [].
% The debugger will first creep -- showing everything (trace)
          - - Block: app(_1012,_532,_1018)<br>1 - 1 Call: 1018=[al 622] ?
           1 1 Call: 1018=[a| 622] ?<br>- Inblock: app( 1012 53)
          - - Unblock: app(_1012,_532,[a|_622])
                   2 Call: app( 1012, 532, [a| 622]) ?
? 2 2 Exit: app([],[a|_622],[a|_622]) ?
          1 1 Exit: [a|_622]=[a|_622] ?<br>3 1 Call: 622=[] ?
          3 1 Call: _622=[] ?
                 3 1 Exit: []=[] ?
L1 = [], L2 = [a], L3 = [a], L4 = []?;<br>1 Redo: [a] 622]=[a] 622]
           1 1 Redo: [a|_622]=[a|_622] ?<br>2 2 Redo: app([1,[a] 622],[a]
          2 2 Redo: app([],[a|_622],[a|_622]) ?<br>- - Block: app( 2098 532 2104)
          - - Block: app(_2098,_532,_2104)<br>2 2 Exit: app([a| 2098], 532,[a|
                   2 2 Exit: app([a|_2098],_532,[a|_2104]) ? &
Blocked goals:
1 (_2098): user:app(_2098,_532,_2104)
2 (_2104): user:app(_2098,_532,_2104)
           2 2 Exit: app([a|_2098],_532,[a|_2104]) ?<br>1 1 Exit: [a] 2104]=[a] 2104] ?
          1 1 Exit: [a|_2104]=[a|_2104] ?<br>4 1 Call: 2104=[] ?
                   4 1 Call: _2104=[] ?
          - - Unblock: app( 2098, 532, [])
          5 2 Call: app(_2098,_532,[]) ?
? 5 2 \text{Exit: } \text{app}([\,], [\,], [\,]) ?<br>? 4 1 \text{ First: } [\,], [\,], ?? 4 1 Exit: []=[] ?
L1 = [a], L2 = [], L3 = [a], L4 = [] ? ;<br>4 1 Redo: [1 = [1] ?
                4 1 Redo: []=[] ?
          5 2 Redo: app([],[],[]) ?<br>5 2 Fail: app( 2098, 532,
          5 2 Fail: app(_2098,_532,[]) ?
                   4 1 Fail: _2104=[] ?
```
no

## Példa korutinszervezésre: többirányú összeadás

```
% plusz(X, Y, Z): X+Y=Z, ahol X, Y és Z természetes számok.
% Bármelyik argumentum lehet behelyettesítetlen.
plusz(X, Y, Z) :-
        app(A, B, C), len(A, X), len(B, Y), len(C, Z).% L hossza Len.
len(L, Len) :- len(L, 0, Len).
:- block len(-, ?, -).
% L lista hossza Len-Len0. Len0 mindig ismert.
len(L, Len0, Len) :-
        nonvar(Len), !, Len1 is Len-Len0, Len1 >= 0, length(L, Len1).
len([-L], Len0, Len) :-
        Len1 is Len0+1, len(L, Len1, Len).
len([], Len, Len).
```
## Példa korutinszervezésre: többirányú összeadás

```
| ?- plusz(X, Y, 2).
X = 0, Y = 2 ? ;
X = 1, Y = 1 ? :
X = 2, Y = 0 ? :
no
| ?- plusz(X, X, 8).
X = 4 ? :
no
| ?- plusz(X, 1, Y), plusz(X, Y, 22).
no
| ?- plusz(2, A, B).
user:len(A,0,A), \frac{1}{2} van egy A lista, melynek hossza A
user:len(A, 2, B) ? % és A hossza B-2
                         % VAGYIS: A = B-2
```
no

;

## Korutinszervezés – hívások késleltetése

- $\bullet$  freeze(X, Hivas) Hivast felfüggeszti mindaddig, amíg X behelyettesítetlen változó.
- $\bullet$  dif(X, Y)  $X$  és Y nem egyesíthető. Mindaddig felfüggesztődik, amíg ez el nem dönthető.
- $\bullet$  when(Feltétel, Hívás) Blokkolja a Hívást mindaddig, amíg a Feltétel igazzá nem válik. Itt a Feltétel egy (nagyon) leegyszerűsített Prolog cél, amelynek szintaxisa:

```
CONDITION ::= nonvar(X) | ground(X) | ?=(X, Y) |
               CONDITION, CONDITION |
               CONDITION; CONDITION
```
ground(X) jelentése: X tömör – nincs benne (behelyettesítetlen) változó  $?=(X,Y)$  jelentése:  $X$  és  $Y$  egyesíthetősége eldönthető

# Korutinszervezés – hívások késleltetése

Példa (process csak akkor hívódik meg, ha T tömör, és vagy X nem változó, vagy x és y egyesíthetősége eldönthető):

```
| ?- when( ((ground(T),nonvar(X); ?=(X,Y)),
          process(X,Y,T)).
```
A dif eljárás a when segítségével definiálható:

dif(X, Y) :- when(?=(X,Y), X\=Y).

## Korutinszervezés – késleltetett hívások lekérdezése

- **O** frozen(X, Hivas) Az X változó miatt felfüggesztett hívás(oka)t egyesíti Hivas-sal.
- **O** call residue vars(Hivas, Valtozok) Hivas-t végrehajtja, és a Valtozok listában visszaadja mindazokat az új (a Hivas alatt létrejött) változókat, amelyekre vonatkoznak felfüggesztett hívások. Pl.
	- | ?- call residue vars( $(dif(X,f(Y)), X=f(Z))$ , Vars).

```
X = f(Z).
Vars = [Z,Y].
prolog:diff(f(Z),f(Y)) ?
```
## Többirányú összeadás when segítségével

```
:- use_module(library(between)).
% app(L1, L2, L3): L1 és L2 összefűzöttje L3.
% ahol L1, L2 és L3 1-es számokból álló listák.
app([], L, L).
app([1|L1], L2, [1|L3]) :-
    when((nonvar(L1);nonvar(L3)),
         app(L1, L2, L3).
len(L, Len) :-
        when(ground(L), length(L, Len)),
        when (nonvar(Len), find all (1, between (1, Len, _), L)).% X+Y=Z, ahol X, Y és Z természetes számok.
% Bármelyik argumentum lehet behelyettesítetlen.
plusz(X, Y, Z) :-
        app(A, B, C),
        len(A, X),
        len(B, Y),
        len(C, Z).
```
## Többirányú összeadás when segítségével

```
| ?- plusz(X, Y, 2).
X = 0, Y = 2 ? ;
X = 1, Y = 1 ? :
X = 2, Y = 0 ?no
| ?- plusz(X, X, 8).
X = 4 ? :
no
| ?- plusz(X, 1, Y), plusz(X, Y, 20).
no
| ?- plusz(2, A, B).
prolog:trig_ground(A, [], [A], B, B),
prolog:when(B,ground(A),user:length(A, A)),
\text{prolog:}when(A, \text{nonvar}(A), \text{user:findall}(1, \text{between}(1, A, C), A)),prolog:trig_ground(A, [], [A], D, D),
prolog:when(D,ground([1,1|A]),user:length([1,1|A],B)),
\text{prolog:when}(B,\text{nonvar}(B),\text{user:findall}(1,\text{between}(1,B,-E),[1,1]\_A])) ?
no
```
#### <span id="page-53-0"></span>Tartalom

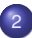

#### <sup>2</sup> [Haladó Prolog](#page-41-0)

**[Korutin-szervezés](#page-42-0)** 

#### · Első példánk CLP rendszerre: CLP(MiniNat)

[1. kis házi feladat](#page-75-0)  $\bullet$ 

## A CLP alapgondolata

#### $\bullet$  A CLP( $\mathcal{X}$ ) séma

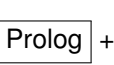

- egy valamilyen  ${\cal X}$  adattartományra és azon értelmezett korlátokra (relációkra) vonatkozó "erős" következtetési mechanizmus
- $\bullet$  Példák az  $\mathcal X$  tartomány megválasztására
	- $\lambda \times \mathcal{X} = Q$  vagy R (a racionális vagy valós számok) korlátok: lineáris egyenlőségek és egyenlőtlenségek következtetési mechanizmus: Gauß elimináció, szimplex módszer
	- $\bullet$   $\mathcal{X}$  = FD (egész számok Véges Tartománya, FD Finite Domain) korlátok: különféle aritmetikai és kombinatorikus relációk következtetési mechanizmus: MI CSP–módszerek (CSP = Korlát-Kielégítési Probléma)
	- $\lambda \times B$  (0 és 1 Boole értékek) korlátok: ítéletkalkulusbeli relációk következtetési mechanizmus: MI SAT-módszerek (SAT — Boole kielégíthetőség)

## A CLP mint integrációs paradigma

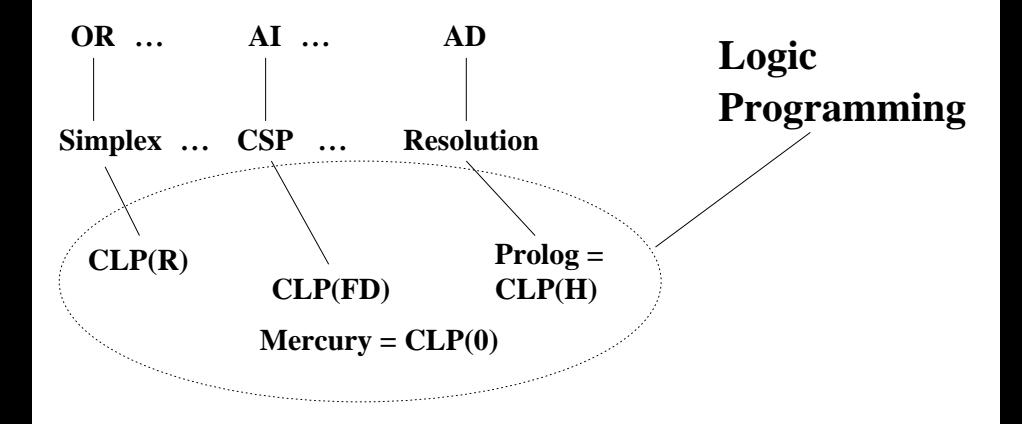

## Példa: CLP(MiniNat)

- Egy miniatűr kvázi-CLP nyelv természetes számokra (Motiváció: a CLP alapelvek és egyben a haladó Prolog lehetőségek bemutatása.)
	- Tartomány: Nem negatív egészek
	- **Függvények:**

+ - \*

Korlát-relációk:

 $= 5 > 25$ 

Korlát-megoldó algoritmus:

a Prolog korutin-kiterjesztésén alapul

A Prologba ágyazás szintaxisa:

{*Korlát*} a *Korlát* felvétele

( $\{X\}$  szintaktikus édesítőszer, ekvivalens a  $\{Y\}'(X)$  kifejezéssel.)

## Példa: CLP(MiniNat)

#### **Példafutás**

```
| ? - \{X+Y = 2\}.X = 2, Y = 0 ?X = 1, Y = 1 ?;
X = 0, Y = 2 ? :
no
| ? - {2*X + 3*Y = 8}.X = 4, Y = 0 ? ;
X = 1, Y = 2 ?no
| ? - {X*2+1=28}.no
| ?- {X*X+Y*Y=25, X > Y}.X = 5, Y = 0 ? :
X = 4, Y = 3 ?;
no
```
# CLP(MiniNat) megvalósítása – számábrázolás

- **A** korábbi plusz/3 eljárásokban egy N elemű listával ábrázoltuk az N számot (a listaelemek érdektelenek, behelyettesítetlen változók vagy 1-esek)
- Példa: a 2 szám ábrázolása: [ \_, \_]  $\equiv$  . ( \_, . ( \_, [])).
- Hagyjuk el a felesleges listaelemeket, akkor a 2 szám ábrázolása:  $($ . $($ [])).
- $\bullet$  Itt a [] jelenti a 0 számot, a  $(x)$  struktúra az x szám rákövetkezőjét (a nála 1-gyel nagyobb számot).
- Ez tulajdonképpen a Peano féle számábrázolás, ha a . /1 helyett az s/1 funktort, a [] helyett a 0 konstanst használjuk.
- A CLP(MiniNat) megvalósításában a Peano számábrázolást használjuk, tehát;  $0 = 0$ ;  $1 = s(0)$ ;  $3 = s(s(s(0)))$  stb.

## CLP(MiniNat) megvalósítása – összeadás és kivonás

```
% plusz(X, Y, Z): X+Y=Z (Peano számokkal).
: block plusz(-, ?, -).
plusz(0, Y, Y).
plusz(s(X), Y, s(Z)) :-
      plusz(X, Y, Z).
% +(X, Y, Z): X+Y=Z (Peano számokkal). Hatékonyabb, mert
% továbblép, ha bármelyik argumentum behelyettesített.
: block +(-, -, -).
+(X, Y, Z) :-
        nonvar(Y), !, plusz(Y, X, Z).
+(X, Y, Z) :-
        /* var(Y), */ plusz(X, Y, Z). % \+((var(X),var(Z)))
% X-Y=Z (Peano számokkal).
-(X, Y, Z) :-
      +(Y, Z, X).
```
# CLP(MiniNat) – a szorzás m˝uvelet megvalósítási elvei

- Felfüggesztjük mindaddig, míg legalább egy tényező vagy a szorzat ismertté nem válik.
- $\bullet$  Ha az egyik tényező ismert, visszavezetjük ismételt összeadásra.
- **•** Ha a szorzat ismert (*N*), az egyik tényezőre végigpróbáljuk az 1,2,... *N* értékeket, ezáltal ismételt összeadásra visszavezethetővé tesszük.

#### CLP(MiniNat) megvalósítása – szorzás

```
% X*Y=Z. Blokkol, ha nincs tömör argumentuma.
*(X, Y, Z) :-
        when( (ground(X);ground(Y);ground(Z)).szorzat(X, Y, Z).
% X*Y=Z, ahol legalább az egyik argumentum tömör.
szorzat(X, Y, Z) :-
        ( ground(X) -> szor(X, Y, Z): ground(Y) \rightarrow szor(Y, X, Z)
        ; /* Itt már Z biztosan tömör a fenti when miatt! */
           Z == 0 \rightarrow szorzatuk nulla(X, Y)
        ; X = s(), +(X, -1, Z),
          \frac{y}{x} \ge = 1, \frac{x}{x} =< \ge \ge \frac{y}{x} vö. between(1, Z, X)
            szor(X, Y, Z)).
% X*Y=0.
szorzatuk nulla(X, Y) :-
        (Y = 0dif(X, 0), Y = 0).
% szor(X, Y, Z): X*Y=Z, X tömör.
% Y-nak az (ismert) X-szeres összeadása adja ki Z-t.
szor(0, X, 0).szor(s(X), Y, Z) :-
        szor(X, Y, Z1).
        +(Z1, Y, Z).
```
## CLP(MiniNat) – példa

- $\bullet$  Tekintsük az  $X*Y = \left\{2 \right.$  egyenlőtlenséget (a természetes számokon)
- $\bullet$  Szorzásra használjuk a  $*$  /3 predikátumot:  $*$   $(X, Y, XszorY)$
- Az összehasonlításra használható a + /3 predikátum:

 $+(\text{XszorY}, \quad, \; s(s(0)))$ 

- Hány megoldása van az egyenletnek?
- Hány megoldást kapunk?

```
| ?-*(X, Y, XszorY),+(XszorY, S(s(0))).X = 0 ? ;
Y = 0, projog: diff(X,0) ?;
X = 1, Y = 1 ? ;
X = 1, Y = 2 ?;
X = 2, Y = 1 ? ;
no
```
# CLP(MiniNat) korlátok fordítása Prolog célokká

- $\bullet$  A funkcionális alakban megadott korlátokat a + /3, /3, \* /3 hívásokból álló célsorozattá alakítjuk, majd ezt a célsorozatot meghívjuk.
- Például a 2\*Z = X\*Y+2 korlát fordítása:
	- a bal oldal értéke az A változóban:  $*(s(s(0)), Z, A)$
	- a jobb oldal értéke, szintén az A változóban:

 $*(X,Y,B)$ , +  $(B,s(s(0))$ , A)

- a teljes korlát fordítása:  $*(s(s(0)), Z, A)$ ,  $*(X,Y,B)$ , +  $(B,s(s(0))$ , A)
- $\bullet$  Egyenlőtlenségek (<, =<, >, >=) esetén kiszámoljuk a bal és jobb oldal értékét (B és J), majd
	- a  ${B = < J}$  korlátot a  ${B_{+}} = J}$  korlátra,
	- a  ${B < J}$  korlátot a  ${B+s( ) = J}$  korlátra vezetjük vissza
- A Prolog listához hasonló szintaktikus "édesítőszer": {Kif}  $\equiv$  '{}'(Kif)
- $\bullet$  A beépített eljárásoktól (pl. egyesítés:  $A = B$ ) való megkülönböztetés miatt a korlátokat kapcsos zárójelbe tesszük pl. {Z=X+1,T=Z\*Z}

## CLP(MiniNat) megvalósítása – korlátok fordítása

```
% {Korlat}: Korlat fennáll.
{Korlat} :-
       korlat cel(Korlat, Cel), call(Cel).
% korlat_cel(Korlat, Cel): Korlat végrehajtható
% alakja a Cel célsorozat.
korlat cel(Kiff1=Kiff2, (C1,C2)) :-
       kiertekel(Kif1, E, C1), % Kif1 értékét E-ben
                                % előállító cél C1
       kiertekel(Kif2, E, C2).
korlat cel(Kif1 =< Kif2, Cel) :- korlat cel(Kif1+ = Kif2, Cel).
korlat cel(Kif1 < Kif2, Cel) :- korlat cel(Kif1+1 =< Kif2, Cel).
korlat cel(Kif1 >= Kif2, Cel) :- korlat cel(Kif2 =< Kif1, Cel).
korlat cel(Kif1 > Kif2, Cel) :- korlat cel(Kif2 < Kif1, Cel).
korlat cel((K1,K2), (C1,C2)) :-
       korlat cel(K1, C1), korlat cel(K2, C2).
```
# CLP(MiniNat) megvalósítása – kifejezések fordítása

```
% kiertekel(Kif, E, Cel): A Kif aritmetikai kifejezés
% értékét E-ben előállító cél Cel.
% Kif egészekből és változókból
% a +, -, és * operátorokkal épül fel.
```
**• Egy Kif1** *Op* **Kif2 kifejezés lefordított alakja egy max. három részből** álló célsorozat, amely az E változóba helyezi a kifejezés eredményét, pl.:

$$
| ?
$$
- kiertekel $((X+1)*(X-1), E, Cel)$ .

 $\implies$  Cel = (+(X,1,E1),-(X,1,E2),\*(E1,E2,E)) ? ; no

- első, opcionális rész: Kif1 értékét pl. E1-ben előállító cél(sororzat).
- · második, opc. rész: Kif2 értékét pl. E2-ben előállító cél(sororzat).
- harmadik rész: *Op*(E1, E2, E) (ahol *Op* +, -, vagy \*).
- Egy szám lefordított formája a szám Peano alakja.
- Minden egyéb (változó, vagy már Peano alakú szám) változatlan marad a fordításkor.

#### CLP(MiniNat) megvalósítása – kifejezések fordítása

```
% kiertekel(Kif, E, Cel): A Kif aritmetikai kifejezés
% értékét E-ben előállító cél Cel.
% Kif egészekből a +, -, és * operátorokkal épül fel.
kiertekel(Kif, E, Cel) :-
        ( compound(Kif), Kif =.. [Op,Kif1,Kif2]
        \leftarrow Cel = (C1, C2, Re1),
            Rel = . . [Op, E1, E2, E],kiertekel(Kif1, E1, C1),
            kiertekel(Kif2, E2, C2)
        ; integer(Kif)
        \rightarrow Cel = true, int_to_peano(Kif, E)
        ; Cel = true, E = Kif
        ).
% int_to_peano(N, P): N természetes szám Peano alakja P.
int_to_peano(N, P) :-
        (N > 0 \rightarrow N1 is N-1, P = s(P1),
            int to peano(N1, P1)
        ; N = 0, P = 0).
```
## Prolog háttér: kifejezések testreszabott kiírása

#### **A** print(Kif) **beépített eljárás**

Alapértelmezésben azonos write(Kif)-fel. Ha a felhasználó definiál egy portray/1 eljárást, akkor a print a kinyomtatandó kifejezésre meghívja a portray callback eljárást. Ennek sikere esetén feltételezi, hogy a kiírás megtörtént, meghiúsulás esetén maga kezdi el kiírni a kifejezést, de ennek részkifejezéseire rekurzívan újra meghívja a portray callback eljárást. A rendszer a print eljárást használja a változó-behelyettesítések és a nyomkövetés kiírására is!

# Prolog háttér: kifejezések testreszabott kiírása, folyt.

#### **Példa: mátrixok kiíratása**

```
portray(Matrix) :-
      % Durva közelítés: mátrixnak tekintünk egy kifejezést,
      % ha olyan lista, melynek első eleme nem-üres lista:
      Matrix = \lceil \lceil \lceil \lceil \lceil \lceil \rceil \rceil \rceil,
      ( member(Row, Matrix), nl, print(Row), fail
      ; true
      ).
| ? - X = [[1,2,3], [4,5,6]].X =[1,2,3]
[4,5,6] ?
```
## Prolog háttér: kifejezések testreszabott kiírása, folyt. 2

#### **A portray(Kif) ún.** *kampó* **eljárás (callback/hook predicate)**

Értelemszerűen a portray/1 klózait a felhasználónak kell definiálnia. Ha az adott klóz "érintve érzi magát", akkor kiírja a Kif kifejezést, és sikerrel tér vissza, ezzel jelezve, hogy a Prolog rendszernek nem kell kiírnia. A portray/1 ún. multifile eljárás, azaz klózai több fájlban elszórva lehetnek, meghiúsulás esetén az összes portray klózt végigpróbálja a rendszer, az első sikeres lefutásig.

Ha a portray hívás meghiúsul, akkor a print/1

- egyszerű kifejezés (szám, atom vagy változó) esetén kiírja a kif.-t;
- összetett kifejezés esetén kírja a struktúranevet, zárójeleket, vesszőket, de az argumentumokra megint meghívja a portray-t.
- o ha operátoros összetett kifejezésről van szó, akkor az operátort a print írja ki, de az argumentumok esetén ismét próbálkozik a portray-val.
- analóg a helyzet a listák esetén is: itt a listaelemekre újra meghívódik a portray.

#### Példa testreszabott kiíratásra: Peano számok

```
% Peano számok kiírásának formázása
user:portray(Peano) :-
        peano to int(Peano, O, N), write(N).
% A Peano Peano-szám értéke N-N0.
peano_to_int(Peano, NO, N) :- nonvar(Peano),
        ( Peano == 0 -> N = N0
           Peano = s(P).
            N1 is N0+1,
            peano_to_int(P, N1, N)
        ).
% Célok kiíratásának formázása
```

```
user:portray(mininat:Rel) :-
        Rel = . . [Pred, A, B, C],predikatum_operator(Pred, Op),
        Fun =.. [Op,A,B],
        print({Fun=C}).
```

```
predikatum_operator(plusz, +).
predikatum operator(+, +).
predikatum_operator(-, -).
predikatum_operator(*, *).
```
## CLP(MiniNat) használata — példák

```
:- block fact0(-,-). % csak akkor fut ha ismert N vagy F.
factor(N, F) :-
        \{N = 0, F = 1\}.
fact(0(N, F)) :-
        fN1 = N-1,
        fact0(N1, F1),
        {F = N*F1}.| ?- {X*X+Y*Y=25, X>Y}.
X = 4, Y = 3 ? ;
X = 5, Y = 0 ? ; no
| ? - fact0(6, F).
F = 720 ? : no
| ?- fact0(8, F).
F = 40320 ? ; no
| ?- fact0(N, 6).
N = 3 ? : no
| ?- fact0(N, 24).
N = 4 ? :
! Resource error: insufficient memory
| ?- fact0(N, 11).
no
| ?- fact0(N, 17).
! Resource error: insufficient memory
```
## Prolog háttér: programok előfeldolgozása

#### Kampó (Hook, callback) eljárások a fordítási idejű átalakításhoz:

- $\bullet$  user:term\_expansion(+Kif, ..., -Klózok, ...): (közelítő leírás:) Minden betöltő eljárás (consult, compile stb.) által beolvasott kifejezésre a rendszer meghívja. A kimenő paraméterben várja a transzformált alakot (lehet lista is). Meghiúsulás esetén változtatás nélkül veszi fel a kifejezést klózként.
- M:goal expansion(+Cél, +Layout, +Modul, -ÚjCél, -ÚjLayout): Minden a beolvasott programban (vagy feltett kérdésben) előforduló részcélra meghívja a rendszer. A kimenő paraméterekben várja a transzformált alakot (lehet konjunkció). Meghiúsulás esetén változtatás nélkül hagyja a célt. (Ha a forrásszintű nyomkövetés nem fontos, ÚjLayout lehet [].)

## CLP(MiniNat) továbbfejlesztése goal\_expansion használatával

● A funkcionális alak átalakítása a betöltés alatt is elvégezhető (kompilálás):

goal\_expansion({Korlat}, \_LO, \_M, Cel, /\*ÚjLayout:\*/ []) : korlat cel(Korlat, Cel).

**• Célszerű a generált célsorozatból a true hívásokat kihagyni.** 

% osszetett(C1, C2, C): C a C1 és C2 célok konjunkciója.  $os\zeta$   $\zeta$   $\zeta$  $osszetett(Cel0, true, Cel) :- !$ ,  $Cel = Cel0.$ osszetett(Cel1, Cel2, (Cel1,Cel2)).

A fenti eljárást használjuk a konjunkciók helyett, pl:

```
korlat_cel((K1,K2), C12) :-
         korlat_cel(K1, C1), korlat_cel(K2, C2),
         osszetett(C1, C2, C12).
```
#### **Megjegyzés: a faktoriális példában ez a kompilálás 6-7% gyorsulást jelent**

## Előfeldolgozás a faktoriális példa esetén

A faktoriális példa betöltött alakja :

```
fact(0, s(0)).
fact(N, F) :-
        +(s(0), \dots, N), \quad % N > = 1-(N, s(0), N1), % N1 = N-1*(N, F1, F), % F = N*F1
        fact(N1, F1).
```
● Vigyázat! Az így előálló kód már nem foglalkozik a számok Peano-alakra hozásával:

| ?- fact(N, 6).  $---$  no | ?-  ${F=6}$ ,  $fact(N, F)$ . -->  $F = 6$ ,  $N = 3$  ? ; no

#### <span id="page-75-0"></span>Tartalom

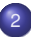

#### <sup>2</sup> [Haladó Prolog](#page-41-0)

- **[Korutin-szervezés](#page-42-0)**
- Első példánk CLP rendszerre: CLP(MiniNat)  $\bullet$
- [1. kis házi feladat](#page-75-0)  $\bullet$

# 1. kis házi feladat: CLP(MiniB) megvalósítása

#### **CLP(MiniB) jellemzése**

- **Tartomány:** logikai értékek (1 és 0, igaz és hamis)
- **Függvények** (egyben korlát-relációk):
	- ˜ P P hamis (*negáció*).
	- P \* Q P és Q mindegyike igaz (*konjunkció*).
	- P + Q P és Q legalább egyike igaz (*diszjunkció*).
	- P # Q P és Q pontosan egyike igaz (*kizáró vagy*).

$$
P = \ = Q
$$
 Ugyanaz mint P # Q.

$$
P == Q
$$
 Ugyanaz mint ~( $P # Q$ ).

A fenti függvényjelek többsége szabványos beépített operátor (ezek prioritását nem célszerű módosítani), a ~ és # operátorokat – a CLP(B) könyvtárral megegyezően – az alábbi módon javasoljuk deklarálni:

$$
:= \mathrm{op}(300, \mathrm{fy}, \,\, \text{-}).
$$

 $:$  - op(500, yfx, #).

# 1. kis házi feladat: CLP(MiniB) megvalósítása

#### **A megvalósítandó eljárások**

- sat(*Kif*), ahol *Kif* változókból, a 0, 1 konstansokból a fenti müveletekkel felépített logikai kifejezés. Jelentése: A *Kif* logikai kifejezés igaz. A sat/1 eljárás ne hozzon létre választási pontot! A benne szereplő változók behelyettesítése esetén minél előbb ébredjen fel, és végezze el a megfelelő következtetéseket (lásd a példákat alább)!
- count(*Es*, *N*), ahol *Es* egy (változó-)lista, *N* adott természetes szám. Jelentése: Az *Es* listában pontosan *N* olyan elem van, amelynek értéke 1.
- labeling(*Változók*). Behelyettesíti a *Változók*at 0, 1 értekekre. Visszalépés esetén felsorolja az összes lehetséges értéket.

# 1. kis házi feladat: egy kis segítség

#### **Mikor érdemes a korlátokat felébreszteni?**

- Ha egy változó (pl. A) behelyettesített: nonvar(A) ébresztési feltétel
- Ha van két változó (pl. A és Res) amelyek azonossága eldönthető: ?=(A,Res) ébresztési feltétel

```
\sim(A, Res) :-
        when( (nonvar(A); nonvar(Res); ?=(A, Res)),
              not(A,Res)
            ).
not(A, Res) :-
        ( nonvar(A) \rightarrow Res is 1-A % nonvar(A) ébresztés
            nonvar(Res) -> A is 1-Res \frac{\%}{\%} nonvar(Res) ébresztés
        ; A = Res \rightarrow fail % ?=(A, Res) ébresztés
        ).
```
- A kétargumentumú műveletekből generált korlátok esetén (pl.  $#(A,B,Res)$ , a when részben 3 nonvar és 3 ?= feltétel szükséges.
- **Fontos:** A count eljárás esetében nem várjuk el az argumentumlistában levő változók azonosság-vizsgálatát (csak nonvar feltételek kellenek.)

## 1. kis házi feladat

#### **Futási példák**

| ?- sat(A\*B =:= (~A)+B). ---> <...felfüggesztett célok...> ? ; no | ?- sat(A\*B =:= (~A)+B), labeling([A,B]). ---> A = 1, B = 0 ? ; A = 1, B = 1 ? ; no | ?- sat((A+B)\*C=\=A\*C+B), sat(A\*B). ---> A = 1, B = 1, C = 0 ? ; no | ?- sat(~A =:= A). ---> no | ?- count([A,A,B], 2). ---> <...felfüggesztett célok...> ? ; no | ?- count([A,A,B], 2), labeling([A]). ---> A = 1, B = 0 ? ; no | ?- count([A,A,B,B], 3), labeling([A,B]). ---> no

# 1. kis házi feladat, példák (folyt.)

```
| ?- trace, \sim(A, A).
 1 1 Call: \sim(A,A) ?
 2 2 Call: when((\text{nonvar}(A); \text{nonvar}(A); ?=(A, A)), not(A, A))?
 3 3 Call: not(A,A) ?
4 4 Call: nonvar(A) ?
4 4 Fail: nonvar(A) ?
 5 4 Call: nonvar(A) ?
 5 4 Fail: nonvar(A) ?
 6 4 Call: A==A ?
 6 4 Exit: A==A ?
 3 3 Fail: not(A,A) ?
2 2 Fail: when((\text{nonvar}(A); \text{nonvar}(A); ?=(A, A)), not(A, A))?
 1 1 Fail: ~(A,A) ?
no
| ?- \text{sat}(A*A=:=B).
                                    B = A ? : no
\vert ?- sat(\text{A#A}=:=B).
                                    B = 0 ? : no
| ?- sat(A+B=:=C), A=B.
                                    B = A, C = A ? ; no
```
# III. rész

# <span id="page-81-0"></span>A SICStus clp(Q,R) könyvtárai

[Prolog alapok](#page-3-0)

[Haladó Prolog](#page-41-0)

# [A SICStus clp\(Q,R\) könyvtárai](#page-81-0)

- [A SICStus clp\(B\) könyvtára](#page-104-0)
- [A CLP elméleti háttere](#page-118-0)
	- [A SICStus clp\(FD\) könyvtára](#page-127-0)
	- [CHR Constraint Handling Rules](#page-368-0)
- [A Mercury LP megvalósítás](#page-392-0)

# A clpq/clpr könyvtárak

- **Tartomány:** 
	- clpr: lebegőpontos számok
	- clpq: racionális számok
- **•** Függvények:
	- + \* / min max pow exp (kétargumentumúak, pow ≡ exp),
	- + abs sin cos tan (egyargumentumúak).
- Korlát-relációk:
	- $=$  =:=  $\lt$  > = $\lt$  >= =\= (=  $\equiv$  =:=)
- Primitív korlátok (korlát tár elemei):

lineáris kifejezéseket tartalmazó relációk

• Korlát-megoldó algoritmus:

lineáris programozási módszerek: Gauss elimináció, szimplex módszer

# A clpq/clpr könyvtárak

#### **A könyvtár betöltése:**

- use module(library(clpq)), vagy
- use module(library(clpr))

#### **A fo beépített eljárás: ˝**

• { *Korlát* }, ahol *Korlát* változókból és (egész vagy lebegőpontos) számokból a fenti műveletekkel felépített reláció, vagy ilyen relációknak a vessző (,) operátorral képzett konjunkciója.

#### **A korlát-tár**

- A CLP(X) séma általános adatstruktúrája
- A futás adott pillanatáig beérkezett ún. primitív korlátokat tárolja
- Ha a tárbeli korlátok ellentmondásosak, visszalépés történik (azaz előremenő végrehajtás esetén garantált a tár konzisztenciája)
- Az ún. összetett korlátok nem kerülnek be a tárba

## Példafutás a SICStus clpq könyvtárával

```
| ?- use_module(library(clpq)).
{loading .../library/clpq.ql...}
...
| ? - {X=Y+4, Y=Z-1, Z=2*X-9}.X = 6, Y = 2, Z = 3 ? % lineáris egyenlet
| ?- {X+Y+9<4*Z, 2*X=Y+2, 2*X+4*Z=36}.
                          % lineáris egyenlőtlenség
{X < 29/5}, {Y = -2 + 2 * X}, {Z = 9 - 1/2 * X}?
                          % az eredmény: ekvivalens alak,
                          % de látható, hogy ellentmondásmentes
| ?- {(Y+X)*(X+Y)/X = Y*Y/X+100}.
                          {X=100-2*Y} ? % lineárissá egyszerűsíthető
1 ?- \{(Y+X)*(X+Y) = Y*Y+100*X\}.
                          % így már nem lineáris
clpq:{2*(X*Y)-100*X+X^2=0} ?
                          % a clpq modul-prefix jelzi,
                          % hogy felfüggesztett összetett
                          % hívásról van szó
```
## Példafutás a SICStus clpq könyvtárával

$$
?
$$
 - {exp(X+Y+1,2) = 3\*X\*X+Y\*Y}.  
% nem lineáris...  
clpq: {1+2\*X+2\*(Y\*X)-2\*X^2+2\*Y=0} ?

| ?- {exp(X+Y+1,2) = 3\*X\*X+Y\*Y}, X=Y.  $X = -1/4$ ,  $Y = -1/4$  ? % igy már igen...  $| ? - \{2 = \exp(8, X)\}.$  % nem-lineárisak is % megoldhatók  $X = 1/3$  ?

## Összetett korlátok kezelése CLP(Q)-ban

#### **Példa várakozó ágensre**

$$
| ?- {X =  X*X+Z},
$$
  
\n
$$
| Z = X*(Y-X), {Y < 0}
$$
  
\n
$$
; Y = X
$$
  
\n
$$
Y = X, {X-Z>0} ? ; no
$$

**A végrehajtás lépései**

$$
?
$$
 = {X =< Y}, {X\*(Y+1) > X\*X+Z}.  
{X-Y=<0}, clpq:{Z-X-Y\*X+X^2<0} ?

$$
?
$$
 = {X =< Y}, {X\*(Y+1) > X\*X+Z}, Z = X\*(Y-X).  
Z = X\*(Y-X), {X-Y=<0}, {X>0} ?

$$
?
$$
 - {X =< Y}, {X\*(Y+1) > X\*X+Z}, Z = X\*(Y-X), {Y < 0}.no

| ?-  ${X = < Y}$ ,  ${X*(Y+1) > X*X+Z}$ ,  $Y = X$ .  $Y = X$ ,  ${X-Z>0}$ ?

## Példa egy *lehetséges* erősítési lépésre

- $\bullet$  A tár tartalma:  $X > 3$ .
- A végrehajtandó összetett korlát: Y > X\*X.
- A korlátot a CLP megoldó nem tudja felvenni a tárba, de egy *következményét*, pl. az Y > 9 korlátot felvehetné!
- $\bullet$  Az erősítés után az eredeti összetett korlát továbbra is démonként kell lebegjen!
- **Fontos megjegyzés:** a CLP(Q/R) rendszer **nem** hajtja végre a fenti következtetést, és semmiféle erősítést nem végez.

#### Egy összetettebb példa: hiteltörlesztés

```
% Hiteltörlesztés számítása: P összegű hitelt
% Time hónapon át évi IntRate kamat mellett havi MP
% részletekben törlesztve Bal a maradványösszeg.
mortgage(P, Time, IntRate, Bal, MP):-
     {Time > 0, Time = < 1,}Bal = P*(1+Time*IntRate/1200) - Time*MP.
mortgage(P, Time, IntRate, Bal, MP):-
     \{Time > 1\},
     mortgage(P*(1+IntRate/1200)-MP,
              Time-1, IntRate, Bal, MP).
| ?- mortgage(100000,180,12,0,MP).
                        % 100000 Ft hitelt 180
                        % hónap alatt törleszt 12%-os
                        % kamatra, mi a havi részlet?
MP = 1200.1681 ?
```
#### Egy összetettebb példa: hiteltörlesztés

```
| ?- mortgage(P,180,12,0,1200).
                        % ugyanez visszafelé
P = 99985.9968?
| ?- mortgage(100000,Time,12,0,1300).
                        % 1300 Ft a törlesztőrészlet,
                        % mi a törlesztési idő?
Time = 147.3645 ?
| ?- mortgage(P,180,12,Bal,MP).
{MP=0.0120*P=0.0020*Ba1} ?
| ?- mortgage(P,180,12,Bal,MP), ordering([P,Bal,MP]).
{P=0.1668*Bal+83.3217*MP} ?
```
#### További könyvtári eljárások

- $\bullet$  entailed(Korlát) Korlát levezethető a jelenlegi tárból.
- $\bullet$  inf(Kif, Inf) ill. sup(Kif, Sup) kiszámolja Kif infímumát ill. szuprémumát, és egyesíti Inf-fel ill. Sup-pal. Példa:

```
| ?- \{ 2*X+Y = < 16, X+2*Y = < 11, X+3*Y = < 15 \},
     sup(30*X+50*Y, Sup).
```
 $Sup = 310, \{... \}$ 

minimize(Kif) ill. maximize(Kif) — kiszámolja Kif infimumát ill. szuprémumát, és egyenlővé teszi Kif-fel. Példa:

$$
?
$$
 - { 2\*X+Y = < 16, X+2\*Y = < 11, X+3\*Y = < 15,   
Z = 30\*X+50\*Y   
 }, maximize(Z).

 $X = 7$ ,  $Y = 2$ ,  $Z = 310$ 

## További könyvtári eljárások

bb\_inf(Egészek, Kif, Inf) — kiszámolja Kif infimumát, azzal a további feltétellel, hogy az Egészek listában levő minden változó egész (ún. "Mixed Integer Optimisation Problem").

$$
| ? - {X \ge 0.5, Y \ge 0.5}, inf(X+Y, I).
$$

$$
I = 1
$$
, {Y>=1/2}, {X>=1/2} ?

$$
| ?- {X \ge 0.5, Y \ge 0.5}, bb_inf([X,Y], X+Y, I).
$$

$$
I = 2
$$
, { $X> = 1/2$ }, { $Y> = 1/2$ } ?

- $\bullet$  ordering(V1 < V2) A V1 változó előbb szerepeljen az eredmény-korlátban mint a V2 változó.
- $\bullet$  ordering([V1,V2,...]) V1, V2, ... ebben a sorrendben szerepeljen az eredmény-korlátban.

**További eljárások** (lásd kézikönyv): bb inf/5, dump/3, projecting assert/1,

#### Szélsőérték-számítás grafikus illusztrálása

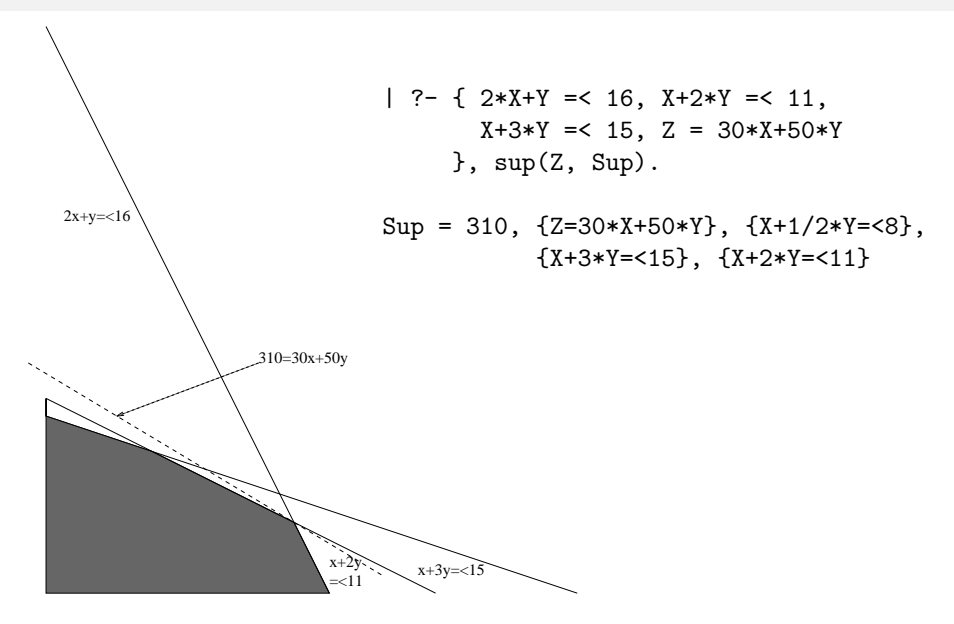

#### További részletek

#### **Projekció**

```
% Az (X, Y) pont az (1, 2) (1, 4) (2, 4) pontok
% által kifeszített háromszögben van.
hszogben(X, Y):-
        \{ X=1*L1+1*L2+2*L3.Y=2*L1+4*L2+4*L3,
          L1+L2+L3=1, L1>=0, L2>=0, L3>=0 }.
| ?- hszogben(X, Y).
                      {Y = <4}, {X>=1}, {X-1/2*Y=<0}?
| ?- hszogben(, Y).
                      {Y=<4}, {Y>=2} ?
| ?- hszogben(X, \_).
                      {X>=1}, {X=<2}?
```
#### További részletek

#### **Belso ábrázolás ˝**

clpr — lebegopontos szám; ˝ clpq — rat(*Számláló*, *Nevezo˝*), ahol *Számláló* és Nevező relatív prímek. Például c1pq-ban:

```
| ?- {X=0.5}, X=0.5.
no
| ? - \{X=0.5\}, X=1/2.
no
| ? - \{X=0.5\}, X=rat(2.4).
no
| ?- {X=0.5}, X=rat(1,2).
X = 1/2 ? % portray jelentíti meg
| ?- {X=5}, X=5.
no
| ? - {X=5}. X=rat(5,1).
X = 5 ?
```
## Egy nagyobb CLP(Q) feladat: Tökéletes téglalapok

#### **A feladat**

- **e** egy olyan téglalap keresése
- o amely kirakható páronként különböző oldalú négyzetekből

# Egy megoldás (a legkevesebb, 9 darab négyzet felhasználásával)

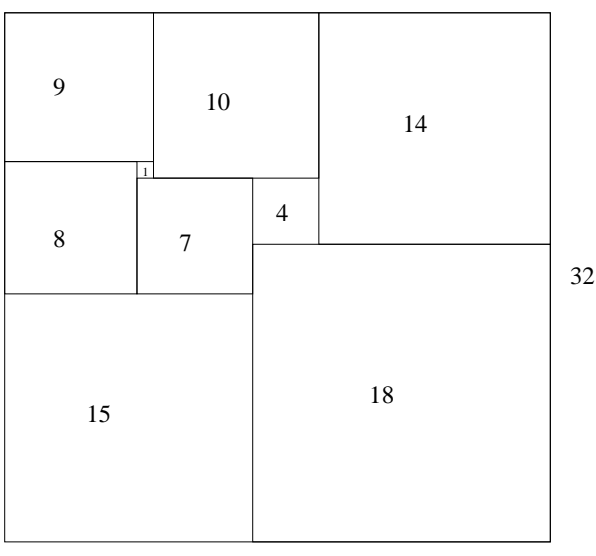

#### Tökéletes téglalapok — CLP(Q) megoldás

```
% Colmerauer A.: An Introduction to Prolog III,
% Communications of the ACM, 33(7), 69-90, 1990.
% Rectangle 1 x Width is covered by distinct
% squares with sizes Ss.
filled_rectangle(Width, Ss) :-
       { Width >= 1 }, distinct squares(Ss),
       filled_hole([-1,Width,1], , Ss, []).
% distinct_squares(Ss): All elements of Ss are distinct.
distinct_squares([]).
distinct squares([S|Ss]) :-
       \{ S > 0 \}, outof(Ss, S), distinct_squares(Ss).
outof([1, \ldots).outof([S|Ss], S0) :- { S = \ = \ S0 }, outof(Ss, S0).
```
## Tökéletes téglalapok — CLP(Q) megoldás

```
% filled_hole(L0, L, Ss0, Ss): Hole in line L0
% filled with squares Ss0-Ss (diff list) gives line L.
% Def: h(L): sum of lengths of vertical segments in L.
% Pre: All elements of L0 except the first >= 0.
% Post: All elems in L \ge 0, h(L0) = h(L).
filled hole(L, L, Ss, Ss) :-
       L = [V|], \{V \ge 0\}.
filled_hole([V|HL], L, [S|Ss0], Ss) :-
       \{ V \le 0 \}, placed square(S, HL, L1),
       filled_hole(L1, L2, Ss0, Ss1), { V1=V+S },
       filled hole([V1,S|L2], L, Ss1, Ss).
% placed_square(S, HL, L): placing a square size S on
% horizontal line HL gives (vertical) line L.
% Pre: all elems in HL >=0
% Post: all in L except first >=0, h(L) = h(HL)-S.
placed_square(S, [H,V,H1|L], L1) :-
       { S > H, V=0, H2=H+H1 }, placed_square(S, [H2|L], L1).
placed_square(S, [S, V|L], [X|L]) :- { X=V-S }.
placed_square(S, [H|L], [X,Y|L]) :-
       {S < H, X = -S, Y=H-S}.
```
#### Tökéletes téglalapok: példafutás

% pentium i5, bogomips: 5187.85 | ?- length(Ss, N), N > 1, statistics(runtime, \_), filled\_rectangle(Width, Ss), statistics(runtime, [\_,MSec]).

 $N = 9$ . MSec = 840, Width = 33/32.  $Ss = [15/32, 9/16, 1/4, 7/32, 1/8, 7/16, 1/32, 5/16, 9/32]$  ? ;

 $N = 9$ . MSec = 110, Width = 69/61,  $S_s = \left[ \frac{33}{61} \cdot \frac{36}{61} \cdot \frac{28}{61} \cdot \frac{5}{61} \cdot \frac{2}{61} \cdot \frac{9}{61} \cdot \frac{25}{61} \cdot \frac{7}{61} \cdot \frac{16}{61} \right]$  ? ;

 $N = 9$ , MSec = 1130, Width = 33/32,  $Ss = [9/16, 15/32, 7/32, 1/4, 7/16, 1/8, 5/16, 1/32, 9/32]$  ?

#### Az outof hívás kihagyásával végzett futtatás

Kommentként közöljük a generált korlátokat, a redundánsak elhagyásával. | ?- filled\_rectangle(W, [S1,S2,S3], [eqsq]).  $S1 = 1/2$ ,  $S2 = 1$ ,  $S3 = 1/2$ ,  $W = 3/2$  ?; % 3 3 2 2 2 2 % 3 3 2 2 2 2 % {W=S1+S2}, {S2=<1}, {S1=S3}, % 1 1 2 2 2 2 % {S2>=S1+S3}, {S1+S3>=1}. % 1 1 2 2 2 2  $S1 = 1$ ,  $S2 = 1/2$ ,  $S3 = 1/2$ ,  $W = 3/2$  ?; % 1 1 1 1 3 3 % 1 1 1 1 3 3 % {W=S1+S2}, {S2=S3}, {S2+S3=<1}, % 1 1 1 1 2 2 %  $\{S2+S3>=S1\}$ ,  $\{S1>=1\}$ .  $\{S1>=1\}$ .  $\{S1 = 1 \mid S2 = 2\}$  $S1 = 1$ ,  $S2 = 1$ ,  $S3 = 1$ ,  $W = 3$  ? ; no % {W=S1+S2+S3}, {S3=<1}, {S3>=S2}, % 1 1 2 2 3 3 %  ${S2>=S1}$ ,  ${S1>=1}$ . % 1 1 2 2 3 3 | ?- test\_rectangle(3, [eqsq], \_Cl), portray\_clause(\_Cl), fail. filled\_rectangle1(Width, [S1,S2,S3]) :- {S1>0}, {S2>0}, {S3>0}, {Width>=1}, {S1<Width}, {S1>0}, {Width=S1+S2}, {S2=<1}, {S2>=S1}, {S1<1}, {S1=S3}, {S2>=S1+S3}, {S1+S3>=1}.

...

## Tökéletes téglalapok: választási pontok

**Függoleges ˝**

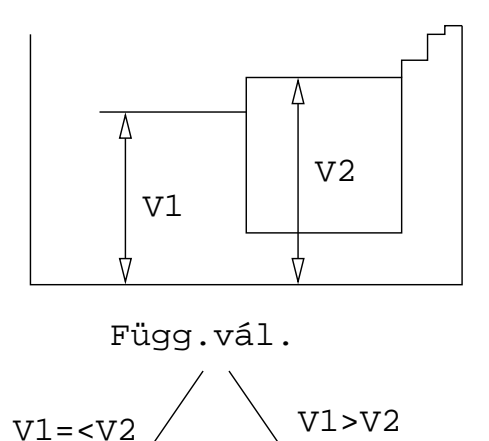

## Tökéletes téglalapok: választási pontok

#### **Vízszintes**

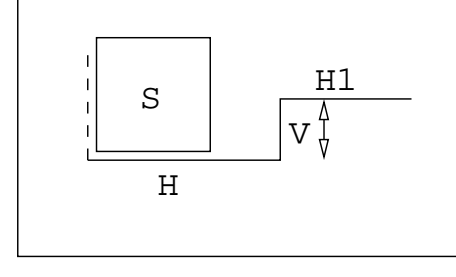

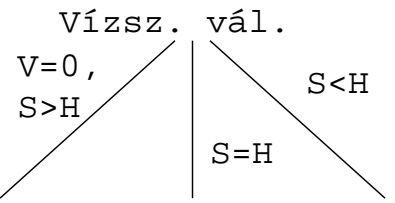

[A SICStus clp\(Q,R\) könyvtárai](#page-81-0)

#### Tökéletes téglalapok: a keresési tér szerkezete

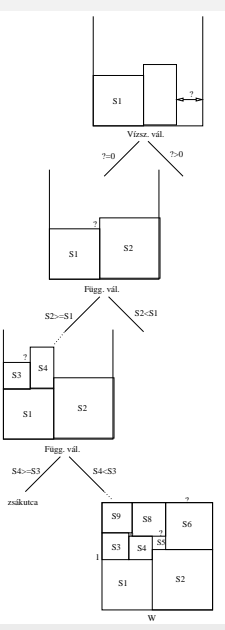

Szeredi Péter, Kabódi László (BME) [Nagyhatékonyságú deklaratív programozás \(labor\)](#page-0-0) 2024 tavasz 104/411

# IV. rész

# <span id="page-104-0"></span>A SICStus clp(B) könyvtára

- [Prolog alapok](#page-3-0)
- [Haladó Prolog](#page-41-0)
- [A SICStus clp\(Q,R\) könyvtárai](#page-81-0)
- [A SICStus clp\(B\) könyvtára](#page-104-0)
	- [A CLP elméleti háttere](#page-118-0)
	- [A SICStus clp\(FD\) könyvtára](#page-127-0)
	- [CHR Constraint Handling Rules](#page-368-0)
- [A Mercury LP megvalósítás](#page-392-0)

## A clpb könyvtár

- **Tartomány:** logikai értékek (1 és 0, igaz és hamis)
- **Függvények** (egyben korlát-relációk):

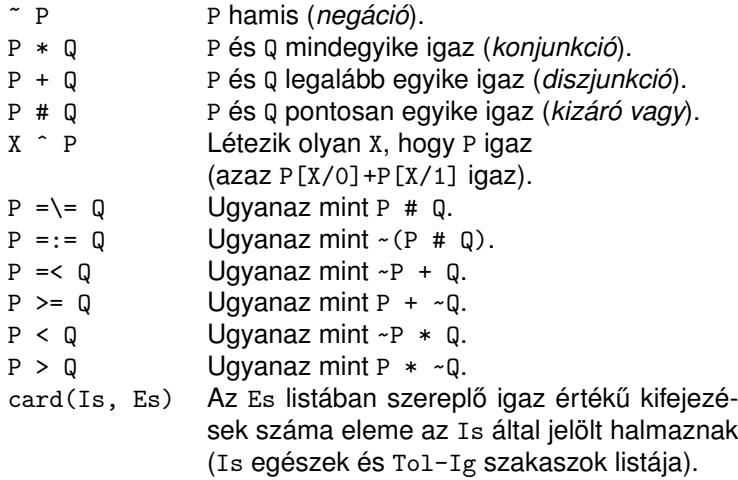

## A clpb könyvtár

- **· Egyszerű korlátok** (korlát tár elemei): tetszőleges korlát (Boole-egyesítők formájában).
- **Korlát-megoldó algoritmus:** Boole-egyesítés.
- **A** library(clpb) **könyvtár eljárásai**
	- sat(*Kifejezés*), ahol *Kifejezés* változókból, a 0, 1 konstansokból és atomokból (ún. szimbolikus konstansok) a fenti műveletekkel felépített logikai kifejezés. Hozzáveszi *Kifejezés*t a korlát-tárhoz.
	- taut(*Kif*, *Ért*). Megvizsgálja, hogy *Kif* **levezetheto-e ˝** a tárból, ekkor *Ért*=1; vagy negáltja levezethető-e, ekkor Ért=0. Egyébként meghiúsul.
	- labeling(*Változók*). Behelyettesíti a *Változók*at 0, 1 értekekre (úgy, hogy a tár teljesüljön). Visszalépéskor felsorolja az összes lehetséges értéket.

#### Egyszerű példák

 $| ?- \text{ sat}(X + Y).$  sat(X=\= A\*Y#Y) ?  $| ?-$  sat(x + Y). sat(Y=\= A\*x#x) ? | ?- taut(  $A \cap (X=\)= A*Y#Y) =:= X+Y, T$ ).  $T = 1$  ? | ?- sat( $A \# B = := 0$ ).  $B = A$ ? | ?- sat(A # B =:= C), A = B. B = A, C = 0 ?  $\vert$  ?- taut( $A = < C$ , T). no | ?- sat(A =< B), sat(B =< C), taut(A =< C, T).  $T = 1$ .  $sat(A=:=A*B*C)$ ,  $sat(B=:=B*C)$  ?
### Megjegyzések

- A tár megjelenítése: sat(V =:= Kif) ill. sat(V =\= Kif) ahol Kif egy "polinom", azaz konjunkciókból kizáró vagy (#) m˝uvelettel képzett kifejezés.
- Az atommal jelölt szimbolikus konstansok nem behelyettesíthetőek, (legkívül) univerzálisan kvantifikált változóknak tekinthetők.

| ?- sat(~x+ ~y=:= ~(x\*y)). % ∀xy(¬x ∨ ¬y = ¬(x ∧ y)) yes | ?- sat(~X+ ~Y=:= ~(X\*Y)). % ∃?XY(¬X ∨ ¬Y = ¬(X ∧ Y)) true ? ; no | ?- sat(x=<y). % ∀xy(x → y) no | ?- sat(X=<y). % ∀y∃?X(X → y) sat(X=:=\_A\*y) ? ; no

#### Példa: 1-bites összeadó

```
| ?- [user].
| adder(X, Y, Sum, Cin, Cout) :-
     sat(Sum == card([1,3], [X,Y,Cin])),
     sat(Cout == card([2-3], [X,Y,Cin])).
| {user consulted, 40 msec 576 bytes}
```

```
yes
| ?- adder(x, y, Sum, cin, Cout).
```

```
sat(Sum=:=cin#x#y),
sat(Cout=:=x*cin#x*y#y*cin) ?
```
yes

#### Példa: 1-bites összeadó

```
| ?- adder(x, y, Sum, 0, Cout).
```

```
sat(Sum=:=x\#y),
sat(Cout=:=x*y) ?
```

```
yes
| ?- adder(X, Y, 0, Cin, 1), labeling([X, Y, Cin]).
Cin = 0, X = 1, Y = 1 ? :
Cin = 1, X = 0, Y = 1 ? ;
Cin = 1, X = 1, Y = 0 ? ;
```
no

#### Példa: Hibakeresés áramkörben

Az áramkörben az 1–5 kapuk közül legfeljebb egy hibás. Fi jelentése: az *i*. kapu hibás.

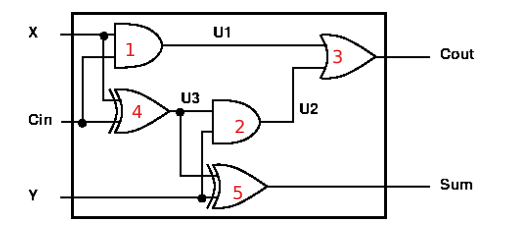

```
fault([F1,F2,F3,F4,F5], [X,Y,Cin], [Sum,Cout]):-
 sat( card([0-1], [F1, F2, F3, F4, F5]) * % F1..F5 közül legf. 1 igaz
      (F1 + (U1 =:= X * Cin)) * % F1 igaz, vagy az 1. kapu jó
      (F2 + (U2 =:= Y * U3)) * % F2 igaz, vagy a 2. kapu jó
      (F3 + (Cout =:= U1 + U2) )* % ...
      (F4 + (U3 == X # Cin)) *
      (F5 + (Sum == Y # U3))).
```
### Példa: Hibakeresés áramkörben

| ?- fault(L, [1,1,0], [1,0]). L = [0,0,0,1,0] ? ; no | ?- fault(L, [1,0,1], [0,0]). L = [\_A,0,\_B,0,0], sat(\_A=\=\_B) ? ; no | ?- fault(L, [1,0,1], [0,0]), labeling(L). L = [1,0,0,0,0] ? ; L = [0,0,1,0,0] ? ; no | ?- fault([0,0,0,0,0], [x,y,cin], [Sum,Cout]). sat(Cout=:=x\*cin#x\*y#y\*cin), sat(Sum=:=cin#x#y) ? ; no

### Példa: Tranzisztoros áramkör verifikálása

n(D, G, S) :- % Gate => Drain = Source sat( G\*D =:= G\*S). p(D, G, S) :- % ~ Gate => Drain = Source sat( ~G\*D =:= ~G\*S). | ?- n(D, 1, S). S = D ? | ?- n(D, 0, S). true ? | ?- p(D, 0, S). S = D ? | ?- p(D, 1, S). true ?

### Példa: Tranzisztoros áramkör verifikálása

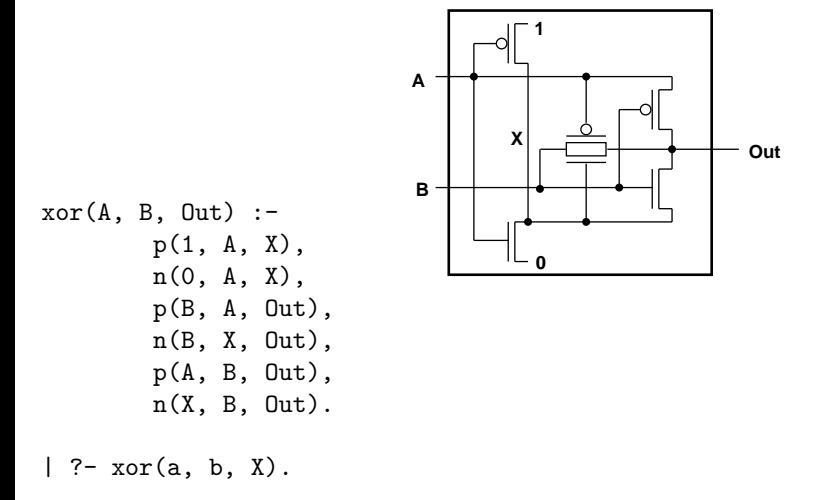

$$
sat(X == a # b) ?
$$

#### Minesweeper clpb-ben

```
:- use_module([library(clpb),library(lists)]).
% mine(+R, +C, +Mines, -Bd): Az R * C méretű Bd táblán Mines akna van
mine(R, C, Mines, Bd) :-
    length(Bd, R), % A Bd pályának R sora van
   maplist(has_length(C), Bd), % Bd minden eleme C hosszú
    append(Bd, All), % BD elemeinek összefűzöttje All
    sat(card([Mines], All)), % A pályán összesen Mines db. 1-es van
   play_mine(Bd, []).
has length(C, Row) : - length(Row, C).
% Az aknakereső Bd táblán eddig felderített R-C mezők listája Asked.
play_mine(Bd, Asked) :-
    select field(Bd, Asked, R, C, E), !,
                                % A program rábök az R-C mezőre
    format('Row \nu, col \nu (m for mine)? ', [R,C]),
    read(Ans), process_ans(Ans, E, R, C, Bd),
                                % Feldolgozza a választ
   play_mine(Bd, [R-C|Asked]).
play_mine(_Bd, _Asked).
```
#### Minesweeper clpb-ben

```
% A Bd tábla és az eddig lekérdezett Asked mezők alapján előállítja
% a következő lekérdezendő mező R-C koordinátáit és E értékét.
select field(Bd, Asked, R, C, E) :-
     nth1(R, Bd, L), nth1(C, L, E), % R-C-beli mező értéke E
     E = 0, \% E biztosan hamis
     nonmember(R-C, Asked), !, % és még nem kérdeztünk rá
select field(Bd, Asked, R, C, E) :-
    nth1(R, Bd, L), nth1(C, L, E), % R-C-beli mező értéke E
     var(E), !. \% E még nem ismert
process_ans(m, 1, \overline{\phantom{a}}, \overline{\phantom{a}}, \overline{\phantom{a}}) :- format('Mine alas!\overline{\phantom{a}}n', []), !, fail.
process ans(Ans, 0, R, C, Bd) :-
     integer(Ans), neighbs(n(R,C,Bd), Ns), sat(card([Ans], Ns)).
% neighbour(RCB, Offs, Nbs0, Nbs): Nbs = [E|Nbs0], ahol E az RCB által
% megadott tábla és azon belüli mező Offs által jellemzett szomszédja.
neighbour(n(R0,C0,Bd), ROf-COf, Nbs, [E|Nbs]) :-
     R is R0+ROf, C is C0+COf,
     nth1(R, Bd, Row), nth1(C, Row, E), !.
neighbor(, ), Nbs, Nbs).
```
#### Minesweeper clpb-ben

% Az RCB által megadott tábla és mező összes szomszédjának listája N7 neighbs(RCB, N7) :-

neighbour(RCB,  $-1 - -1$ ,  $[$ ], NO), neighbour(RCB,  $-1 - 0$ , NO, N1), neighbour(RCB,  $-1 - 1$ , N1, N2), neighbour(RCB,  $0 - -1$ , N2, N3), neighbour(RCB,  $0 - 1$ , N3, N4), neighbour(RCB,  $1 - -1$ , N4, N5),  $neighbour(RCB, 1 - 0, NB, NG), neighbour(RCB, 1 - 1, NG, NY).$ 

```
% ugyanaz, mint neighbs, csak magasabbrendű eljárásokkal.
neighbs1(RCB, N7) :-
     findall(R-C, ( between(-1, 1, R),
                       between(-1, 1, C).
                       \left\{+ \right. (R==0, C==0)
                   ), Offsets),
     scanlist(neighbour(RCB), Offsets, [], N7).
```
### V. rész

# <span id="page-118-0"></span>A CLP elméleti háttere

- [Prolog alapok](#page-3-0)
- <sup>2</sup> [Haladó Prolog](#page-41-0)
- <sup>3</sup> [A SICStus clp\(Q,R\) könyvtárai](#page-81-0)
- <sup>4</sup> [A SICStus clp\(B\) könyvtára](#page-104-0)
- <sup>5</sup> [A CLP elméleti háttere](#page-118-0)
	- <sup>6</sup> [A SICStus clp\(FD\) könyvtára](#page-127-0)
	- <sup>7</sup> [CHR Constraint Handling Rules](#page-368-0)
	- [A Mercury LP megvalósítás](#page-392-0)

### A CLP $(\mathcal{X})$  séma

#### **Egy adott CLP(**X **) meghatározásakor meg kell adni**

- a korlát-következtetés tartományát,
- a korlátok szintaxisát és jelentését (függvények, relációk),
- a korlát-megoldó algoritmust.

#### **A korlátok osztályozása**

- **egyszerű korlátok a korlát-megoldó azonnal tudja kezelni őket;**
- *összetett korlátok* felfüggesztve, démonként várnak arra, hogy a korlát-megoldónak segíthessenek.

### A CLP(X ) korlát-megoldók közös vonása: a *korlát tár*

- A korlát tár *konzisztens* korlátok halmaza (konjunkciója).
- A korlát tár elemei egyszerű korlátok.
- $\bullet$  A közönséges Prolog végrehajtás során a célsorozat mellett a CLP( $\mathcal{X}$ ) rendszer nyilvántartja a korlát tár állapotát:
	- amikor a végrehajtás egy egyszerű korláthoz ér, akkor azt a megoldó megpróbálja hozzávenni a tárhoz;
	- ha az új korlát hozzávételével a tár konzisztens marad, akkor ez a redukciós lépés sikeres és a tár kibővül az új korláttal;
	- ha az új korlát hozzávételével a tár inkonzisztenssé válna, akkor (nem kerül be a tárba és) meghiúsulást, azaz visszalépést okoz;
	- visszalépés esetén a korlát tár is visszaáll a korábbi állapotába.
- Az összetett korlátok démonként (ágensként) várakoznak arra, hogy:
	- **a** egyszerű korláttá váljanak
	- $\bullet$  a tárat egy egyszerű következményükkel bővíthessék (az ún. erősítés)

### A korlát logikai programozás elmélete

#### **Egy CLP rendszer**

- $\bullet$   $\langle \mathcal{D}, \mathcal{F}, \mathcal{R}, \mathcal{S} \rangle$
- $\bullet$  D: egy tartomány (domain), pl. egészek (N), valósak (R), racionálisak(Q), Boole értékek (B), listák, füzérek (stringek) (+ a Prolog-fastruktúrák (Herbrand — H) tartománya)
- $\bullet$  *F*: *D*-ben definiált függvényjelek egy halmaza, pl. +, −, \*, ∨, ∧
- $\bullet$  R: D-ben definiált relációjelek (korlátok) egy halmaza pl. =,  $\neq$ , <, ∈
- $\bullet$  S: egy korlát-megoldó algoritmus  $\langle \mathcal{D}, \mathcal{F}, \mathcal{R} \rangle$ -re, azaz a  $\mathcal{D}$  tartományban az  $\mathcal{F} \cup \mathcal{R}$  halmazbeli jelekből felépített korlátokra

### CLP szintaxis és deklaratív szemantika

#### **program**

**•** klózok halmaza.

#### **klóz**

- szintaxis: P :- G1, . . . , G*n*, ahol mindegyik G*<sup>i</sup>* vagy eljáráshívás, vagy korlát.
- **o** deklaratív olvasat: P igaz, ha G<sub>1</sub>, ..., G<sub>n</sub> mind igaz.

#### **kérdés**

- szintaxis: ?- G1, . . . , G*<sup>n</sup>*
- **válasz egy Q kérdésre: korlátoknak egy olyan konjunkciója, amelyből a** kérdés következik.

### CLP procedurális szemantika

#### **Végrehajtási állapot**

- ⟨G, *s*⟩
- G cél/korlát sorozat
- **s** korlát-tár: az eddig felhalmozott egyszerű korlátok konjunkciója (kezdetben üres)

#### **Szükséges megkülönböztetés**

- $\bullet$  egyszerű korlát (c): amit a korlát-tár közvetlenül befogad ( $\mathcal{F} \cup \mathcal{R}$ -től függ)
- összetett korlát (C): a tár nem tudja befogadni, de hathat a tárra

#### **Klózok procedurális olvasata**

P :- G1, . . . , G*<sup>n</sup>* jelentése: P megoldásához megoldandó G1, . . . , G*n*.

### CLP procedurális szemantika

#### **Végrehajtási invariánsok**

- *s* konzisztens
- $\bullet$  G  $\land$  s  $\rightarrow$  Q (Q a kezdő kérdés)

#### **Végrehajtás vége**

⟨G*e*, *se*⟩, ahol G*e*-re nem alkalmazható egyetlen következtetési lépés sem.

#### **A végrehajtás eredménye**

- **Az** *s<sub>e</sub>* **korlát-tár, vagy annak a kérdésben szereplő változókra való** "vetítése" (a többi változó egzisztenciális kvantálásával).
- A G*<sup>e</sup>* fennmaradó (összetett) korlátok.

### A CLP következtetés folyamata

#### **Következtetési lépések**

**·** rezolúció:

 $\langle P \& G, S \rangle \Rightarrow \langle G_1 \& \ldots \& G_n \& G, (P = P') \wedge S \rangle$ ,

feltéve, hogy a programban van egy P ′ :- G1, . . . , G*<sup>n</sup>* klóz.

Itt (P = P′ ) a klózfej és a hívás egyesítését, illetve az ehhez szükséges behelyettesítések elvégzését jelenti.

**•** korlát-megoldás:

 $\langle c \& G, s \rangle \Rightarrow \langle G, s \wedge c \rangle$ 

• korlát-erősítés:

 $\langle C \& G, s \rangle \Rightarrow \langle C' \& G, s \wedge c \rangle$ 

ha s-ből következik, hogy C ekvivalens (C' ∧ c)-vel. (C' = C is lehet.)

Ha a tár inkonzisztensé válna, visszalépés történik.

### A CLP következtetés folyamata

#### **Példa erősítésre**

- $\bullet$   $(X > Y*Y \& \ldots, Y > 3) \Rightarrow (X > Y*Y \& \ldots, Y > 3 \land X > 9)$ hiszen X > Y\*Y  $\land$  Y > 3  $\Rightarrow$  X > 9
- $\bullet$  clp(R)-ben nincs ilyen, de clp(FD)-ben van!

#### **Követelmények a korlát megoldó algoritmussal szemben**

- teljesség (egyszerű korlátok konjunkciójáról mindig döntse el, hogy konzisztens-e),
- inkrementalitás (az *s* tár konzisztenciáját ne bizonyítsa újra),
- a visszalépés támogatása,
- **•** hatékonyság.

## VI. rész

# <span id="page-127-0"></span>A SICStus clp(FD) könyvtára

- [Prolog alapok](#page-3-0)
- [Haladó Prolog](#page-41-0)
- [A SICStus clp\(Q,R\) könyvtárai](#page-81-0)
- [A SICStus clp\(B\) könyvtára](#page-104-0)
- [A CLP elméleti háttere](#page-118-0)
- [A SICStus clp\(FD\) könyvtára](#page-127-0)
	- [CHR Constraint Handling Rules](#page-368-0)
- [A Mercury LP megvalósítás](#page-392-0)

### A SICStus clpfd könyvtár

#### **Tartomány**

Egészek (negatívak is) véges (esetleg végtelen) halmaza

#### **Korlátok**

- **•** aritmetikai
- halmaz (halmazba tartozás)
- **•** tükrözött
- **•** logikai
- **e** kombinatorikai
- felhasználó által definiált

#### **Egyszer ˝u korlátok**

csak a halmaz-korlátok:  $X \in \text{Halmaz}$ 

### A SICStus clpfd könyvtár

#### **Korlát-megoldó algoritmus**

- egyszerű korlátok kezelése triviális;
- a lényeg az összetett korlátok erősítő tevékenysége, ez a Mesterséges Intelligencia CSP (Constraint Satisfaction Problems) ágának módszerein alapul.

#### **Mirol lesz szó? ˝**

- CSP, mint háttér
- Alapvető (aritmetikai és halmaz-) korlátok
- Tükrözött és logikai korlátok
- Címkéző eljárások
- **Kombinatorikai korlátok**
- Felhasználó által definiált korlátok: indexikálisok és globális korlátok
- Az FDBG nyomkövető csomag
- Esettanulmányok: négyzetdarabolás, torpedó-, ill. dominó-feladvány

### Példa: SEND MORE MONEY – Prologban és CLPFD-ben

#### Prolog: generál és ellenőriz

```
:- use module(library(between)).
send0(SEND, MORE, MONEY) :-
    Ds = [S, E, N, D, M, 0, R, Y],maplist(between(0, 9), Ds),
    alldiff(Ds),
    S = \ = 0, M = \ = 0,SEND is 1000*S+100*E+10*N+D,
    MORE is 1000*M+100*0+10*R+E.
    MONEY is
      10000*M+1000*O+100*N+10*E+Y,
    SEND+MORE = \cdot = MMNEY
```

```
% alldiff(+L):
% L elemei páronként különbözőek.
alldiff(\lceil).
alldiff([D|Ds]) :-
    nonmember(D, Ds), alldiff(Ds).
```
#### CLPFD: (ellenőriz) korlátoz és generál

```
:- use module(library(clpfd)).
send_clpfd(SEND, MORE, MONEY) :-
    Ds = [S, E, N, D, M, O, R, Y],domain(Ds, 0, 9), (1)
    all_different(Ds), (2)<br>
S #\= 0, M #\= 0, (3)
    S #\= 0, M #\= 0,
    SEND #= 1000*S+100*E+10*N+D, (4)<br>MORE #= 1000*M+100*D+10*R+E. (5)
    MORE \# = 1000 * M + 100 * O + 10 * R + E.
    MONEY #=
      10000*M+1000*0+100*N+10*E+Y, (6)<br>ND+MORE #= MONEY. (7)
    SEND+MORE #= MONEY.
    labeling([], Ds). (8)
```
#### Új nyelvi elemek:

- **tartományt rendelhetünk a változókhoz**
- a korlátok szűkítik a vált.-k tartományát.

#### Futási idő: 13.1 sec $\overline{r}$  Futási idő: 0.00011 sec

### A program futtatása az FDBG nyomkövetővel

| ?- send(SEND, MORE, MONEY).<br>domain([S.E.N.D.M.O.R.Y].O.9) all\_different([S,E,N,D,M,O,R,Y]) (2) % no pruning possible<br>S in(inf.. -1)\/(1..sup) (3) S = 0..9 -> 1..9 SEND#=1000\*S+100\*E+10\*N+D (4) SEND = inf..sup -> 1000..9999<br>MORE#=E+1000\*M+100\*0+10\*R (5) MORE = inf sup -> 1000 9999  $MONEY#=10*E+100*N+10000*M+1000*0+Y$   $M = 1.09 -> 11$ <br>all different([S,E,N,D,M,O,R,Y])  $S = 1.09 -> 2.09$ all  $different([S.E.N.D.M.O.R.Y])$ MONEY#=10\*E+100\*N+10000\*M+1000\*O+Y % no pruning MORE#=E+1000\*M+100\*0+10\*R MORE = 1000..9999 -> 1000..1999 SEND#=1000\*S+100\*E+10\*N+D SEND = 1000..9999 -> 2000..9999 SEND+MORE#=MONEY SEND = 2000..9999 -> 8001..9999 MONEY#=10\*E+100\*N+10000\*M+1000\*O+Y  $0 = \{0\} \setminus \setminus (2..9) \rightarrow \{0\}$ all different( $[S,E,N,D,M,0,R,Y]$ )  $E = {0}\sqrt{(2.9)}$  -> 2..9  $SEND# = 1000*S+100*F+10*N+D$   $S = 2.9 - 8.9$ SEND#=1000\*S+100\*E+10\*N+D SEND = 8001..9999 -> 8222..9999  $SEND+MORFH=MONFY$   $SEND = 8222.9999 - 9123.9977$  $SEND#=1000*S+100*E+10*N+D$   $S = 8.09 -> 9$ 

(1) % for each var S, E, N, ...: inf..sup  $\rightarrow$  0..9 S in(inf..  $-1$ ) $\setminus$ (1..sup) (3) S = 0..9 -> 1..9 Constraint exited. M in(inf..  $-1$ ) $\setminus$ (1..sup) M = 0..9 -> 1..9 Constraint exited.  $(5)$  MORE = inf..sup -> 1000..9999 MONEY#=10\*E+100\*N+10000\*M+1000\*O+Y (6) MONEY = inf..sup -> 10000..99999  $(7)$  MONEY = 10000. 99999 -> 10000. 19998  $E = 0.09$  ->  $\{0\} \setminus \{2.09\}$  etc. MONEY = 10000..19998 -> 10000..11998  $N = \{0\} \setminus \setminus (2..9) \rightarrow 2..9$  etc. MONEY#=10\*E+100\*N+10000\*M+1000\*O+Y MONEY = 10000..11998 -> 10222..10999  $MORE = 1000...1999 - 1022...1099$ 

Szeredi Péter, Kabódi László (BME) [Nagyhatékonyságú deklaratív programozás \(labor\)](#page-0-0) 2024 tavasz 132/411

### A program futtatása az FDBG nyomkövetővel (folyt.)

all different( $[S,E,N,D,M,0,R,Y]$ )  $E = 2.09 \rightarrow 2.08$ 

```
SEND#=1000*S+100*E+10*N+D SEND = 9123..9977 -> 9222..9888
MORE#=E+1000*M+100*O+10*R<br>SEND+MORE#=MONEY SEND = 922.9888 -> 9222.9866
```
Labeling  $[43, E]$ : in range  $2, .8$ . (8) Labeling [43, E]: indomain\_up:  $E = 2$ <br>F in 2 2 all  $different([9,E,N,D,1,0,R,Y])$ 

```
MORE#=E+1000*1+100*0+10*R MORE = 1022 1088 -> 1032 1082
SEND#=1000*9+100*E+10*N+D SEND = 9222..9866 -> 9233..9288
SEND+MORE#=MONEY SEND = 9233..9288 -> 9241..9288
```
MONEY#=10\*E+100\*N+10000\*1+1000\*0+Y N = 3..8 -> {3} all different( $[9, E, N, D, 1, 0, R, Y]$ )  $D = 3, .8 \rightarrow 4, .8$ 

(Labeling for  $E = 3$ , 4 also fails, not shown here)

 $N = 2.09 - 2.8$  etc.  $M(NFY = 10222 10999 - 10972 10222$  $SEND = 9222$ ..9888 -> 9222..9866 MONEY = 10222..10888 -> 10244..10888

 $E = 2 \cdot .8 \rightarrow \{2\}$  Constraint exited.<br>  $N = 2 \cdot .8 \rightarrow 3 \cdot .8$  $D = 2.8 - 3.8$  etc. MONEY#=10\*E+100\*N+10000\*1+1000\*0+Y MONEY = 10244..10888 -> 10323..10828 MORE = 1032..1082 -> 1035..1082 MONEY = 10323 10828 -> 10323 10370  $R = 3 \cdot .8 \rightarrow 4 \cdot .8$  $Y = 3.08 - 4.8$ MORE#=E+1000\*1+100\*0+10\*R MORE = 1035..1082 -> 1042..1082  $\text{SEND}\# = 1000*9+100*E+10*N+D$   $E = \{2\}, N = \{3\}, D = 4..8,$ <br>SEND = 9241.9288 Constraint failed.

Szeredi Péter, Kabódi László (BME) [Nagyhatékonyságú deklaratív programozás \(labor\)](#page-0-0) 2024 tavasz 133/411

### A program futtatása az FDBG nyomkövetővel (folyt. 2)

Labeling [43, E]: indomain\_up:  $E = 5$ <br>E in  $5.5$ all different( $[9, E, N, D, 1, 0, R, Y]$ )  $N = 2..8$  ->  $(2..4)\}/(6..8)$ MONEY#=10\*E+100\*N+10000\*1+1000\*0+Y MONEY = 10244..10888 -> 10252..10858 MORE#=E+1000\*1+100\*0+10\*R MORE = 1022..1088 -> 1025..1085 SEND#=1000\*9+100\*E+10\*N+D SEND = 9222..9866 -> 9522..9588  $\text{SEND+MOREH} = 10252..10858 \rightarrow 10547..10673$ <br> $\text{MONEY#=10*E+100*N+10000*1+1000*0+Y}$   $\text{N} = (2..4)\}/(6..8) \rightarrow \{6\}$  $MONFY# = 10*F + 100*N + 10000*1 + 1000*N + V$ all different( $[9,E,N,D,1,0,R,Y]$ )  $D = (2,4)\sqrt{(6,8)}$  ->  $(2,4)\sqrt{(7,8)}$ MONEY#=10\*E+100\*N+10000\*1+1000\*0+Y MONEY = 10547..10673 -> 10652..10658  $SEND\# = 1000*9+100*FH10*N+D$   $SEND = 9522.9588 -> 9562.9568$ SEND+MORE#=MONEY SEND = 9562..9568 -> 9567..9568 MONEY#=10\*E+100\*N+10000\*1+1000\*0+Y  $Y = (2, .4) \setminus (7, .8)$  -> 2..3  $MOREH=E+1000*1+100*0+10*R$   $R = (2..4)\sqrt{(7..8)} \rightarrow \{8\}$ all different( $[9, E, N, D, 1, 0, R, Y]$ )  $D = (2, .4)\sqrt{(7, .8)} \rightarrow (2, .4)\sqrt{(77)}$  $SEND# = 1000*9+100*FH+10*NH$   $D = (2, 4)\sqrt{7} - 5$   $T$ SEND+MORE#=MONEY MORE = 1084..1085 -> {1085}

```
MONFY# = 10*F+100*N+10000*1+1000*0*V
```
 $E = 2 \cdot .8 \rightarrow \{5\}$  Constraint exited.  $D = 2.08 \rightarrow (2.04) \sqrt{(6.08)}$ , etc.  $R = (2, 4) \sqrt{(6, 8)} \rightarrow (2, 4) \sqrt{(7, 8)}$ , etc.  $MORF = 1025$ ...1085 -> 1084...1085 MONEY = 10652..10658 -> 10652..10653 SEND = 9567..9568 -> {9567} Constraint exited.

MONEY =  $10652 \cdot 10653$  ->  $\{10652\}$  Constraint exited.<br>Y = 2..3 ->  $\{2\}$  Constraint exited.

SEND = 9567, MORE = 1085, MONEY = 10652 ?

(Labeling for  $E = 6$ , 7 and 8 fails, no more answers produced)

### <span id="page-134-0"></span>Tartalom

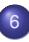

#### <sup>6</sup> [A SICStus clp\(FD\) könyvtára](#page-127-0) [CSP, mint háttér](#page-134-0)

- Alapvető korlátok  $\bullet$
- [Tükrözött és logikai korlátok](#page-179-0)  $\bullet$
- $\bullet$ [Kiegészítések és segédeszközök](#page-193-0)
- [Kombinatorikus korlátok](#page-206-0)  $\bullet$
- FDBG, a CLP(FD) nyomkövető csomag  $\bullet$
- [Címkézés](#page-252-0)  $\bullet$
- [Felhasználó által definiált korlátok](#page-276-0)  $\bullet$
- $\bullet$ [CLPFD esettanulmányok](#page-321-0)

### Háttér: CSP (Constraint Satisfaction Problems)

#### **Példafeladat**

Az alábbi térkép kiszínezése kék, piros és sárga színekkel úgy, hogy a szomszédos országok különböző színűek legyenek, és ha két ország határán a < jel van, akkor a két szín ábécé-rendben a megadott módon kövesse egymást.

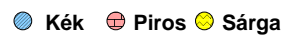

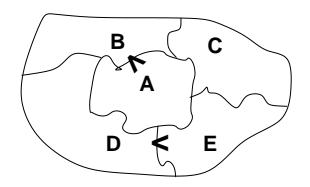

#### **Egy lehetséges megoldási folyamat (***zárójelben a CSP elnevezések***)**

1. Minden mezőben elhelyezzük a három lehetséges színt (*változók és tartományaik felvétele*).

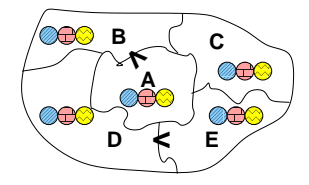

### Háttér: CSP (Constraint Satisfaction Problems)

2. Az "A" mező nem lehet kék, mert annál "B" nem lehetne kisebb. A "B" nem lehet sárga, mert annál "A" nem lehetne nagyobb. Az "E" és "D" mezők hasonlóan szűkíthetők (szűkítés, él*konzisztencia biztosítása*).

3. Ha az "A" mező piros lenne, akkor mind "B", mind "D" kék lenne, ami ellentmondás (*globális korlát, ill. borotválási technika*). Tehát "A" = sárga. Emiatt a vele szomszédos "C" és "E" nem lehet sárga (*él-konzisztens szűkítés*), így "E" = piros.

4. "C" és "D", mivel a piros "E"-vel határosak, nem lehetnek pirosak, tehát mindkettő = kék. így "B"-nek van biztosan sárga ("A") és biztosan kék szomszédja ("D"), emiatt "B" csak piros lehet (él*konszitens sz˝ukítés*). Tehát az egyetlen megoldás: A = sárga, B = piros, C = kék, D = kék,  $E =$  piros.

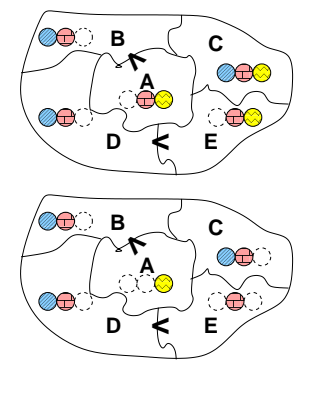

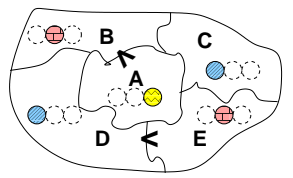

### A CSP fogalma

- $\bullet$  CSP =  $(X, D, C)$ 
	- $X = \langle x_1, \ldots, x_n \rangle$  változók
	- $\bullet$  *D* =  $\langle D_1, \ldots, D_n \rangle$  tartományok, azaz nem üres halmazok
	- *x<sup>i</sup>* változó a *D<sup>i</sup>* véges halmazból (*x<sup>i</sup>* tartománya) vehet fel értéket
	- *C* a problémában szereplő korlátok (atomi relációk) halmaza, argumentumaik *X* változói (például *C*  $\ni$  *c* = *r*(*x*<sub>1</sub>, *x*<sub>3</sub>), *r*  $\subseteq$  *D*<sub>1</sub>  $\times$  *D*<sub>3</sub>)
- A CSP feladat megoldása: minden *x<sup>i</sup>* változóhoz egy *v<sup>i</sup>* ∈ *D<sup>i</sup>* értéket kell rendelni úgy, hogy minden  $c \in C$  korlátot egyidejűleg kielégítsünk.
- **Definíció:** egy *c* korlát egy *x<sup>i</sup>* változójának *d<sup>i</sup>* értéke *felesleges*, ha nincs a *c* többi változójának olyan értékrendszere, amely *di*-vel együtt kielégíti *c*-t.
- **Állítás:** *felesleges érték elhagyásával (sz˝ukítés) ekvivalens CSP-t kapunk.*
- **Definíció:** egy korlát *él-konzisztens* (arc consistent), ha egyik változójának tartományában sincs felesleges érték. A CSP *él-konzisztens*, ha minden korlátja él-konzisztens. Az él-konzisztencia szűkítéssel biztosítható.
- Ha minden reláció bináris, a CSP probléma gráffal ábrázolható (változó ⇒ csomópont, reláció ⇒ él). Az *él*-konzisztencia elnevezés ebből fakad.

### A CSP megoldás folyamata

- felvesszük a változók tartományait;
- felvesszük a korlátokat mint démonokat, amelyek szűkítéssel él-konzisztenciát biztosítanak;
- többértelműség esetén címkézést (labeling) végzünk:
	- kiválasztunk egy változót (pl. a legkisebb tartományút),
	- a tartományt két vagy több részre osztjuk (választási pont),
	- az egyes választásokat visszalépéses kereséssel bejárjuk (egy tartomány üresre szűkülése váltja ki a visszalépést).

### A térképszínezés mint CSP feladat

#### **Modellezés (leképezés CSP-re)**

- változók meghatározása: országonként egy változó, amely az ország színét jelenti;
- $\bullet$  változóértékek kódolása: kék → 1, piros → 2, sárga → 3 (sok CSP megvalósítás kiköti, hogy a tartományok elemei pl. nem-negatív egészek);
- korlátok meghatározása:
	- az előírt < relációk teljesülnek,
	- a többi szomszédos ország-pár különböző színű.

### A térképszínezés mint CSP feladat

**A kiinduló korlát-gráf:**

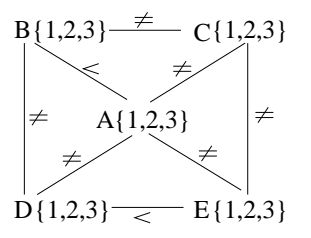

**A korlát-gráf él-konzisztens sz ˝ukítése:**

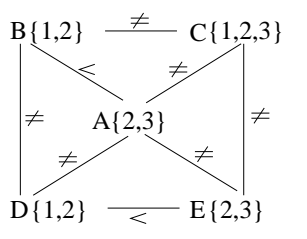

### $CLP(FD) = a CSP$  beágyazása a  $CLP(\mathcal{X})$  sémába

#### **A CSP** → **CLP(FD) megfeleltetés**

- $\bullet$  CSP változó  $\rightarrow$  CLP változó
- **CSP:** *x* tartománya  $T \rightarrow$  CLP: " $x$  in T" egyszerű korlát.
- CSP korlát → CLP korlát, *általában összetett!*

### **A CLP(FD) korlát-tár**

- Tartalma: *X* in *Tartomány* alakú egyszerű korlátok.
- $\bullet$  Tekinthető úgy mint egy hozzárendelés a változók és tartományaik (lehetséges értékek) között.
- Egyszerű korlát hozzávétele a tárhoz: egy már bennlévő változó tartományának sz˝ukítése vagy egy új változó-hozzárendelés felvétele.

### $CLP(FD) = a CSP$  beágyazása a  $CLP(\mathcal{X})$  sémába

### **Összetett CLP(FD) korlátok**

- A korlátok többsége démon lesz, hatását a *korlát-erősítés*en keresztül fejti ki ( $\langle\mathit{C},\mathit{s}\rangle\longrightarrow\langle\mathit{C}',\mathit{s}\land\mathit{c}\rangle$  ahol  $\mathit{s}\models\mathit{C}\equiv\mathit{C}'\land\mathit{c}$ ).
- $\bullet$  Az erősítés egy egyszerű korlát hozzávételét, azaz a CLP(FD) esetén a tár szűkítését jelenti.
- A démonok ciklikusan működnek: szűkítenek, elalszanak, aktiválódnak, szűkítenek.....
- A démonokat a korlátbeli változók tartományának változása aktiválja.
- Különböző korlátok különböző mértékű szűkítést alkalmazhatnak (a maximális szűkítés túl drága lehet).

### <span id="page-143-0"></span>Tartalom

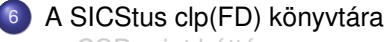

[CSP, mint háttér](#page-134-0)

#### • Alapvető korlátok

- [Tükrözött és logikai korlátok](#page-179-0)  $\bullet$
- $\bullet$ [Kiegészítések és segédeszközök](#page-193-0)
- [Kombinatorikus korlátok](#page-206-0)  $\bullet$
- FDBG, a CLP(FD) nyomkövető csomag  $\bullet$
- [Címkézés](#page-252-0) ä
- [Felhasználó által definiált korlátok](#page-276-0)  $\bullet$
- $\bullet$ [CLPFD esettanulmányok](#page-321-0)
# $A$  clpfd könyvtár — alapvető-korlátok

## **Alapveto aritmetikai korlátok (ún. ˝ formula-korlátok)**

● Függvények

+ - \* / mod min max (kétargumentumúak),

- abs (egyargumentumú).
- Korlát-relációk:  $\#<$ ,  $\#>=$ ,  $\#>=$ ,  $\#>=$ ,  $\#=$   $\#$ ) = (mind xfx 700 operátorok)

## **Halmazkorlátok**

- *X* in *KTartomány*, jelentése: *X*∈ *H*, ahol *H* a *KTartomány* (konstans tartomány) által leírt halmaz (Az in atom egy xfx 700 operátor);
- domain([*X*,*Y*,...],*Min*,*Max*): *X* ∈ [*Min,Max*], *Y* ∈ [*Min,Max*], . . .

Itt *Min* lehet *Szám* vagy inf (−∞), *Max* pedig *Szám* vagy sup (+∞); (Megjegyzés: a végtelen tartományok főleg kényelmi célokat szolgálnak: nem kell kiszámolnunk az alsó/felső korlátokat, ha azok kikövetkeztethetők.)

# $A$  clpfd könyvtár — alapvető-korlátok

**Egy** *KTartomány* **a következok egyike lehet: ˝**

- felsorolás: {*Szám*, ...},
- intervallum: (*Min*..*Max*), (xfx 550 operátor),
- metszet: *KTartomány* /\ *KTartomány* (yfx 500, beépített op.),
- únió: *KTartomány* \/ *KTartomány*, (yfx 500, beépített op.),
- komplemens: \ *KTartomány*, (fy 500 operátor).

#### **Példák**

$$
| ? - X in (10..20) / \ (\{15\}), Y in 6..sup, Z #= X+Y.
$$

 $X \in (10..14) \setminus (16..20)$ , Y in 6..sup, Z in 16..sup ?

| ?- X in 10..20, X #\= 15, Y in  $\{2\}$ , Z #= X\*Y.

 $Y = 2$ , X in(10..14) \/(16..20), Z in 20..40 ?

## A térképszínezési feladat SICStus-ban

```
| ?- use_module(library(clpfd)).
...
| ?- domain([A,B,C,D,E], 1, 3),
     A #> B, A #\= C, A #\= D, A #\= E,
     B #\= C, B #\= D, C #\= E, D #< E.
             A in 2..3, B in 1..2,
             C in 1..3, D in 1..2, E in 2..3 ? ;
             no
| ?- domain([A,B,C,D,E], 1, 3),
     A #> B, A #\= C, A #\= D. A #\= E.
     B #\= C, B #\= D, C #\= E, D #< E,
     member(A, [1,2,3]). % címkézés, hivatalosan:<br>indomain(A). % vagy:
% indomain(A).<br>% labeling([].
% labeling([], [A]). % általánosan:<br>% labeling([], [A,B,C,D,E]).
     labeling([], [A,B,C,D,E]).A = 3, B = 2, C = 1, D = 1, E = 2 ? ;
             no
| ?- domain([A,B,C,D,E], 1, 3),
     A #> B, A #\= D, B #\= C, B #\= D, D #< E,
% A #\= C, A #\= E, C #\= E helvett:
     all distinct([A,C,E]).
     % Az "A, C, E különbözőek" korlát okos
     % megvalósítása, globális kombinatorikai korláttal
             A = 3, B = 2, C = 1, D = 1, E = 2 ? ; no
```
## Címkéző könyvtári eljárások - rövid előzetes

- indomain(*X*): X-et a tartománya által megengedett értékkel helyettesíti, visszalépéskor felsorolja az összes értéket (növekedő sorrendben)
- labeling(*Opciók*, *Változók*): A *Változók* lista minden elemét behelyettesíti, az *Opciók* lista által előírt módon.

## Szűkítési szintek

#### **Informálisan,** r(X,Y) **bináris relációra**

- $\bullet$  Tartomány-szűkítés: X tartományából minden olyan x értéket elhagyunk, amelyhez nem található Y tartományában olyan y érték, amelyre  $r(x,y)$ fennáll. Hasonlóan sz˝ukítjük Y tartományát. (Ez él-konzisztenciát eredményez.)
- **Intervallum-szűkítési lépés: X tartományából elhagyjuk annak alsó vagy felso˝** határát, ha ahhoz nem található **Y tartományának szélso értékei ˝ közé eső** olyan y érték, amelyre  $r(x,y)$  fennáll, és fordítva. Ezeket a lépéseket ismételjük, ameddig szűkítenek.

## Szűkítési szintek – példa

- **•** Leaven
	- $\bullet$   $\mathbf{r}(X,Y)$ :  $X = abs(Y)$ .
	- X tartománya 0..5
	- $\bullet$  Y tartománya  $\{-1,1,3,4\}$
- $\bullet$  A tartomány-szűkítés elhagyja X tartományából a 0,2,5 értékeket, eredménye  $X \in \{1,3,4\}$ .
- Az intervallum-szűkítés x tartományából csak az 5 értéket hagyja el, eredménye  $X \in \mathbb{0} \dots 4$ .
- Az intervallum-szűkítés kétféle módon is gyengébb mint a tartomány-szűkítés:
	- csak a tartomány szélső értékeit hajlandó elhagyni, ezért nem hagyja el a 2 értéket;
	- a másik változó tartományában nem veszi figyelembe a "lukakat", így a példában Y tartománya helyett annak *lefedo intervallumát ˝* , azaz  $a - 1$ ..4 intervallumot tekinti — ezért nem hagyja el X-ből a 0 értéket.
- Ugyanakkor az intervallum-szűkítés általában konstans idejű művelet, míg a tartomány-sz˝ukítés ideje (és az eredmény mérete) függ a tartományok méretétől.

# Szűkítési szintek – definíciók

#### **Jelölések**

- Legyen *C* egy *n*-változós korlát, *s* egy tár,
- *D*(*X*, *s*) az *X* változó tartománya az *s* tárban,
- *D* ′ (*X*, *s*) = *min*(*D*(*X*, *s*))..*max*(*D*(*X*, *s*)), az *X* változó tartományát *lefedo˝* (legsz˝ukebb) *intervallum*.

## **A sz ˝ukítési szintek definíciója**

• Tartomány-szűkítés (domain consistency)

*C* tartomány-szűkítő, ha minden szűkítési lépés lefutása után az adott *C* korlát él-konzisztens, azaz bármelyik *X<sup>i</sup>* változójához és annak tetszőleges *V<sub>i</sub> ∈ D(X<sub>i</sub>, s*) megengedett értékéhez található a többi változónak olyan *V<sup>j</sup>* ∈ *D*(*X<sup>j</sup>* , *s*) értéke (*j* = 1, . . . , *i* − 1, *i* + 1, . . . , *n*), hogy *C*(*V*1, . . . *Vn*) fennálljon.

• Intervallum-szűkítés (interval consistency)

*C* **intervallum-szűkítő**, ha minden szűkítési lépés lefutása után igaz, hogy *C* bármelyik *X<sup>i</sup>* változója esetén e változó tartományának mindkét **vég**pontjához (azaz a *V<sup>i</sup>* = *min*(*D*(*X<sup>i</sup>* , *s*)) illetve *V<sup>i</sup>* = *max*(*D*(*X<sup>i</sup>* , *s*)) értékekhez) található a többi változónak olyan *V<sup>j</sup>* ∈ *D* ′ (*X<sup>j</sup>* , *s*) értéke  $(j = 1, \ldots, i - 1, i + 1, \ldots, n)$ , hogy  $C(V_1, \ldots, V_n)$  fennálljon.

## Szűkítési szintek – definíciók

#### **Megjegyzések**

- $\bullet$  A tartomány-szűkítés lokálisan (egy korlátra nézve) a lehető legjobb;
- **DE** mégha minden korlát tartomány-szűkítő, a megoldás nem garantálható, pl.
	- | ?- domain([X,Y,Z], 1, 2), X#\=Y, X#\=Z, Y#\=Z.
- Egy CLP(FD) probléma megoldásának hatékonysága fokozható:
	- több korlát összefogását jelentő ún. globális korlátokkal, pl.  $all\_distinct(L)$ : Az L lista csupa különböző elemből áll;
	- redundáns korlátok felvételével.

## Garantált szűkítési szintek SICStusban

#### **A SICStus által garantált sz ˝ukítési szintek**

- A halmaz-korlátok (triviálisan) tartomány-szűkítők.
- **A** *lineáris* **aritmetikai korlátok legalább intervallum-szűkítők.**
- A nem-lineáris aritmetikai korlátokra nincs garantált szűkítési szint.
- Ha egy változó valamelyik határa végtelen (inf vagy sup), akkor a változót tartalmazó korlátokra nincs szűkítési garancia (bár az aritmetikai és halmaz-korlátok ilyenkor is szűkítenek).
- $\bullet$  A később tárgyalandó korlátokra egyenként megadjuk majd a szűkítési szintet.

## Garantált szűkítési szintek SICStusban – példák

| ?- X in {4,9}, Y in {2,3}, Z #= X-Y. % intervallum-szűkítő: X in {4}\/{9}, Y in 2..3, Z in 1..7 ? | ?- X in {4,9}, Y in {2}, Z #= X-Y. % tartomány-szűkítő (SICStus 4.8.0-ban): X in {4}\/{9}, Y = 2, Z in {2}\/{7} ? % de SICStus 4.7.1-ben: Z in 2..7 | ?- X in {4,9}, Y in {2,3}, plus(Y, Z, X). % plus(A, B, C): A+B=C tartomány-szűkítő módon X in {4}\/{9}, Y in 2..3, Z in(1..2)\/(6..7) ? | ?- domain([X,Y], -10, 10), X\*X+2\*X+1 #= Y. % Ez nem interv.-szűkítő, mert Y<0 nem lehet! X in -4..4, Y in -7..10 ? | ?- domain([X,Y], -10, 10), (X+1)\*(X+1) #= Y. % bár ez nem garantált, de intervallum-szűkítő: X in -4..2, Y in 0..9 ?

# Korlátok végrehajtása

#### **A végrehajtás fázisai**

- $\bullet$  A korlát kifejtése elemi korlátokra (fordítási időben, lásd később) pl.  $X*X$  #<  $17 \implies X*X$  #= Z, Z #< 17
- A korlát felvétele (posting):
	- azonnali végrehajtás (pl. X #< 3), vagy
	- · démon létrehozása: első szűkítés elvégzése, újra-aktiválási feltételek meghatározása, a démon elaltatása.
- A démon aktiválása
	- szűkítés elvégzése,
	- döntés a folytatásról:
		- a démon lefut, ha a korlát már biztosan fennáll (következménye a tárnak);
		- vagy a démon újra elalszik.

### Korlátok végrehajtása

#### **Elemi korlátok m ˝uködése — példák**

- $A \neq \equiv B$  (tartomány-szűkítő)
	- Mikor **aktiválódik**? Ha vagy A vagy B konkrét értéket kap.
	- **Hogyan szűkít**? A felvett értéket kihagyja a másik változó tartományából.
	- Hogyan **folytatódik** a démon végrehajtása? A démon befejezi működését (lefut).
- **A** #< **B** (tartomány-szűkítő)
	- **Aktiválás**: ha A alsó határa (min A) vagy B felső határa (max B) változik
	- **Sz ˝ukítés**: A tartományából kihagyja az *X* ≥ max B értékeket, B tartományából kihagyja az *Y* ≤ min A értékeket
	- **Döntés a folytatásról**: (a legprecízebb:) ha max A < min B, akkor lefut, különben újra elalszik. (A legtöbb Prolog rendszerben a korlát csak akkor fejezi be működését, ha A vagy B behelyettesítődik, mert ez gazdaságosabb.)

# Korlátok végrehajtása – további példák

#### $all\_distinct([A_1,...])$  (tartomány-szűkítő)

- **Aktiválás**: ha bármelyik változó tartománya változik
- **Szűkítés**: (páros gráfokban maximális párosítást kereső algoritmus segítségével) minden olyan értéket elhagy, amelyek esetén a korlát nem állhat fenn. Példa:

$$
?
$$
 - A in 2..3, B in 2..3, C in 1..3,  
all\_distinct([A,B,C]).  
C = 1, A in 2..3, B in 2..3?

**Folytatás**: ha már csak egy nem-konstans argumentuma van, akkor lefut, különben újra elalszik. (Jobb döntésnek tűnhet lefutni, ha a tartományok mind diszjunktak, de a SICStus nem így csinálja, valószinűleg nem éri meg.)

# Korlátok végrehajtása – további példák

- $X+Y$  #=  $T$  (intervallum-szűkítő)
	- **Aktiválás**: ha bármelyik változó alsó vagy felső határa változik
	- **Sz ˝ukítés**:
		- T-t szűkíti a  $(min(X)+min(Y))$ .. $(max(X)+max(Y))$  intervallumra,  $X-t$  szűkiti a  $(min(T)-max(Y))$ .. $(max(T)-min(Y))$  intervallumra,  $Y-t$  szűkiti a  $(\min(T)-\max(X))$ .. $(\max(T)-\min(X))$  intervallumra.
	- **Folytatás**: ha (a szűkítés után) mindhárom változó konstans, akkor lefut, különben újra elalszik.

### **Példa a sz ˝ukítések kölcsönhatására**

$$
?
$$
 - domain([X,Y], 0, 100), X+Y #=10, X-Y #=4.  
X in 4..10, Y in 0..6 ?

$$
?
$$
 - domain([X,Y], 0, 100), X+Y #=10, X+2\*Y #=14.  
X = 6, Y = 4 ?

## Globális aritmetikai korlátok

scalar\_product(Coeffs, Xs, *Relop*, Value*[,Options]*) Igaz, ha a Coeffs és Xs listák skalárszorzata a *Relop* relációban van a Value értékkel, ahol *Relop* aritmetikai összehasonlító operátor (#=, #<, stb.). Alapértelmezésben intervallum-szűkítést biztosít, kivéve ha Options = [consistency(domain)], amikor is tartomány-konzisztensen szűkít. Coeffs egészekből álló lista, Xs elemei és Value egészek vagy korlát változók lehetnek.

Megjegyzés: minden lineáris aritmetikai korlát átalakítható egy scalar\_product hívássá.

sum(Xs, *Relop*, Value) Jelentése: Σ Xs *Relop* Value. Ekvivalens a következővel: scalar\_product(Csupa1, Xs, Relop, Value), ahol Csupa1 csupa 1 számból álló lista, Xs-sel azonos hosszú.

minimum(Value, Xs), maximum(Value, Xs) Jelentése: az Xs lista elemeinek minimuma/maximuma Value.

### Példa globális aritmetikai korlátok használatára

```
send2(List, SEND, MORE, MONEY) :-
        List= [S.E.N.D.M.O.R.Y].
        Pow10 = [1000, 100, 10, 1],
        all_different(List), S \# \equiv 0, M \# \equiv 0,
        scalar_product(Pow10, [S,E,N,D], #=, SEND),
        % SEND \# = 1000*S+100*E+10*N+D,
        scalar_product(Pow10, [M,O,R,E], #=, MORE),
        % MORE #= 1000*M+100*O+10*R+E,
        scalar product([10000|Pow10], [M,0,N,E,Y].# =, MONEY),
        % MONEY #= 10000*M+1000*D+100*N+10*E+Y.
        SEND+MORE # = MONEY.
```
# Miért más a CLP(FD), mint a többi CLP rendszer?

#### **A CLP könyvtárak összehasonlítása**

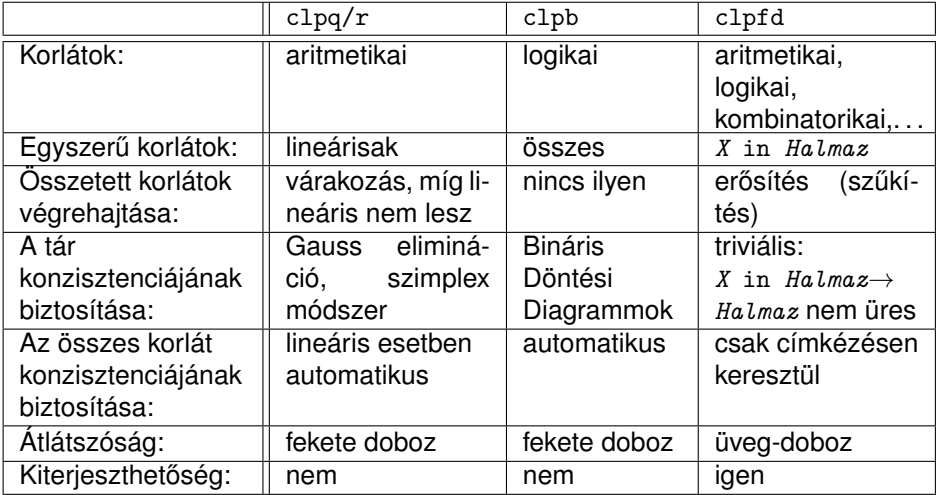

# Miért más a CLP(FD), mint a többi CLP rendszer?

#### **A CLP(FD) fo jellemz ˝ oi ˝**

- A tár konzisztenciájának biztosítása triviális.
- $\bullet$  A lényeg a démonok erősítő (szűkítő) működésében van.
- A démonok nem látják egymást, csak a táron keresztül hatnak egymásra.
- Globális korlátok: egyszerre több (akárhány) korlátot helyettesítenek, így erősebb szűkítést adnak (pl. all\_distinct).
- A megoldás megléte általában csak a címkézéskor derül ki.

# A CLP(FD) jellemzői - példák

$$
| ?
$$
 - domain([X,Y,Z], 1, 2), X  $\# \equiv Y$ , X  $\# \equiv Z$ , Y  $\# \equiv Z$ .  
X in 1..2, Y in 1..2, Z in 1..2 ?

```
| ?- X #> Y, Y #> X.
                Y in inf..sup, X in inf..sup ?
```

$$
| ?
$$
 - domain([X,Y], 1, 10), X  $\#$  > Y, Y  $\#$  > X.  
no

```
| ?- statistics(runtime,_),
```

```
( domain([X,Y], 1, 10000000), X #> Y, Y #> X
```

```
statistics(runtime,[-,T]),
findall(K-V, fd_statistics(K,V), L)
```
).  $T = 7915$ .

L = [resumptions-10000001,entailments-1,prunings-10000002, backtracks-1,constraints-2] ?

## CLPFD statisztikák lekérdezése

- fd\_statistics(Kulcs, Érték): A Kulcs-hoz tartozó számlálót Érték-kel egyesíti, majd **lenullázza**.
- Lehetséges kulcsok és számlált események:
	- constraints korlát létrehozása;
	- resumptions korlát felébresztése;
	- $\bullet$  entailments korlát (vagy negáltja) levezethetővé válásának észlelése;
	- $\bullet$  prunings tartomány szűkítése;
	- backtracks a tár ellentmondásossá válása (Prolog meghiúsulások nem számítanak).
- $\bullet$  <code>fd\_statistics:</code> az összes számláló állását kiírja és lenullázza őket.

### A sz˝ukítések nyomkövetése az FDBG könyvtár segítségével

| ?- use\_module(library(clpfd)). | ?- use\_module(library(fdbg)). | ?- fdbg\_on, fdbg\_assign\_name(X, x), fdbg\_assign\_name(Y, y), domain([X,Y], 1, 10), X #> Y, Y #> X. domain( $[\langle x \rangle, \langle y \rangle]$ , 1, 10) = > x = inf..sup -> 1..10, y = inf..sup -> 1..10 Constraint exited.  $\langle x \rangle$  #>  $\langle y \rangle$  ==>  $x = 1..10 \Rightarrow 2..10, y = 1..10 \Rightarrow 1..9$  $\langle x \rangle$  # $\langle \langle y \rangle$  ==>  $x = 2..10 \rightarrow 2..8$ ,  $y = 1..9 \rightarrow 3..9$  $\langle x \rangle$  #>  $\langle y \rangle$  ==>  $x = 2..8 \rightarrow 4..8$ ,  $y = 3..9 \rightarrow 3..7$  $\langle x \rangle$  # $\langle \langle y \rangle$  ==>  $x = 4..8$  -> 4..6,  $y = 3..7$  -> 5..7  $\langle x \rangle$  #>  $\langle y \rangle$  ==>  $x = 4..6$  ->  $\{6\}, \qquad y = 5..7$  ->  $\{5\}$ Constraint exited.  $\langle x \rangle$  # $\langle \langle y \rangle$  ==>  $x = \{6\}, y = \{5\}$ Constraint failed.

no

# Klasszikus CSP/CLP programok: a "zebra" feladat

#### **A feladvány**

Egy utcában öt különböző színű ház van egymás mellett. A házakban különböző nemzetiségű és foglalkozású emberek laknak. Mindenki különböző háziállatot tart és más-más a kedvenc italuk is. A következőket tudjuk.

- Az angol a piros házban lakik.
- $\bullet$  A festő japán.
- A norvég a balszélső házban lakik.
- A zöld ház a fehérnek jobboldali szomszédja.
- A diplomata a sárga házban lakik.
- A hegedűművész gyümölcslevet iszik.
- Az orvos szomszédja rókát tart.
- A spanyol kutyát tart.
- Az olasz a teát kedveli.
- A zöld házban lakó kávét iszik.
- A szobrász csigát tart.
- A tejet a középső házban kedvelik.
- A norvég a kék ház mellett lakik.
- A diplomata melletti házban lovat tartanak.

**Kérdés**: Kinek a háziállata a zebra (és ki iszik vizet)?

(Lásd pl. https://www.ps.uni-saarland.de/alice/manual/cptutorial/node30.html)

# Klasszikus CSP/CLP programok: a "zebra" feladat

#### **Modellezés**

- Változók meghatározása: egy-egy változó tartozik minden nemzetiséghez, háziállathoz, házszínhez, foglalkozáshoz és italhoz.
- Változóértékek kódolása: A változó értéke annak a háznak a száma (balról számozva), amelynek lakóját, állatát, színét, stb. jelöli az adott változó.
- Korlátok meghatározása:
	- az egyes változó-csoportok (pl. nemzetiség) mind különböznek: all\_different/1 könyvtári korlát, pl.

all different([Angol,Spanyol,Japán,Norvég,Olasz])

- két tulajdonság azonossága: egy #= korlát, pl. "Az angol a piros házban lakik."  $\implies$  Angol #= Piros (angol ház száma = piros ház száma)
- két tulajdonság szomszédossága: házszámok különbsége 1, ill. 1 abszolút értékű, pl. "A norvég a kék ház mellett lakik"

 $\implies$  abs (Norvég-Kék)#=1

A sorban egy konkrét ház megnevezése: egy számmal való egyenlőség, pl. "A tejet a középső házban kedvelik."  $\implies$  Tej #= 3.

## A "zebra" feladvány CLPFD megoldása

:- use module(library(lists)). :- use module(library(clpfd)).

```
% ZOwner a zebra tulajdonosának nemzetisége.
zebra(ZOwner):-
```

```
Nations = [England, Spain, Japan, Norway, Italy],<br>Animals = [Dog. Zebra, Fox, Snail, Horse].
             = [Dog, Zebra, Fox, Snail, Horse].
Colors = [Green,Red,Yellow,Blue,White],
Professions = [Painter,Diplomat,Violinist,Doctor,Sculptor],
Drinks = [Juice, Water,Tea,Coffee,Milk],
```

```
Categories = [Nations,Animals,Colors,Professions,Drinks],
append(Categories, AllVars), domain(AllVars, 1, 5),
maplist(all_distinct, Categories),
```

```
England #= Red, Violinist #= Juice, Sculptor #= Snail,
Japan #= Painter, nextto(Fox, Doctor), Milk #= 3,
Norway #= 1, Spain #= Dog, nextto(Norway, Blue),
Green #= White+1, Italy #= Tea, nextto(Horse, Diplomat),
Diplomat #= Yellow, Green #= Coffee,
```

```
labeling([], AllVars),
Answers = [england, spain, japan, norway, italy],
nth1(N, Nations, Zebra), nth1(N, Answers, ZOwner).
```
nextto(A, B) :- abs(A-B) #= 1. **% A és B szomszédos egész számok.**

```
| ?- zebra(ZOwner).
ZOwner = japan ? ; no
```
# CSP/CLP programok: N vezér a sakktáblán

#### **A feladvány**

Egy N\*N-es sakktáblán N vezért kell elhelyezni úgy, hogy egyik se üsse semelyik másikat, azaz ne legyen két vezér ugyanabban a sorban, ugyanabban az oszlopban, vagy ugyanazon átlós irányú vonal mentén.

#### **Modellezés**

- Változók meghatározása: minden vezérhez egy változót rendelünk. Az X*<sup>i</sup>* változó írja le az *i*. sorban levő vezér helyzetét.
- Változóértékek kódolása: az X*<sup>i</sup>* változó azt az oszlopot jelöli, amelybe az *i*. sorban levő vezér kerül.

## N vezér a sakktáblán – korlátok meghatározása

- Ne legyen két vezér egy sorban: nem szükséges külön korlát, mert a modellezés (változók jelentése) automatikusan biztosítja.
- Ne legyen két vezér egy oszlopban:
	- X*<sup>i</sup>* #\= X*<sup>j</sup>* , minden 1 ≤ *i* < *j* ≤ *N* esetén.
- Minden átlós vonalban legfeljebb egy vezér legyen, azaz bármely két vezér vízszintes és függőleges távolsága különbözzék: abs(X*i*-X*j*) #\=*j* − *i*, minden 1 ≤ *i* < *j* ≤ *N* esetén.
- **Összegezve:** minden X, Y változópárra, amelyek sortávolsága I> 0  $(azaz X = X_i, Y = X_j, I = abs(i - j))$ , a következő három korlát fennállását kell biztosítani:

Y #\= X, Y #\= X-I, Y #\= X+I

A fenti korlátok eljárásba foglalása:

```
% Az X és Y oszlopokban I sortávolságra levő
% vezérek nem támadják egymást.
no\_threat(X, Y, I):-
         Y \# \equiv X, Y \# \equiv X-I, Y \# \equiv X+I.
```
#### N vezér a sakktáblán – Prolog (szervező) kód

% A Qs lista N vezér biztonságos elhelyezését mutatja egy N\*N-es % sakktáblán: ha a lista i. eleme j, akkor az i. vezért az i. sor % j. oszlopába kell helyezni. LabOpts a címkézési opciók listája. queens(N, Qs, LabOpts) :-

queens\_nolab(N, Qs), labeling(LabOpts,Qs).

```
% A Qs lista egy biztonságos N vezér elhelyezés.
queens_nolab(N, Qs) :-
        length(Qs, N), domain(Qs, 1, N), safe(Qs).
```

```
% safe(Qs): A Qs vezér-lista biztonságos.
safe(\lceil \rceil).
\text{safe}([\mathbb{Q}|\mathbb{Q}s]) :- no_attack(\mathbb{Q}s, \mathbb{Q}, 1), safe(\mathbb{Q}s).
```

```
% no_attack(Qs, Q, I): A Qs lista által leírt vezérek egyike sem
% támadja a Q által leírt vezért, ahol Qs a (j, j+1, ...) sorbeli
% vezéreket írja le, Q a i. sorbeli vezért, és I = j-i > 0.
no\_attack([],\_,\_).
no_attack([X|Xs], Y, I) :-
        no\_threat(X, Y, I), I1 is I+1, no\_attack(Xs, Y, I1).
```
### N vezér a sakktáblán – Futási példák

| ?- queens\_nolab(4, Qs). Qs = [\_A,\_B,\_C,\_D], \_A in 1..4, \_B in 1..4, \_C in 1..4, \_D in 1..4 ? | ?- queens\_nolab(4, Qs), Qs=[1|\_]. Qs = [1,\_A,\_B,\_C], \_A in 3..4, \_B in{2}\/{4}, \_C in 2..3 ? | ?- Qs = [1|\_], queens(4, Qs, []). no | ?- queens\_nolab(4, Qs), Qs=[2|\_]. Qs = [2,4,1,3] ?

### 2. kis házi feladat: számkeresztrejtvény (kakuro)

- Adott egy keresztrejtvény, amelynek egyes kockáiba 1..*Max* számokat kell elhelyezni (szokásosan *Max* = 9).
- A vízszintes és függőleges "szavak" meghatározásaként a benne levő számok összege van megadva.
- $\bullet$  Egy szóban levő betűk (kockák) mind különböző értékkel kell bírjanak. (Lásd pl. https://hu.wikipedia.org/wiki/Kakuro)

#### **A keresztrejtvény Prolog ábrázolása:**

- **·** listák listájaként megadott mátrix;
- a fekete kockák helyén *F*\*V* alakú struktúrák vannak, ahol *F* és *V* az adott kockát követő függőleges ill. vízszintes szó összege, vagy x, ha nincs ott szó, *vagy egy egybet˝us szó van*;
- a kitöltendő fehér kockákat (különböző) változók jelzik.

#### **Megjegyzés:**

• A címkézéshez (amiről részletesen még nem volt szó) elegendő a labeling([], Változólista) eljáráshívás használata.

# 2. kis házi feladat: számkeresztrejtvény

#### **A megírandó Prolog eljárás és használata**

% szamker(SzK, Max): SzK az 1..Max számokkal % helyesen kitöltött számkeresztrejtvény. % Megjegyzés: egyes sorban/oszlopban középen % is lehet 'x'!

pelda(mini,  $[[x \ x, 11 \ x, 21 \ x, 8 \ x],$  $[x\&24, , , , , , ]$  $[x\10, , , , , ]$  $[x\setminus 6, \quad , \quad , \quad x\setminus x$ ], 9).

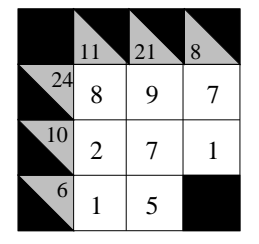

$$
| ? - \text{pelda(min, SzK, _Max), szamker(SzK, _Max).}
$$
  
\n
$$
SzK = [[x \x, 11 \x, 21 \x, 8 \x],
$$
  
\n
$$
[x \x24, 8, 9, 7],
$$
  
\n
$$
[x \x10, 2, 7, 1],
$$
  
\n
$$
[x \x6, 1, 5, x \x]] ? ; no
$$

## Egy összetettebb példa: mágikus sorozatok

- Egy *L* = [*x*0, . . . , *xn*−1] egész-sorozat mágikus ha ∀*i*-re 0 ≤ *x<sup>i</sup>* ≤ *n* − 1, és ∀*i* ∈ [0, *n* − 1]-re az *i* szám pontosan *xi*-szer fordul elo˝ *L*-ben
- **Példa:** n=4 esetén (1,2,1,0) és (2,0,2,0) mágikus sorozatok.
- **Alapvető segédeljárás:** Állapítsuk meg egy L egészlistában egy adott I érték előfordulásainak számát (N)!

```
% pontosan(L, I, N): Az I szám L-ben N-szer fordul elő.
\text{pontosan}(L, I, 0) := \text{outof}(I, L). (p1)
pontosan([I|L], I, N) :-
        N \# 0, N1 \# N-1, pontosan(L, I, N1). (p2)
\text{pontosan}([X|L], I, N) :-
        N \neq 0, X \neq \equiv I, pontosan(L, I, N). (p3)
```

```
% outof(X, L): az X érték nem fordul elő az L listában
outof(, []).
outof(X, [Y|Ys]) :- X #\= Y, outof(X, Ys).
```
- A pontosan/3 eljárás spekulatív, azaz **választási pontot** hoz létre:
	- $\bullet$  p1: az L listában I egyáltalán nem fordul elő
	- p2: az L lista feje I
	- p3: az L lista farkában előfordul az I szám

#### Mágikus sorozatok – folytatás

```
% Az L lista egy N hosszúságú mágikus sorozat.
magikus(N, L) :-
       length(L, N), N1 is N-1, domain(L, 0, N1),
       elofordulasok(L, N1, L),
       labeling([], L). % most felesleges
:- use_module(library(between), numlist/3).
% elofordulasok(+Sorozat, +N1, ?E): N1 = Sorozat hossza - 1.
% Jelölje Ei az E lista i-edik elemét, ekkor
% Ei = az i előfordulásainak száma Sorozat-ban, i = 0, 1, ..., N1.
elofordulasok(Sorozat, N1, Ek) :-
       numlist(0, N1, Indexek), % eredménye: Indexek = [0,1,...,N1]
       maplist(pontosan(Sorozat), Indexek, Ek).
```
# Mágikus sorozatok: redundáns korlátok

**Állítás:** Ha az *L* = (*x*0, . . . , *xn*−1) sorozat mágikus, akkor  $\sum_{i < n} x_i = n$ , és  $\sum_{i < n} i * x_i = n$ .

#### **Hatékonyabb változat, a fenti redundáns korlátokkal**

```
% N=10 esetén kb. 50-szer gyorsabb az előző programnál!
magikus2(N, L) :-
    length(L, N), N1 is N-1, domain(L, 0, N1),
    \text{osszege}(L, S), \text{sgn} \sum_{i=1}^{N} L_i = S<br>szorzatosszege(L, 0, SP), \text{sgn} \sum_{i=1}^{N} i * L_i = SP
     szorzatosszege(L, 0, SP),
     call(S #= N), call(SP #= N), % lásd a megjegyzést
    elofordulasok(L, N1, L). % lásd az előző változatnál
```
# **Megjegyzés**

- Az aritmetikai beépített eljárások megengednek (aritmetikai) struktúrákat tartalmazó változókat, pl. Kif = S1+S2, ..., Kif =:= 0.
- CLPFD-ben ez nem megengedett: Kif=S1+S2, ..., Kif #= 0
	- $\implies$  Hiba! Ennek oka: a korlát-kifejtés csak betöltéskor történik meg.
- A megoldás a korlát-kifejtési fázis késleltetése: Kif=S1+S2, ...,  $call(Kif #= 0).$

## Mágikus sorozatok: redundáns korlátok (folyt.)

#### **Segédeljárások aritmetikai kifejezések építésére**

```
% osszege(L, Ossz): Ossz = \sum L_iosszege([], 0).
osszege([X|L], X+S) :- osszege(L, S).
% szorzatosszege(L, I, Ossz): Ossz = I * L<sub>1</sub> + (I+1) * L<sub>2</sub> + ...
szorzatosszege([], , 0).szorzatosszege([X|L], I, I*X+S) :-
    J is I+1, szorzatosszege(L, J, S).
| ?- magikus2(4, L).
% visszalépés nélkül adja ki az első megoldást!
+ 1 1 Call: pontosan([_A,_B,_C,_D],0,_A) ?
\left(\ldots\right)?+ 1 1 Exit: pontosan([2,0,2,0],0,2) ? z
```
# Mágikus sorozatok: redundáns korlátok (folyt. 2)

#### **Globális korlátok (scalar\_product/4, sum/3) használata**

```
magikus3(N, L) :-
    length(L, N),
    N1 is N-1, domain(L, 0, N1),
    sum(L, #=, N), \% \sum L_i = Nnumlist(0, N1, Indexek), \frac{1}{2} \frac{1}{2} Indexek = [0,1,\ldots,N1]scalar product(Indexek,
                    L, \sharp=, N), \frac{\gamma}{\lambda} \sum_i i * L_i = Nmaplist(pontosan(L), Indexek, L).
```
### <span id="page-179-0"></span>Tartalom

# <sup>6</sup> [A SICStus clp\(FD\) könyvtára](#page-127-0)

- [CSP, mint háttér](#page-134-0)
- Alapvető korlátok  $\bullet$

#### [Tükrözött és logikai korlátok](#page-179-0)

- $\bullet$ [Kiegészítések és segédeszközök](#page-193-0)
- [Kombinatorikus korlátok](#page-206-0)  $\bullet$
- FDBG, a CLP(FD) nyomkövető csomag  $\bullet$
- [Címkézés](#page-252-0) ä
- [Felhasználó által definiált korlátok](#page-276-0)  $\bullet$
- $\bullet$ [CLPFD esettanulmányok](#page-321-0)
# Reifikáció: korlátok tükrözése

# **Egy** *C* **korlát tükrözése (reifikációja):**

- a korlát igazságértékének "tükrözése" egy 0-1 értékű korlát-változóban;
- jelölése: *C* #<=> B, azaz B tartománya 0..1 és B csakkor 1, ha *C* igaz;
- $\bullet$  példa: (X #>= 3) #<=> B jelentése: B csakkor 1 ha X > 3 fennáll.

#### **Tükrözheto korlátok: ˝**

- az operátoros jelölésű aritmetikai korlátok (#=, #< stb.);
- $\bullet$  az operátoros jelölésű halmaz-korlát (X in ...);
- A globális korlátok (pl. all\_different/1, all\_distinct/1) **nem** tükrözhetőek, egyetlen kivétel: scalar\_product/[4,5].

#### **Megjegyzések**

- **A** tükrözött korlátok is "közönséges" korlátok, csak definíciójuk és végrehajtásuk módja speciális.
- $\bullet$  Példa: a 0..5 tartományon az  $(X \#>= 3)$   $\#<=$  B korlát teljesen megegyezik a  $B \neq X/3$  korláttal.

# Reifikáció: korlátok tükrözése

#### **Tükrözött korlátok végrehajtása**

- **A** *C* # <= > B tükrözött korlát végrehajtása többféle szűkítést igényel:
	- a. amikor B-ről kiderül valami (azaz behelyettesítődik): ha  $B=1$ , fel kell venni (*post*) a korlátot, ha B=0, fel kell venni a negáltját.
	- b. amikor *C*-ről kiderül, hogy levezethető a tárból: B=1 kell legyen
	- c. amikor ¬*C*-ről kiderül, hogy levezethető a tárból: B=0 kell legyen
- $\bullet$  A fenti a., b. és c. szűkítések elvégzését három különböző démon végzi.
- A levezethetőség-vizsgálat (b. és c.) különböző "ambíciókkal", különböző bonyolultsági szinteken végezhető el.

#### Reifikáció – példák

- $\bullet$  Alappélda, csak B szűkül:
	- $\vert$  ?– X#>3 #<=> B.  $\Rightarrow$  B in 0..1
- $\bullet$  Ha  $\textsc{B}$  értéket kap, akkor a rendszer felveszi a korlátot ill. a negáltját:
	- | ?-  $X#>3$  # $\leq$  > B, B = 1.  $\Rightarrow$  X in 4..sup | ?-  $X# > 3$  # $\leq > B$ ,  $B = 0$ .  $\Rightarrow$  X in inf..3
- $\bullet$  Ha levezethető a korlát vagy negáltja, akkor  $\overline{B}$  értéket kap.
	- | ?-  $X#>3$  # $\le$ > B, X in 15..sup.  $\Rightarrow$  B = 1
	- | ?-  $X#>3$  #<=> B, X in inf..0.  $\Rightarrow$  B = 0
- $\bullet$  Ha a tár megengedi a korlát és negáltia teljesülését is, akkor B nem kap értéket.

| ?- X# $>$ 3 # $\le$  > B, X in 3..4.  $\Rightarrow$  B in 0..1

#### Reifikáció – példák

• A rendszer kikövetkezteti, hogy az adott tárban x és y távolsága 1-nél nagyobb:

$$
?
$$
 - abs(X-Y) #>1 #<=> B, X in 1..4, Y in 6..10.  
 $\Rightarrow$  B = 1

Bár a távolság-feltétel alább is fennáll, a rendszer nem veszi észre!

$$
?
$$
 = abs(X-Y)\*>1  $\#$ <=>> B, X in {1,5}, Y in {3,7}.  
 $\Rightarrow$  B in 0..1

Az aritmetika alaphelyzetben csak intervallum-konzisztenciát biztosít:

```
\n| ?- scalar-product([1,-1],[X,Y],#=,D),  % = D #= X-Y,\nAD #= abs(D), AD#>1 #<=> B,\nX in {1,5}, Y in {3,7}.\n    
$$
\Rightarrow
$$
 D in -6..2, AD in 0..6, B in 0..1\n|\n?- scalar-product([1,-1],[X,Y],#=,D,[consistency(domain)]),\nAD #= abs(D), AD#>1 #<=> B,\nX in {1,5}, Y in {3,7}.\n     $\Rightarrow$  D in {-6,-2,2}, AD in {2,6}, B = 1\n
```

# Korlátok levezethetősége

#### **A levezethetoség (entailment) felderítésének szintjei ˝**

- **Tartomány-levezethetőség (domain-entailment):** A *C n*-változós korlát **tartomány-levezetheto˝** az *s* tárból, ha változóinak *s*-ben megengedett tetszőleges  $V_i \in D(X_i; s)$  értékkombinációjára  $(j = 1, ..., n), C(V_1, ..., V_n)$  fennáll.
- Intervallum-levezethetőség (interval-entailment):  $C$  **intervallum-levezethető** *s*-ből, ha minden  $V_j \in D'(X_j, s)$ értékkombinációra (*j* = 1, . . . , *n*), *C*(*V*1, . . . *Vn*) fennáll.

# **Megjegyzések**

- **Ha C** intervallum-levezethető, akkor tartomány-levezethető is.
- $\bullet$  A tartomány-levezethetőség vizsgálata általában bonyolultabb, mint az  $intervallum-levelzethetőségé. Például az X  $\# \equiv Y$  korlát:$ 
	- $\bullet$  tartomány-levezethető, ha  $X$  és  $Y$  tartományai diszjunktak (költsége: arányos a tartományok méretével) ;
	- $\bullet$  intervallum-levezethető, ha  $\overline{x}$  és  $\overline{y}$  tartományainak lefedő intervallumai diszjunktak (költsége: konstans).

# Korlátok levezethetősége

#### **A SICStus által garantált levezethetoségi szintek ˝**

- $\bullet$  A tükrözött halmaz-korlátok kiderítik a tartomány-levezethetőséget.
- A tükrözött *lineáris* aritmetikai korlátok legalább az intervallum-levezethetőséget kiderítik.
- A scalar\_product/5 a consistency(domain) opcióval tartomány-levezethetőséget biztosít (minden lineáris korlátra).
- A tükrözött nem-lineáris aritmetikai korlátokra nincs garantált szint.

| ?- X in 1..4, X #< Y #<=> B, X+Y #=9. B = 1, X in 1..4, Y in 5..8 ? | ?- X+Y #= Z #<=> B, X=1, Z=6, Y in 1..10, Y#\=5. X = 1, Z = 6, Y in (1..4)\/(6..10), B in 0..1 ? | ?- domain([X,Y,Z], 1, 10), scalar\_product([1,1],[X,Y],#=,Z,[consistency(domain)])#<=> B, X=1, Z=6, Y#\=5. B = 0, X = 1, Z = 6, Y in(1..4)\/(6..10) ?

#### Mágikus sorozatok – tükrözéssel

```
magikus3(N, L):-
        length(L, N),N1 is N-1, domain(L, 0, N1),
        \texttt{osszege}(L, S), call(S \texttt{#= N}),
        szorzatosszege(L, 0, SS), call(SS #= N),elofordulasok3(L, 0, L),
        labeling([], L). % most már kell a címkézés!
% A korábbi elofordulasok/3 másolata
elofordulasok3([], \_, \_.
elofordulasok3([E|Ek], I, Sor) :-
        pontosan3(I, Sor, E),
        J is I+1, elofordulasok3(Ek, J, Sor).
% pontosan3(I, L, E): L-ben az I E-szer fordul elő.
pontosan3(, [], 0).
pontosan3(I, [X|L], N) :-
        X #= I #<=> B, N #= N1+B, pontosan3(I, L, N1).
```
# A mágikus sorozat megoldásainak összehasonlítása

Az összes megoldás előállítási ideje másodpercben, 1 perc időkorláttal, Pentium III, 600 MHz processzoron ("—" = időtúllépés).

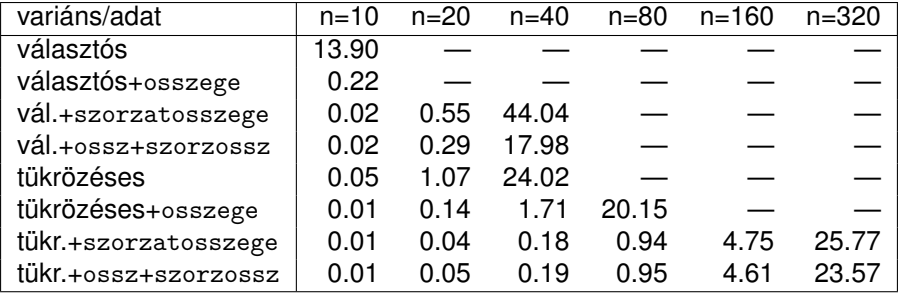

#### Logikai korlátok

#### **A logikai korlátok:**

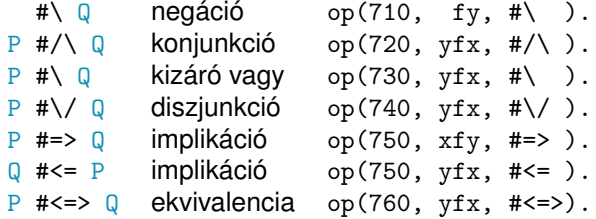

#### **Logikai korlát argumentuma lehet:**

- egy B változó, B automatikusan a  $0.1$  tartományra szűkül;
- egy tetszőleges tükrözhető aritmetikai- vagy halmazkorlát;
- $\bullet$  egy tetszőleges logikai korlát (a logikai korlátok tetszőleges mélységben egymásba skatulyázhatók)

# A tükrözött és logikai korlátok kapcsolata

- A korábban bevezetett tükrözési jelölés (*C* #<=> B) a logikaikorlát-fogalom speciális esete (speciális ekvivalencia).
- De: a (*C* #<=> B) alakú *elemi* korlát az, amire a logikai korlátok visszavezetődnek.
- Példa:
	- $X$  #=4 #\/  $Y$  #> 6 korlát (közelítő) megvalósítása:

 $X$  #=4 #<=> B1, Y #> 6 #<=> B2, B1+B2 #> 0

**• Vigyázat!** A diszjunktív logikai korlátok gyengén szűkítenek, pl. egy n-tagú diszjunkció csak akkor tud szűkíteni, ha egy kivételével valamennyi tagjának a negáltja levezethetőve válik (a példában: ha  $X \# \ = 4$  vagy  $Y \# = 6$  levezethető lesz).

# Logikai korlátok alkalmazása: lovagok, lókötők és normálisak

Egy szigeten minden bennszülött lovag, lókötő, vagy normális. A lovagok mindig igazat mondanak, a lókötők mindig hazudnak, a normális emberek pedig néha hazudnak, néha igazat mondanak. Kódolás: lókötő  $\rightarrow$  0, lovag  $\rightarrow$  1, normális  $\rightarrow$  2.

#### **Keretprogram**

```
:- use_module(library(clpfd)). :- use_module(library(lists)).
bennszülött(lókötő, 0).
bennszülött(lovag, 1).
bennszülött(normális, 2).
bennszülött_fajta(X, Y) :- var(X), !, Y = X.
bennszülött fajta(X, Y) :- bennszülött(X, Y).
listáz(NevekAtom, Bszk) :-
   atom_chars(NevekAtom, Nevek),
   nth1(I, Nevek, Név), nth1(I, Bszk, B),
   bennszülött(Fajta, B),
   format('~w ~w.\n', [Név,Fajta]), fail.
listáz(.).
```
#### Lovagok, lókötők és normálisak, folyt.

```
% A B bennszülött mondhatja az Áll állítást.
B mondja \overline{A11} :- értéke(B mondja \overline{A11}, 1).
B:: \overline{A}11 :- B mondja \overline{A}11.
% értéke(A, Érték): Az A állítás igazságértéke Érték.
értéke(X = Y0, E) :-
    bennszülött_fajta(Y0, Y),
    X in 0..2, Y in 0..2, E # <= > (X #= Y).
értéke(X \= Y0, E) :-
    bennszülött fajta(Y0, Y),
    X in 0..2, Y in 0..2, E # <= > #\ (X # = Y).
értéke(X mondja M, E) :-
    X in 0..2, értéke(M, E0),
    E #<=> (X #= 2 #\/ E0 #= X).
értéke(M1 és M2, E) :-
    értéke(M1, E1), értéke(M2, E2), E # <= > E1 #/ E2.
értéke(M1 vagy M2, E) :-
    értéke(M1, E1), értéke(M2, E2), E #<=> E1 #\/ E2.
értéke(nem M, E) :-
    \text{értéke}(M, E0), E # <= > #\ E0.
```
#### Lovagok, lókötők és normálisak folyt. 2

```
% We are given three people, A, B, C, one of whom is
% a knight, one a knave, and one a normal (but not
% necessarily in that order). They make the following
% statements. A: I am normal
% B: A is right<br>% C: I am not n
                         C: I am not normal
```
% https://www.doverpublications.com/mathsci/0921/d/481980.pdf 39. feladat

```
példa :-
    Bennszülöttek = [A,B,C], all_different(Bennszülöttek),
    A:: A = normalis, B: : A = normalis, C: : C \ge normalis,labeling([], Bennszülöttek),
    listáz('ABC', Bennszülöttek).
| ?- példa.
A lókötő.
B normális.
C lovag.
true ? ; no
```
## <span id="page-193-0"></span>Tartalom

# <sup>6</sup> [A SICStus clp\(FD\) könyvtára](#page-127-0)

- [CSP, mint háttér](#page-134-0)
- Alapvető korlátok  $\bullet$
- [Tükrözött és logikai korlátok](#page-179-0)  $\bullet$

#### [Kiegészítések és segédeszközök](#page-193-0)  $\bullet$

- [Kombinatorikus korlátok](#page-206-0)  $\bullet$
- FDBG, a CLP(FD) nyomkövető csomag  $\bullet$
- [Címkézés](#page-252-0)  $\triangle$
- [Felhasználó által definiált korlátok](#page-276-0)  $\bullet$
- $\bullet$ [CLPFD esettanulmányok](#page-321-0)

#### Formula-korlátok

- Formula-korlátnak hívjuk az operátoros jelöléssel írt korlátot, azaz az eddig ismertetetteket, kivéve a globális aritmetikai korlátokat.
- A formula-korlátokat a rendszer nem könyvtári eljárással valósítja meg, hanem a Prolog goal expansion/5 kampójának segítségével.
- **A kampó-eljárás** *fordítási időben* **a formula-korlátot, egy** scalar\_product/4 korlátra, és/vagy nem-publikus elemi korlátokra fejti ki.
- A formula-korlátok kifejtése call/1-be ágyazással elhalasztható a korlát *futási időben* való felvételéig.

#### A legfontosabb elemi korlátok a clpfd modulban

(SICStus 4.6.0 verzió)

- aritmetika:'x+y=t'/3 'x\*y=z'/3 'x/y=z'/3 'x mod y=z'/3  $'|x|=y'/2$  'max(x,y)=z'/3 'min(x,y)=z'/3
- $\bullet$  összehasonlítás: 'x=y'/2 'x=<y'/2 'x\\=y'/2 és tükrözött változataik: 'x $Ry'$ (X,Y,B), ahol  $R \in \{ = -\langle \setminus = \}$ .
- $\bullet$  halmaz-korlátok: propagate\_interval\_chk(X,Min,Max) prune\_and\_propagate(X,Halmaz)
- $\bullet$  logikai korlát: pl. bool\_and([\PlV{B1},\PlV{B2},...], \PlV{B}) jelentése: \PlV{B1} #/\ \PlV{B2} #/\ ... #= \PlV{B}, ahol B*i* lehet X vagy #\X alakú. További logikai korlátok: bool\_or, bool\_xor
- **·** optimalizált speciális esetek:

'x\*x=y'/2 'ax=t'/3 'ax+y=t'/4 'ax+by=t'/5

't+u=<c'/3 't=u+c'/3 't=<u+c'/3 't\\=u+c'/3 't>=c'/2 stb.

# Az elemi korlátok szűkítési szintje

**· Definíció:** A *C* korlát **pont-szűkítő**, ha minden olyan tár esetén tartomány-sz˝ukíto, amelyben ˝ *C* változói, legfeljebb egy kivételével be vannak helyettesítve.

Másképpen: ha minden ilyen tár esetén a korlát a behelyettesítetlen változót pontosan a C reláció által megengedett értékekre szűkíti.

 $\bullet$  Az elemi korlátok többsége pont-szűkítő (kivétel: X mod K #= A, amely csak akkor szűkít, ha  $X$  és  $K$  be van helyettesítve).

# Korlátok kifejtése – példák

#### Emlékeztető:

\PlV{M}:goal\_expansion(+\PlV{Goal1}, +\PlV{Layout1}, +\PlV{Module},

| ?- use\_module(library(clpfd)). | ?- clpfd:goal\_expansion(\PlV{X}\*\PlV{X}+2\*\PlV{X}+1 #= \PlV{Y}, \P \PlV{G} = clpfd:('x\*x=y'(\PlV{X},\PlV{\_A}),  $scalar\_product([1,-2,-1], [\P1V{Y},\P1V{X},\P1V{_A}],$ #

| ?- clpfd:goal\_expansion((\PlV{X}+1)\*(\PlV{X}+1) #= \PlV{Y}, \PlV{  $\PU{G} = \text{clpfd: ('t=u+c'(\PlV{ A},\PlV{X},1), 'x*x=y'(\PlV{ A},\P) }$ 

| ?- clpfd:goal\_expansion(abs(\PlV{X}-\PlV{Y})#>1, \PlV{\_}, \PlV{\_}  $\PU{G} = \text{clpfd}: ('x+y=t'(\P1V{Y}, \P1V{_A}, \P1V{X}),$  $'|x|=y'(\P1V{_A},\P1V{_B}), 't>=c'(\P1V{_B},2)) ?$ 

| ?- clpfd:goal\_expansion(\PlV{X}#=4 #\/ \PlV{Y}#>6, \PlV{\_}, \PlV{  $\PU{G} = (clpfd: 'x=y' (\P1V{X},4,\P1V{ A}),$ clpfd:'x=<y'(7,\PlV{Y},\PlV{B}), clpfd:bool or( $[\Pi V_{A},\Pi V_{B}]$ ,1)) ?

#### Korlátok kifejtése – további példák

- | ?- clpfd:goal expansion(#\ \PlV{X} #/\ \PlV{Y} #\/ \PlV{Z}, \PlV{  $\PU{G} = (clpfd:bool and([#\\PU{X},\PIV{Y}],\PIV{ A}), clpfd:bo$
- | ?- clpfd:goal\_expansion((\PlV{J}+\PlV{K})\*2+\PlV{L}+3\*\PlV{M}-(\P)  $\PIV{G} = clpfd:scalar\ product([1,2,1,3,-1],[\PIV{J},\PIV{K},\PI]$
- | ?- clpfd:goal\_expansion(\PlV{X}\*\PlV{X}\*\PlV{X}\*\PlV{X} #= 16, \Pl  $\PIV{G} = clpfd: ('x*x=v'(\PlV{X},\PlV{A}), 'x*y=z'(\PlV{A},\PlV{A})$
- | ?- clpfd:goal\_expansion(\PlV{X}\*\PlV{X}\*(\PlV{X}\*\PlV{X}) #= 16, \  $\PU{G} = \text{clpfd: ('x*x=y'(\PlV{X},\PlV{_A}), 'x*x=y'(\PlV{_A},16)) }$
- | ?- clpfd:goal\_expansion(\PlV{X} in {1,2}, \PlV{\_}, \PlV{\_}, \PlV{ $\,$ \PlV{G} = clpfd:propagate\_interval\_chk(\PlV{X},1,2) ?

#### **Megjegyzések**

- **· Lineáris korlátoknál a kifejtés megőrzi a pont- és intervallum-szűkítést.**
- Általános esetben a kifejtés még a pont-szűkítést sem őrzi meg, pl  $| ? - \Pi V{X} \in 0..10, \Pi V{X}*\PLV{X}*\PLV{X}*\PLV{X}*\PLV{X} \neq 16.$ −→ \PlV{X} in 1..4

# CLPFD segédeljárások – válaszok formája

- Alaphelyzet: a rendszer egy kérdésre való válaszoláskor csak a kérdésben előforduló változók tartományát írja ki, az alvó korlátokat nem.
- **Ha a** clpfd:full\_answer dinamikus kampó (callback) eljárás sikeresen fut le – lásd assert(. . . ) – akkor a kérdésbeli változók mellett kiírja még a le nem futott összes korlátot, és azok változóit is.

```
| ?- domain([X,Y], 1, 10), Y#=5-X. \implies X in 1..4, Y in 1..4 ?
| ?- assert(clpfd:full_answer). \Rightarrow yes
| ?- domain([X, Y], 1, 10), Y#=5-X. \Rightarrow X+Y#=5, X in 1..4, Y in 1..4 ?
\vert ?- X #> 0, X*X*X*X #= 16. \RightarrowX*X+=A, \quad A*X+=B, \quad B*X+=16,X in 1..4, _A in 1..16, _B in 4..16 ?
| ?- domain([X, Y, Z], 1, 5), X+Y=Z+Z>>B. \RightarrowZ#= A#<=>B, X+Y#= A,
                X in 1..5, Y in 1..5, Z in 1..5, _A in 2..10, B in 0..1 ?
| ?- retract(clpfd:full_answer). % kitörli az adott klózt, a kampó meghiúsul
| ?- domain([X, Y, Z], 1, 5), X+Y#=Z#\leq > \RightarrowX in 1..5, Y in 1..5, Z in 1..5, B in 0..1 ?
```
# CLPFD segédeljárások – FD változók

- $\bullet$  Az FD változókról a könyvtár által tárolt információk lekérdezhetők.
- Ezek felhasználhatók a címkézésben, globális korlátok írásában ill. nyomkövetésben.
- **Vigyázat!** Félreértés veszélye! Minden más használat hibás!
- $\bullet$  fd var(V): V egy korlát-változó. (Azaz V legalább egy korlátban előfordul, és ezáltal tartománnyal rendelkezik.)
- $\bullet$  fd min(X, Min): A Min paramétert egyesíti az X változó tartományának alsó határával (ez egy egész vagy inf lehet).
- $\bullet$  fd\_max(X, Max): Max az X felső határa (egész vagy sup).
- fd\_size(X, Size): Size az X tartományának mérete (egész vagy sup).
- fd\_dom(X, Range): Range az X változó tartománya, *KonstansTartomány* formában.
- **•** fd set(X, Set): Set az X tartománya ún. FD-halmaz formában.
- $\bullet$  fd degree(X, D): D az X-hez kapcsolódó korlátok száma.

# CLPFD segédeljárások – FD változók

#### **Példák**

| ?- X in (1..5)\/{9}, fd\_min(X, Min), fd\_max(X, Max), fd\_size(X, Size). Min = 1, Max = 9, Size = 6, X in(1..5)\/{9} ? | ?- X in (1..9)/\ \(6..8), fd\_dom(X, Dom), fd\_set(X, Set). Dom = (1..5)\/{9}, Set = [[1|5],[9|9]], X in ... ? | ?- queens\_nolab(8, [X|\_]), fd\_degree(X, Deg). Deg = 21, X in 1..8 ? % 21 = 7\*3

#### **Emlékezteto˝**

A queens feladatban az alábbi korlátot használtuk:

% Az X és Y oszlopokban I sortávolságra levő % vezérek nem támadják egymást. no threat $(X, Y, I)$  :- $Y \# \equiv X$ ,  $Y \# \equiv X - I$ ,  $Y \# \equiv X + I$ .

#### FD-halmazok

#### **FD-halmaz: tetszoleges tartomány leírására szolgáló Prolog kifejezés ˝**

- is fdset(S): S egy FD-halmaz.
- $\bullet$  empty\_fdset(S): S az üres FD-halmaz.
- fdset\_parts(S, Min, Max, Rest): Az S FD-halmaz áll egy Min..Max kezdő intervallumból és egy Rest maradék FD-halmazból, ahol Rest minden eleme határozottan nagyobb Max+1-nél.
- Az előző két elj. használható FD-halmaz szétszedésére és építésére is:

| ?- X in (1..9) /\ \(6..8), fd\_set(X, \_S), fdset\_parts(\_S, Min1, Max1, \_S1), fdset\_parts(\_S1, Min2, Max2, \_S2), empty\_fdset(\_S2). Min1 = 1, Max1 = 5, Min2 = 9, Max2 = 9, X in (1..5)\/{9} ? | ?- empty\_fdset(\_S2), fdset\_parts(\_S1, 9, 9, \_S2), fdset\_parts(S, 1, 5, \_S1), X in\_set S.

 $S = [[1|5], [9|9]], X in(1..5) \setminus \{9\}$  ?

#### FD-halmazok

Az FD-halmaz ábrázolása: [Alsó|Felső] alakú szeparált zárt intervallumok rendezett listája. (A '.(\_,\_)' struktúra memóriaigénye 33%-kal kevesebb mint bármely más 'f(\_,\_)' struktúráé.)

```
| ?- X in (1..9) \wedge (6..8), fd set(X, S).
               S = \lceil \lceil 1 \rceil 5 \rceil, \lceil 9 \rceil 9 \rceilX \in (1, 5) \setminus (9) ?
```
- Az FD-halmaz egy **absztrakt adattípus**. A fenti ábrázolás kihasználása rendszerhibához vezethet!
- FD-halmaz is használató szűkítésre:
	- X in set Set: Az X változót a Set FD-halmazzal szűkíti.
	- **Vigyázat!** Ha a korlát-felvételi fázisban egy változó tartományát egy másik tartományának függvényében szűkítjük, ezzel nem érhetünk el "démoni" szűkítő hatást, hiszen ez a szűkítés csak egyszer fut le. Az in set eljárást csak globális korlátok ill. testreszabott címkézés megvalósítására célszerű használni.

#### Műveletek FD-halmazokon

- **o** fdset interval(Set, Min, Max): Set a Min..Max intervallum (oda-vissza használható).
- **•** fdset singleton(Set, Elt): Set az egyetlen Elt-ből áll (oda-vissza).
- **•** empty interval(Min, Max): Min..Max egy üres intervallum. Ekvivalens a \+fdset\_interval(\_, Min, Max) hívással.
- **fdset union(Set1, Set2, Union): Set1 és Set2 úniója Union.** fdset\_union(ListOfSets, Union): ListOfSets elemeinek úniója Union.
- **•** fdset\_intersection/[3,2] : Két halmaz ill. a listában megadott tetszőleges számú halmaz metszete.
- **•** fdset\_complement/2: Egy halmaz komplemense.
- fdset\_member(Elt, Set): Elt egész szám eleme a Set FD-halmaznak.
- list\_to\_fdset(List, Set), fdset\_to\_list(Set, List): Számlista átalakítása halmazzá és fordítva.
- range to fdset(Range, Set), fdset to range(Set, Range): Konstans tartomány átalakítása halmazzá és viszont.

# FD-halmazokat kezelő eljárások – példafutás

```
| ?- list to fdset([2,3,5,7], FS1),
     fdset complement(FS1, FS2),
          % _FS2 ↔ \{2,3,5,7}
     fdset interval(FS3, 0, sup),
           % FS3 \leftrightarrow 0..sup
     fdset intersection(FS2, FS3, FS),
          \% FS \leftrightarrow (0..sup)/\right\} \{2,3,5,7}
     fdset to range(FS, Range),
     X in_set FS.
```

```
FS = [[0|1], [4|4], [6|6], [8|sup]],Range = (0..1)\sqrt{4}\sqrt{6}\sqrt{8}.sup),
X \in (0..1) \setminus \{4\} \setminus \{6\} \setminus \{8..sup\} ?
```
# <span id="page-206-0"></span>Tartalom

# <sup>6</sup> [A SICStus clp\(FD\) könyvtára](#page-127-0)

- [CSP, mint háttér](#page-134-0)
- Alapvető korlátok  $\bullet$
- [Tükrözött és logikai korlátok](#page-179-0)  $\bullet$
- $\bullet$ [Kiegészítések és segédeszközök](#page-193-0)

#### **• [Kombinatorikus korlátok](#page-206-0)**

- FDBG, a CLP(FD) nyomkövető csomag  $\bullet$
- [Címkézés](#page-252-0) ä
- [Felhasználó által definiált korlátok](#page-276-0)  $\bullet$
- $\bullet$ [CLPFD esettanulmányok](#page-321-0)

# Kombinatorikus (szimbolikus) korlátok

#### **A kombinatorikus korlátok általános tulajdonságai**

- **A korlátok nem tükrözhetőek.**
- Argumentumaik között van lista.
- Ahol FD változót várnak, értelemszerűen egész szám is állhat.
- A kombinatorikus korlátok fajtái:
	- Aritmetikai-logikai korlátok
	- Kiterjedési korlátok (extensional constraints)
	- Gráfkorlátok
	- Elhelyezési korlátok (placement constraints)
	- Sorozat korlátok (sequence constraints)

#### Aritmetikai-logikai korlátok – "mind különbözőek"

#### **all\_different(Vs[, Options]) all\_distinct(Vs[, Options])**

- Jelentésük: a vs FD változó-lista elemei páronként különbözőek.
- **A korlát szűkítési mechanizmusát az Options opció-lista szabályozza.**
- A két korlát csak az opciók alapértelmezésében tér el.

Options eleme lehet:

- consistency(Cons) a szűkítési algoritmust szabályozza. Cons lehet:
	- $\bullet$  global tartomány-szűkítő algoritmus (Regin), durván az értékek számával arányos idejű (alapértelmezés all\_distinct esetén),
	- bound intervallum-szűkítő algoritmus (Mehlhorn), a változók és értékek számával arányos ideiű.
	- $\bullet$  local a nemegyenlőség páronkénti felvételével azonos szűkítő erejű algoritmus, durván a változók számával arányos idejű (alapértelmezés all different esetén).

# Aritmetikai-logikai korlátok – "mind különbözőek" (folyt.)

Options eleme lehet (folytatás):

- $\bullet$  on(On) az ébredést szabályozza. On lehet:
	- dom a változó tartományának bármiféle változásakor ébreszt (alapértelmezés all\_distinct esetén),
	- min, max, ill. minmax a változó tartományának adott ill. bármely határán történő változáskor ébreszt,
	- val a változó behelyettesítésekor ébreszt csak (alapértelmezés all different esetén).

A consistency(local) beállításnál nincs értelme val-nál korábban ébreszteni, mert ez csak lassítaná a futást.

#### Példa

```
pelda(Z, I, On, C) :-
      L = [X, Y, Z], \text{ domain}(L, 1, 3),all_different(L, [on(On),consistency(C)]),
      X \# \equiv I, Y \# \equiv I.
```
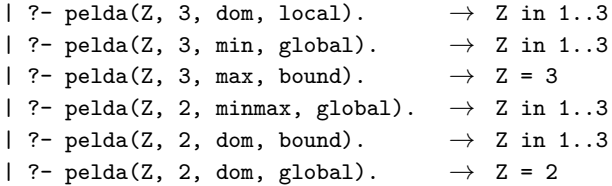

# Aritmetikai-logikai korlátok – számlálás

**count(Val, List, Relop, Count)** pl. count(0, [A,B,C], #=<, 1)

- **Jelentése: a val egész szám a List FD-változó-listában n-szer fordul elő,** és fennáll az "*n Relop* Count" reláció.
- **Count FD változó,** *Relop* **a hat hasonlító reláció egyike: #=, #\=, #<, ....**
- Tartomány-szűkítést biztosít.

#### Példa: 4-elemű mágikus sorozat

```
magikus4c(L) :-
   L = [CO, C1, C2, C3], domain(L, 0, 3),count(0, L, #=, C0), count(1, L, #=, C1),count(2, L, #=, C2), count(3, L, #=, C3),sum(L, #=, 4), % redundáns aritmetikai
   scalar\_product([0,1,2,3], L, #=, 4), % korlátok
   labeling([ffc], L).
| ?- magikus4c(L).
L = [2.0.2.0] ? :
L = [1, 2, 1, 0] ? ; no
```
### Aritmetikai-logikai korlátok – számlálás (folyt.)

**global\_cardinality(Vars, Vals[, Options])** pl. global\_cardinality([A,B,C], [9-1,3-X,7-\_]), X #=< 1

- Vars egy FD változókból álló lista.
- $\bullet$  vals formája:  $[I_1-K_1, I_2-K_2, \ldots]$ , ahol  $I_i$  egész, és  $K_i$  FD változó.
- **Az I**<sub>i</sub> értékek mind különbözőek kell legyenek.
- Jelentése: A Vars-beli változók csak az I*<sup>j</sup>* értékeket vehetik fel, és minden *j* esetén a Vars listában pontosan K*<sup>j</sup>* darab I*<sup>j</sup>* érték˝u elem van.
- Tartomány-szűkítést ad, ha vals vagy vars tömör, és még sok más speciális esetben.
- Az Options opciólista hasonló az all\_distinct/2 opciólistájához.

#### Példa: 4-elemű mágikus sorozat

```
magikus4gc(L) :-
    L = [CO, C1, C2, C3], \text{domain}(L, 0, 3),global_cardinality(L, [0-C0,1-C1,2-C2,3-C3]),
    sum(L, #=, N), scalar product([0,1,2,3], L, #=, N), % redundáns
    labeling([ffc], L).
```
# Példa: mágikus sorozat, általános megvalósítás

```
:- use_module([library(clpfd),library(between),library(lists)]).
% Az I szám L listabeli előfordulás-száma Sz.
szamlal(L, I, Sz) :- count(I, L, #=, Sz).
% Az L lista egy N hosszúságú mágikus sorozatot ír le.
magikus_c(N, L) :-
    length(L, N), N1 is N-1, domain(L, O, N1),<br>numlist(O, N1, Indexek), \frac{\% \text{Ind}}{\% \text{Ind}}% Indexek = [0, 1, \ldots, M1] library(between)
    maplist(szamlal(L), Indexek, L),
    sum(L, #=, N), scalar_product(Indexek, L, #=, N),
    labeling([ffc], L).
% Az L lista egy N hosszúságú mágikus sorozatot ír le.
magikus_gc(N, L) :-
    length(L, N), N1 is N-1, domain(L, 0, N1),
    numlist(0, N1, Indexek),
    keys_and_values(Indexek, L, Parok), % SICStus specifikus, library(lists)
    global_cardinality(L, Parok),
    sum(L, #=, N), scalar_product(Indexek, L, #=, N),
    labeling([ffc], L).
% KVs[i] azonos a Ks[i]-Vs[i] párral (a 3 lista azonos hoszú)
keys and_values(Ks, Vs, KVs):- maplist(k_v_kv, Ks, Vs, KVs).
k v kv(K, V, K-V).
```
# Aritmetikai-logikai korlátok – rendezés, permutáció

#### **sorting(X, I, Y)**

- **•** x, I és y azonos (*n*) hosszúságú, zárt végű, FD-változókból álló listák.
- Az X lista nagyság szerinti rendezettje az Y lista.
- Az I lista egy a rendezést megvalósító permutáció, azaz I az 1..*n* számok egy permutációja, és minden *i* ∈ 1..*n* esetén X*<sup>i</sup>* = Y<sup>I</sup>*<sup>i</sup>* .

#### **Példák:**

```
| ?- sorting([A,B,C],[I1,I2,I3],[X,Y,Z]), A in 3..5, B in 8..9, C in 1.2.
I1 = 2, I2 = 3, I3 = 1,
A in 3..5, B in 8..9, C in 1..2,
X in 1..2, Y in 3..5, Z in 8..9 ?
| ?- sorting([A,B,C],[I1,I2,I3],[X,Y,Z]), A in 7..9, B in 5..7, C in 1..4.
A in 7..9, B in 5..7, C in 1..4,
I1 in 2..3, I2 in 2..3, I3 = 1,
X in 1..4, Y in 5..7, Z in 7..9 ?
```
#### Aritmetikai-logikai korlátok – rendezés, permutáció 2

#### **assignment(X, Y[, Options])**

- X és Y FD változókból alkotott azonos (*n*) hosszúságú listák.
- Jelentése: X*<sup>i</sup>* és Y*<sup>i</sup>* mind az 1..*n* tartományban vannak és X*i*=*j* ⇔ Y*j*=*i*.
- Másszóval: X egy-egyértelm˝u leképezés az 1..*n* halmazon (az 1..*n* számok egy permutációja) és y az x inverze.
- Az Options lista ugyanolyan, mint az all\_different/[1,2] korlát esetében, az alapértelmezés [on(domain),consistency(global)].

#### **Példa:**

#### | ?- length(L, 3), domain(L, 1, 3), assignment(L, LInv), L= $[2|]$ , labeling([], L).  $L = [2,1,3], LInv = [2,1,3]$  ? ;  $L = [2,3,1]$ ,  $LInv = [3,1,2]$  ? ; no
# Kiterjedési korlátok – intervallumon értelmezett függvények

#### **element(X, List, Y)**

- **Jelentése: List X-edik eleme Y (a listaelemeket 1-től számozva).**
- **x és y FD változók, List FD változókból álló lista.**
- Az x változóra nézve tartomány-szűkítést, az y és List változókra nézve intervallum-szűkítést ad.

#### **Példák:**

```
| ?- element(X, [0,1,2,3,4], Y), X in {2,5}. % Y #= X-1
                        X in {2}\/{5}, Y in 1..4 ?
| ?- element(X, [0,1,2,3,4], Y), Y in \{1,4\}. \% Y #= X-1
                        X in \{2\}\setminus\{5\}, Y in \{1\}\setminus\{4\} ?
```

```
% X #= C #<=> B megvalósítása, 1 =< X,C =< 6 esetére
% (C konstans).
beq(X, C, B) :-
        X in 1..6, call (I #= X+6-C),
        element(I, [0,0,0,0,0,1,0,0,0,0,0], B).
```
# Kiterjedési korlátok – kétargumentumú relációk

#### **relation(X, Rel, Y)**

- X és Y FD változók, Rel egy lista *Egész-KonstansTartomány* alakú párokból (ahol mindegyik *Eqész* csak egyszer fordulhat elő).
- Jelentése: Rel tartalmaz egy X-Tart párt, ahol Y eleme a Tart-nak, azaz:

 $relation(X,H,Y) \equiv \langle X,Y \rangle \in \{ \langle X,V \rangle | X-T \in H, V \in T \}$ 

- **Tetszőleges bináris reláció definiálására használható.**
- **Tartomány-szűkítést biztosít.**

## **Példák:**

```
\text{'abs}(x-y) > 1' (X,Y) :- relation(X, [0-(2..5), 1-(3..5), 2-{0,4,5},
                                       3-\{0,1,5\}, 4-(0..2), 5-(0..3), Y).
sq1(X, Y) :- % Y*Y = Xrelation(X, [0-{0},1-{-1,1},4-{-2,2}], Y).
| ?- 'abs(x-y)>1'(X,Y), X in 2..3.
                           Y in (0..1)\)/(4..5) ?
| ?- X #\= 1, sq1(X, Y).
                           X in \{0\}\setminus\{4\}, Y in \{-2\}\setminus\{0\}\setminus\{2\} ?
```
## Kiterjedési korlátok – általános relációk

## **A case korlát – példa**

```
% X, Y és Z felének egészrésze mind más: \left[\frac{X}{2}\right] \neq \left[\frac{Y}{2}\right], \left[\frac{X}{2}\right] \neq \left[\frac{Y}{2}\right], \left[\frac{Y}{2}\right] \neq \left[\frac{Z}{2}\right]felemasok(X, Y, Z) :-
    case(f(A,B,C), [f(X,Y,Z)],[node(0, A, [(0..1)-10, (2..3)-11, (4..5)-12]),node(10, B, [(2..3)-101, (4..5)-102]),node(11, B, [(0..1)-101,(4..5)-112]),
            node(12, B, [(0..1)-102, (2..3)-112]),node(101,C,[4..5]), node(102,C,[2..3]), node(112,C,[0..1])
           ]).
```
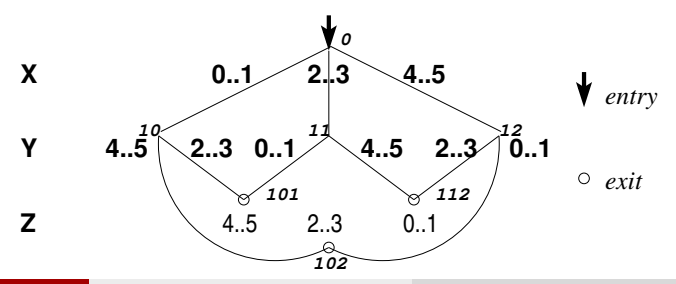

## Kiterjedési korlátok – általános relációk

#### **case(Template, Tuples, DAG[, Options])**

- Jelentése: A Tuples lista minden elemét illesztve a Template mintára a DAG által leírt reláció fennáll.
- Az ébresztést és a szűkítést az <code>Options</code> opció-lista szabályozza (hasonló módon, mint az all\_distinct esetén, lásd SICStus kézikönyv).
- Alaphelyzetben minden változásra ébred és tartomány-szűkítést ad.
- $\bullet$  A DAG csomópontok listája, az első elem a kezdőpont.
- Egy csomópont alakja: node(*ID*, *X*, *Successors* ), ahol *ID* a csomópont azonosítója (egész), *X* a vizsgálandó változó.
- **Belső gráfpont esetén** *Successors* a rákövetkező csomópontok listája, elemei (*Min*..*Max* )-*ID2* alakúak (jelentése: ha *Min* ≤*X* ≤*Max* , akkor menjünk az *ID2* csomópontra).
- Végpont esetén *Successors* a végfeltételek listája, elemei (*Min*..*Max* ) alakúak (jelentése: ha valamelyik elem esetén *Min* ≤*X* ≤*Max* fennáll, akkor a reláció teljesül).

# Kiterjedési korlátok – általános relációk

#### **Példa többszörös mintára** (case(T,  $[A_1, \ldots], D$ ) $\equiv$ case(T,  $[A_1], D$ ),...)

```
felemasok_vacak(X, Y, Z) :-
    case(A)=B, \quad [X'=Y,X'=Z,Y'=Z][node(root, A, [(0..1)-0, (2..3)-1, (4..5)-2]),node(0,B,[2..5]),node(1,B,[0..1,4..5]),node(2, B, [0..3])
     ]).
```
## Gráfkorlátok

#### **circuit(X)**

- X = [X1,. . . ,X*n*] egy *n* hosszúságú lista.
- Igaz, ha minden X*<sup>i</sup>* az 1..*n* tartományba esik, és x<sub>1</sub>, x<sub>x<sub>1</sub>, x<sub>x<sub>x1</sub>... (*n*-szer ismételve) az 1..*n* egy permutációja.</sub></sub>
- Másszóval: X egy egyetlen ciklusból álló permutációja az 1..*n* számoknak.
- Gráf-értelmezés: Legyen egy *n* szögpontú irányított gráfunk, jelöljük a csomópontokat az 1..*n* számokkal. Vegyünk fel *n* FD változót, X*<sup>i</sup>* tartománya álljon azon *j* számokból, amelyekre *i*-ből vezet *j*-be él. Ekkor circuit(X) azt jelenti, hogy az *i* → X*<sup>i</sup>* élek a gráf egy Hamilton-körét adják.

#### **circuit(X, Y)**

 $\bullet$  Ekvivalens a következővel:  $circuit(X)$ , assignment $(X, Y)$ .

#### **Példa**

```
| ?- length(L, 3), domain(L, 1, 3), circuit(L, LInv), L=[2]].
               L = [2,3,1], LInv = [3,1,2] ? ; no
```
## Gráfkorlátok – példák

#### **Cikkcakk feladat**

Adott egy téglalap alakú táblázat, minden mezőben az a,b,c,d betűk egyike. Az él- vagy sarokszomszédos kockák között lépegetve el kell jutni a bal felső sarokból a jobb alsóba, úgy, hogy a közben érintett mezőkben az a,b,c,d,a,b,c,d,...betűk legyenek.

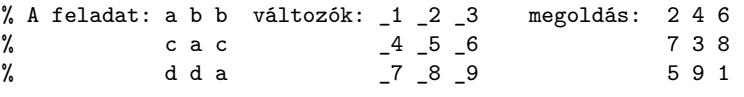

 $| ?- L=[1, 2, 3, 4, 5, 6, 7, 8, 1], -1=2, -2 in {4, 6}, -3=6,$  $\_4$  in  $\{7,8\}$ ,  $\_5$  in  $\{2,3\}$ ,  $\_6=8$ ,  $\_7=5$ ,  $\_8$  in  $\{5,9\}$ , circuit(L).  $L = [2, 4, 6, 7, 3, 8, 5, 9, 1]$  ? : no

## Gráf-korlátok – példák

#### **Az utazó ügynök probléma (TSP)**

Adott egy teljes, súlyozott gráf. Keresendő egy minimális összsúlyú Hamilton kör. Egy általánosabb megoldás: a library('clpfd/examples/tsp') állományban található.

```
% Az adott TSP feladatnak a Lab címkézés melletti megoldása
% a Successor rákövetkező-lista és a Cost költség.
tsp(Lab, Successor, Cost) :-
       tsp_costs(Successor, Costs),
        tsp_costs(Predecessor, Costs2),
        sum(Costs, #=, Cost),
        sum(Costs2, #=, Cost),
        circuit(Successor, Predecessor),
        append(Successor, Predecessor, All),
        labeling([minimize(Cost)|Lab], All).
```
## Gráf-korlátok – példák

```
% A TSP feladat költségmátrixa alapján a Successor
% rákövetkező-listának a Costs költséglista felel meg.
tsp costs(Successor, Costs) :-
        Successor = [X1, X2, X3, X4, X5, X6, X7],Costs = [C1, C2, C3, C4, C5, C6, C7],element(X1, [ 0, 205, 677, 581, 461, 878, 345], C1),
        element(X2, [205, 0, 882, 427, 390,1105, 540], C2),
        element(X3, [677, 882, 0, 619, 316, 201, 470], C3),
        element(X4, [581, 427, 619, 0, 412, 592, 570], C4),
        element(X5, [461, 390, 316, 412, 0, 517, 190], C5),
        element(X6, [878,1105, 201, 592, 517, 0, 691], C6),
        element(X7, [345, 540, 470, 570, 190, 691, 0], C7).
```
| ?- tsp([ff], Succs, Cost).

$$
Cost = 2276,\nSuccs = [2, 4, 5, 6, 7, 3, 1]
$$
 ?

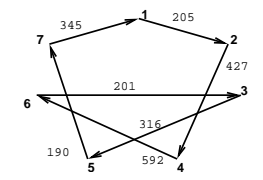

## Elhelyezési korlátok – diszjunkt szakaszok

#### **disjoint1(Lines[, Options])**

- Jelentése: A Lines által megadott intervallumok diszjunktak.
- Lines *F*(*S<sup>j</sup>* , *Dj*) vagy *F*(*S<sup>j</sup>* , *D<sup>j</sup>* , *Tj*) alakú kifejezések listája, ahol *S<sup>j</sup>* és *D<sup>j</sup>* a *j*. szakasz kezdőpontját és hosszát megadó változók. *F* tetszőleges funktor, *T<sup>j</sup>* egy atom vagy egy egész, amely a szakasz típusát definiálja (alapértelmezése 0).

O Options a következőket tartalmazhatja (Boolean alapértelmezése false):

- decomposition(Boolean): Ha Boolean true, akkor minden ébredéskor megpróbálja kisebb darabokra bontatni a korlátot.
- global(Boolean): Ha Boolean true, akkor egy redundáns algoritmust használ a jobb szűkítés érdekében.
- wrap(Min, Max): A szakaszok nem egy egyenesen, hanem egy körön helyezkednek el, ahol a Min és Max pozíciók egybeesnek. Ez az opció a Min.. (Max-1) intervallumba kényszeríti a kezdőpontokat.
- margin(T1,T2,D): Bármely T1 típusú vonal végpontja legalább D távolságra lesz bármely  $T2$  típusú vonal kezdőpontjától, ha  $D$  egész. Ha D nem egész, akkor a sup atomnak kell lennie, ekkor minden T2 típusú vonalnak előrébb kell lennie bármely <sup>T1</sup> típusú vonalnál.

## Kombinatorikus korlátok – diszjunkt szakaszok

#### **Példa**

```
| ?- domain([S1,S2,S3], 0, 9),
     (G = false ; G = true),disjoint1([S1-8,S2-2,S3-2], [global(G)]).
      G = false,
      S1 in 0..9, S2 in 0..9, S3 in 0..9 ? ;
      G = true.
      S1 in 4..9, S2 in 0..7, S3 in 0..7 ?
```
# Kombinatorikus korlátok – diszjunkt téglalapok

#### **disjoint2(Rectangles[, Options])**

- **Jelentése: A Rectangles által megadott téglalapok nem metszik egymást.**
- A Rectangles lista elemei *F*(*Sj*1, *Dj*1, *Sj*2, *Dj*2) vagy *F*(*Sj*1, *Dj*1, *Sj*2, *Dj*2, *Tj*) alakú kifejezések.
- $\bullet$  *S*<sub>i1</sub> és *D*<sub>i1</sub> a *j*. téglalap X irányú kezdőpontját és hosszát jelölő változók,  $S_{12}$  és  $D_{12}$  ezek Y irányú megfelelői; *F* tetszőleges funktor;  $T_i$  egy egész vagy atom, amely a téglalap típusát jelöli (alapértelmezése 0).
- Options opciólista hasonló a disjoint1-beli opciólistához, a részleteket lásd a SICStus kézikönyvben.

# Kombinatorikus korlátok – diszjunkt téglalapok

#### **Példa**

Helyezzünk el három diszjunkt téglalapot úgy, hogy (*x*, *y*) bal alsó sarkuk az 0 ≤ *x* ≤ 2, 0 ≤ *y* ≤ 1 téglalapban legyen. A méretek (*x* ∗ *y* sorrendben): 1\*3, 2\*2, 3\*3. Az 1\*3-as téglalap *x* koordinátája nem lehet 2.

| ?- domain( $[X1, X2, X3]$ , 0, 2), domain( $[Y1, Y2, Y3]$ , 0, 1), X1 #\= 2, disjoint2( $[r(X1,3,Y1,1),r(X2,2,Y2,2),r(X3,3,Y3,3)]$ ).

 $X1$  in 0..1,  $Y1 = 0$ ,  $X2 = 0$ ,  $Y2 = 1$ ,  $X3 = 2$ ,  $Y3 = 1$ 

# <span id="page-229-0"></span>Tartalom

# <sup>6</sup> [A SICStus clp\(FD\) könyvtára](#page-127-0)

- [CSP, mint háttér](#page-134-0)
- Alapvető korlátok  $\bullet$
- [Tükrözött és logikai korlátok](#page-179-0)  $\bullet$
- $\bullet$ [Kiegészítések és segédeszközök](#page-193-0)
- [Kombinatorikus korlátok](#page-206-0)  $\bullet$
- FDBG, a CLP(FD) nyomkövető csomag  $\bullet$
- [Címkézés](#page-252-0)  $\bullet$
- [Felhasználó által definiált korlátok](#page-276-0)  $\bullet$
- $\bullet$ [CLPFD esettanulmányok](#page-321-0)

## FDBG, a CLP(FD) nyomkövető csomag Szerzők: Hanák Dávid és Szeredi Tamás

#### **Az FDBG könyvtár célkit ˝uzései**

- $\bullet$  követhető legyen a véges tartományú (röviden: FD) korlát változók tartományainak szűkülése;
- $\bullet$  a programozó értesüljön a korlátok felébredéséről, kilépéséről és hatásairól, valamint az egyes címkézési lépésekről és hatásukról;
- jól olvasható formában lehessen kiírni FD változókat tartalmazó kifejezéseket.

# Fogalmak

- *CLP(FD) események*
	- globális korlát felébredése
	- valamely címkézési esemény (címkézés kezdése, címkézési lépés vagy címkézés meghiúsulása)
- **•** Megjelenítő (Visualizer)

A CLP(FD) eseményekre reagáló predikátum, általában kiírja az aktuális eseményt valamilyen formában. Mindkét eseményosztályhoz tartozik egy-egy megjelenítő-típus:

- korlát-megjelenítő
- címkézés-megjelenítő

Mindkét fajta megjelenítő az események tényleges bekövetkezése, hatásaik érvényesülése előtt hívódik meg.

- *Jelmagyarázat (Legend)*
	- változók és a hozzájuk tartozó tartományok listája;
	- a vizsgált korlát viselkedésével kapcsolatos következtetések;
	- rendszerint az éppen megfigyelt korlát után íródik ki.

# FDBG – egyszerű példák (enyhén formázva)

```
| ?- use_module([library(clpfd),library(fdbg)]).
```

```
| ?- fdbg_on.
% The clp(fd) debugger is switched on
% advice
| ?- Xs=[X1,X2], fdbg_assign_name(Xs, 'X'),
    domain(Xs, 1, 6), X1+X2 #= 8, X2 #>= 2*X1+1.
domain([X_1 > , X_2 > ], 1, 6) X_1 = \inf. . \sup \rightarrow 1. .6X 2 = inf..sup - 2 1..6
                                    Constraint exited.
\overline{X} 1 = 1..6 -> 2..6
                                   X 2 = 1..6 -> 2..6
\overline{X} 2 = 2..6 -> 5..6
                                    X_1 = 2..6 -> {2}Constraint exited.
\langle X \rangle 2>#=6 [2+\langle X \rangle 2>#=8 (*)] \langle X \rangle 2 = 5..6 -> {6}
                                    Constraint exited.
X1 = 2, X2 = 6 ?
```
% advice

A (\*) olvashatóbb alak a library(fdbg) négy sorának kikommentezésével állítható elő.

```
FDBG – egyszerű példák (enyhén formázva)
| ?- X in 1..4, labeling([bisect], [X]).
\text{{\sf fdvar}_1} > \text{{\sf in 1}} \dots 4 fdvar_1 = inf..sup -> 1..4
                                        Constraint exited.
Labeling [2, \text{tdvar}_1]: starting in range 1..4.
Labeling [2, \text{tdvar}_1]: bisect: \text{tdvar}_1 =< 2
         Labeling [4, \text{ 4} <fdvar 1>]: starting in range 1..2.
         Labeling [4, <fdvar_1>]: bisect: <fdvar_1> =< 1
X = 1 ? ;
         Labeling [4, \text{ 4} \times 1]: bisect: \text{4} \times 1 >= 2
X = 2 ? :
         Labeling [4, <fdvar_1>]: failed.
Labeling [2, \text{tdvar}_1]: bisect: \text{tdvar}_1 >= 3
         Labeling [8, \text{tdvar}_1]: starting in range 3..4.
         Labeling [8, \text{tdvar }1>]: bisect: \text{tdvar }1> = < 3X = 3 ? :Labeling [8, \text{tdvar}_1]: bisect: \text{tdvar}_1 >= 4
X = 4 ? \cdotLabeling [8, <fdvar_1>]: failed.
Labeling [2, <fdvar_1>]: failed.
no
```
## Jellemzők

#### **Nyomon követhető korlátok**

- **o** csak globális korlátok, indexikálisok nem;
- **·** lehetnek beépített vagy felhasználói korlátok egyaránt;
- bekapcsolt nyomkövetés esetén a formula-korlátokból mindenképpen globális korlátok generálódnak (és nem indexikálisok).

## **CLP(FD) események figyelése**

- $\bullet$  az egyes események hatására meghívódik egy vagy több megjelenítő;
- o a meghívott megjelenítő lehet beépített vagy felhasználó által definiált.

## Jellemzők

## **Segédeszközök megjelenítok írásához ˝**

A nyomkövető eljárásokat biztosít

- kifejezésekben található FD változók megjelöléséhez (*annotáláshoz*);
- annotált kifejezések jól olvasható kiírásához;
- jelmagyarázat előkészítéséhez és kiírásához.

## **Kifejezések elnevezése**

Név rendelhető egy-egy változóhoz vagy tetszőleges kifejezéshez;

- $\bullet$  ilyenkor minden, a kifejezésben előforduló változó is "értelmes" nevet kap;
- e egyes esetekben automatikusan is előállhatnak nevek;
- a név segítségével hivatkoznak a megjelenítők az egyes változókra;
- **•** az elnevezett kifejezések lekérdezhetők a nevük alapján.

# Az FDBG be- és kikapcsolása

fdbg\_on illetve fdbg\_on(+*Options*)

Engedélyezi a nyomkövetést alapértelmezett vagy megadott beállításokkal. A nyomkövetést az fdbg\_output álnevű (stream alias) folyamra írja a rendszer; alaphelyzetben ez a pillanatnyi kimeneti folyam (*current output stream*) lesz. Legfontosabb opciók:

file(*Filename*, *Mode*)

A megjelenítők kimenete a *Filename* nevű állományba irányítódik át, amely az fdbg\_on/1 hívásakor nyílik meg *Mode* módban (write vagy append).

stream(*Stream*)

A megjelenítők kimenete a *Stream* folyamra irányítódik át.

**o** constraint hook(*Goal*)

*Goal* két argumentummal kiegészítve meghívódik a korlátok felébredésekor. Alapértelmezésben fdbg show/2, ld. később.

labeling\_hook(*Goal*)

*Goal* három argumentummal kiegészítve meghívódik minden címkézési eseménykor. Alapértelmezésben fdbg label show/3, ld. később.

 $\bullet$  no constraint\_hook, no\_labeling\_hook Nem lesz adott fajtájú megjelenítő.

# Az FDBG be- és kikapcsolása

fdbg\_off

Kikapcsolja a nyomkövetést. Lezárja a file opció hatására megnyitott állományt.

## **1. példa**

Kimenet átirányítása, beépített megjelenítő, nincs címkézési nyomkövetés.

| ?- fdbg\_on([file('my\_log.txt', append), no\_labeling\_hook]).

## **2. példa**

Kimenet átirányítása szabványos folyamra, saját és beépített megjelenítő együttes használata.

| ?- fdbg\_on([constraint\_hook(fdbg\_show), constraint\_hook(my\_show), stream(user\_error)]).

# Beépített megjelenítők

fdbg\_show(+*Constraint*, +*Actions*)

Beépített korlát-megjelenítő. A dispatch global-ból való kilépéskor hívódik meg. Megkapja az aktuális korlátot és az általa előállított akciólistát. Ennek alapján megjeleníti a korlátot és a hozzá tartozó jelmagyarázatot. "Szimulált" példa-hívás:

```
| ?- Xs=[X1,X2,X3], fdbg assign name(Xs, 'X'),
    domain(Xs, 1, 3), X3 \# = 3.
    fdbg_on,
    fdbg show(exactly(3,Xs,2),[exit,X1=3,X2=3]).
```

```
exactly(3, [\< X \< 2 > \< X \< 3], 2)
    X_1 = 1.3 -> {3}
    X 2 = 1..3 -> {3}
    X_3 = 1.12Constraint exited.
```
# Beépített megjelenítők

```
fdbg_label_show(+Event, +ID, +Variable)
Beépített címkézés-megjelenítő. Címkézési eseménykor (kezdet, szűkítés,
meghiúsulás) hívódik meg. Megkapja az eseményt, a címkézési lépés
azonosítóját és a címkézett változót. Példa:
```

```
| ?- fdbg_assign_name(X, 'X'), X in {1,3}, fdbg_on,
    indomain(X).
```

```
% The clp(fd) debugger is switched on
```

```
Labeling [1, \langle X \rangle]: starting in range \{1\} \setminus \{3\}.
```

```
Labeling [1, \langle X \rangle]: indomain_up: \langle X \rangle = 1
```

```
X = 1 ? :
```

```
Labeling [1, \langle X \rangle]: indomain_up: \langle X \rangle = 3
```

```
X = 3 ? :
```

```
Labeling [1, <X>]: failed.
```
no

A fenti kimenet elkészítése során végrehajtott megjelenítő-hívások: fdbg\_label\_show(start,1,X) fdbg label show(step('\$labeling step'(X,=,1,indomain up)),1,X) fdbg\_label\_show(step('\$labeling\_step'(X,=,3,indomain\_up)),1,X) fdbg\_label\_show(fail,1,X)

## Kifejezések elnevezése

Egy kifejezés elnevezésekor

- **a megadott név hozzárendelődik a teljes kifejezéshez;**
- a kifejezésben szereplő összes változóhoz egy-egy származtatott név rendelődik – ez a név a megadott névből és a változó kiválasztójából keletkezik (struktúra argumentum-sorszámok ill. lista indexek sorozata);
- a létrehozott nevek egy globális listába kerülnek;
- ez a lista mindig egyetlen toplevel híváshoz tartozik (*illékony*).

# Kifejezések elnevezése

### **Származtatott nevek**

származtatott név = névtő + kiválasztó

Pl. fdbg\_assign\_name(foo, bar(A, [B, C])) hatására a következő nevek generálódnak:

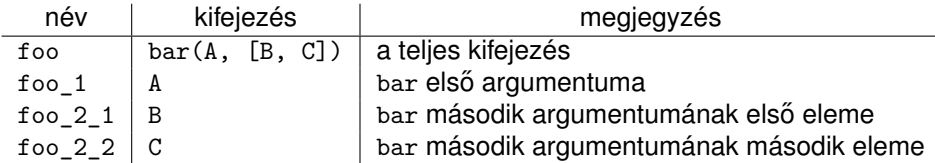

# Kifejezések elnevezése

### **Predikátumok**

- fdbg\_assign\_name(+*Name*, +*Term*)
	- A *Term* kifejezéshez a *Name* nevet rendeli az aktuális toplevel hívásban.
- fdbg\_current\_name(?*Name*, -*Term*)
	- lekérdez egy kifejezést (változót) a globális listából a neve alapján;
	- felsorolja az összes tárolt név-kifejezés párt.
- fdbg\_get\_name(+*Term*, -*Name*) *Name* a *Term* kifejezéshez rendelt név. Ha *Term*-nek még nincs neve, automatikusan hozzárendelődik egy.

## **Testreszabás**

#### **fdbg\_show/2 kimenetének hangolása kampókkal**

- $\bullet$  A következő kampóknak három argumentuma van:
	- *Name*: az FD változó neve
	- *Variable*: maga a változó
	- *FDSetAfter*: a változó tartománya, *miután* az aktuális korlát elvégezte rajta a szűkítéseket
- fdbg:fdvar\_portray(+*Name*, +*Variable*, +*FDSetAfter*) A kiírt korlátokban szereplő változók megjelenésének megváltoztatására szolgál. Az alapértelmezett viselkedés Name kiírása kacsacsőrök között.
- fdbg:legend\_portray(+*Name*, +*Variable*, +*FDSetAfter)* A jelmagyarázat minden sorára meghívódik. A sorokat mindenképpen négy szóköz nyitja és egy újsor karakter zárja.

## Testreszabás – példa

```
:- multifile fdbg:fdvar portray/3.
fdbg:fdvar portray(Name, Var, ) :-
       fd set(Var, Set), fdset to range(Set, Range),
       format('\langle \neg p \rangle', [Name, Range]).
:- multifile fdbg:legend_portray/3.
fdbg:legend_portray(Name, Var, Set) :-
        fd set(Var, Set0), fdset to list(Set0, L0),
         (Set0 == Set)\Rightarrow format("~p = ~p", [Name, LO])
         ; fdset_to_list(Set, L),
             format("~p = ~p -> ~p", [\text{Name}, \text{LO}, \text{L}])
         ).
```
## **Kimenet, összevetve az alapértelmezettel:**

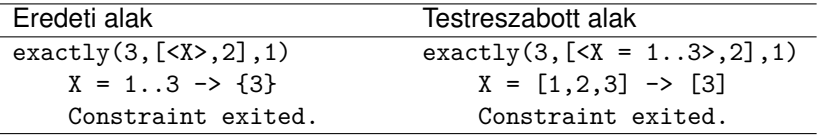

# Saját megjelenítő írása

## **• Globális korlát megjelenítő**

*my\_global\_visualizer*(+*Arg1*, ..., +*Constraint*, +*Actions*) *Constraint* az éppen felébredt korlát, *Actions* az általa visszaadott akciólista.

fdbg\_on(constraint\_hook(*my\_global\_visualizer*(*Arg1*, ...)))

#### **• Címkézés megjelenítő**

*my\_labeling\_visualizer*(+*Arg1*, ..., +*Event*, +*ID*, +*Var*) *Event* egy az eseményt leíró kifejezés:

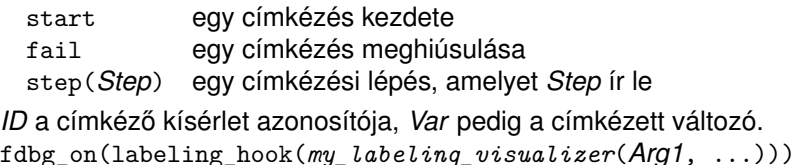

# Saját megjelenítő írása

Érdemes megnézni az fdbg show/2 megjelenítő kódját:

```
fdbg_show(Constraint, Actions) :-
        fdbg_annotate(Constraint, Actions, AnnotC, CVars),
        print(fdbg_output, AnnotC),
        nl(fdbg_output),
        fdbg legend(CVars, Actions),
        nl(fdbg_output).
```
Gyakran szükség lehet arra, hogy csak bizonyos korlátokat vizsgáljunk. Ilyenkor jól jön egy szűrő, pl.

```
filtered_show(Constraint, Actions) :-
        Constraint = scalar\_product(\_,\_,\_,\_),
        fdbg show(Constraint, Actions).
```
(Az nem baj, ha egy megjelenítő meghiúsul.) És hogy használni is tudjuk:

```
:- fdbg on([constraint hook(filtered show),
            file('fdbg.log', write)]).
```
# Segéd-predikátumok

A változók tartományának kiírásához és az ún. *annotáláshoz* több predikátum adott. Ezeket használják a beépített nyomkövetők, de hívhatók kívülről is.

## **Annotálás**

- fdbg\_annotate(+*Term0*, -*Term*, -*Vars*) fdbg\_annotate(+*Term0*, +*Actions*, -*Term*, -*Vars*) A *Term0* kifejezésben található összes FD változót megjelöli, azaz lecseréli egy fdvar/3 struktúrára. Ennek tartalma:
	- a változó neve;
	- a változó maga (tartománya még a szűkítés előtti állapotokat tükrözi);
	- egy FD halmaz, amely a változó tartománya *lesz* az *Actions* akciólista sz˝ukítései után.

Az így kapott kifejezés *Term*, a beszúrt fdvar/3 struktúrák listája *Vars*.

# Segéd-predikátumok

#### **Példa annotálás**

```
| ?- length(L, 2), domain(L, 0, 10), fdbg assign name(L, x),
    L=[X1,X2], fdbg annotate(lseq(X1,X2), Goal, ),
    format('write(Goal) --> ~w~n'. [Goal]).
    format('print(Goal) \rightarrow ~p~n', [Goal]).
```
write(Goal) --> lseq(fdvar(x 1, 2, [[0|10]]),fdvar(x 2, 2, [[0|10]])) print(Goal) --> lseq( $\langle x \rangle$  1>, $\langle x \rangle$  2>)

Az fdvar/3 struktúrára az fdbg modul definiál egy portray klózt, amely a fenti tömör módon írja ki a struktúrát.

# Segéd-predikátumok

## **Jelmagyarázat**

fdbg\_legend(+*Vars*)

fdbg\_legend(+*Vars*, +*Actions*)

Az fdbg\_annotate/3,4 által előállított változólistát és az Actions listából levonható következtetéseket jelmagyarázatként kiírja:

- **e** egy sorba egy változó leírása kerül;
- minden sor elején a változó neve szerepel;
- a nevet a változó tartománya követi (régi -> új).

# Nagyobb példa – mágikus sorozatok

```
magic(N, L) :-
       length(L, N),
       fdbg assign name(L, x), % <--- !!!
       N1 is N-1, domain(L, 0, N1),
        occurrences(L, 0, L),
\% sum(L, #=, N),
% findall(I, between(0, N1, I), C),
% scalar product(C, L, #=, N),
       labeling([ff], L).
occurrences([], \_, \_.
occurrences([E|Ek], I, List) :-
        exactly(I, List, E), J is I+1,
        occurrences(Ek, J, List).
```

```
| ?- fdbg on, magic(4, L).
```
# A kimenet vége, az utolsó címkézési lépés után

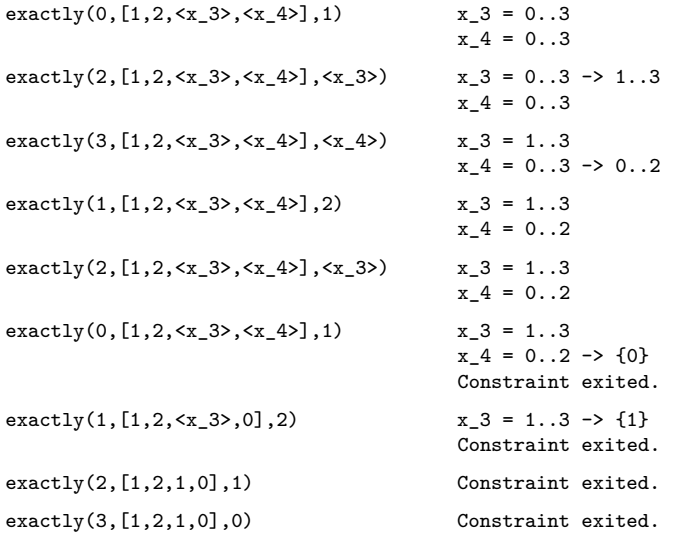

 $L = [1, 2, 1, 0]$  ?
## <span id="page-252-0"></span>Tartalom

# <sup>6</sup> [A SICStus clp\(FD\) könyvtára](#page-127-0)

- [CSP, mint háttér](#page-134-0)
- Alapvető korlátok  $\bullet$
- [Tükrözött és logikai korlátok](#page-179-0)  $\bullet$
- $\bullet$ [Kiegészítések és segédeszközök](#page-193-0)
- [Kombinatorikus korlátok](#page-206-0)  $\bullet$
- FDBG, a CLP(FD) nyomkövető csomag  $\bullet$

#### [Címkézés](#page-252-0)  $\bullet$

- [Felhasználó által definiált korlátok](#page-276-0)  $\bullet$
- $\bullet$ [CLPFD esettanulmányok](#page-321-0)

## Címkézési (keresési) stratégiák

#### **CSP programok szerkezete (***ismétlés!***)**

- változók és tartományaik megadása,
- korlátok felvétele (lehetőleg választási pontok létrehozása nélkül),
- címkézés (keresés).

#### **A címkézési fázis feladata**

- **Adott változók egy halmaza,**
- $\bullet$  ezeket a tartományaik által megengedett értékekre szisztematikusan be kell helyettesíteni
- (miközben a korlátok fel-felébrednek, és visszalépést okoznak a nem megengedett állapotokban).
- Mindezt a lehető leggyorsabban, a lehető legkevesebb visszalépéssel kell megoldani.

## Címkézési (keresési) stratégiák

#### **A keresés célja lehet**

- **egyetlen** (tetszőleges) megoldás előállítása,
- **az összes** megoldás előállítása,
- **•** a valamilyen szempontból **legjobb** megoldás előállítása.

#### **A keresési stratégia paraméterezési lehetoségei ˝**

- Milyen **sorrend**ben kezeljük az egyes változókat?
- Milyen **választási pont**ot hozunk létre?
- Milyen **irány**ban járjuk be a változó tartományát?

# Keresési stratégiák – példák

#### Hogyan függ a keresési tér a változó-sorrendtől?

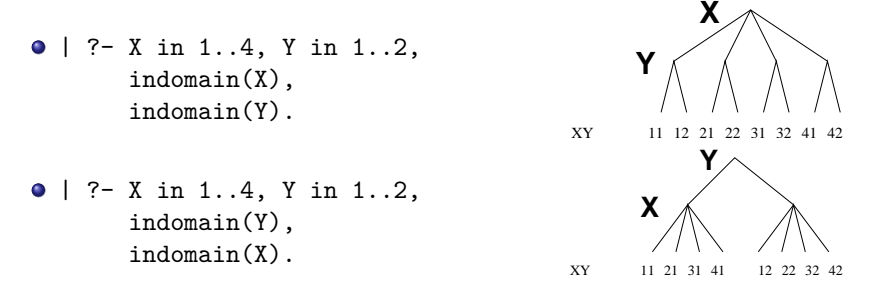

- $\bullet$  A first-fail elv: a kisebb tartományú változót előbb címkézzük kevesebb választási pont, remélhetően kisebb keresési tér.
- Példa feladatspecifikus sorrendre: az N vezér feladatban érdemes a középső sorokba tenni le először a vezéreket, mert ezek a többi változó tartományát jobban megszűrik, mint a szélsőkbe tettek.

## Keresési stratégiák – példák

#### **Milyen szerkezetű keresési tereket hozhatunk létre?**

```
felsorolás: | ?- X in 1..4,
                 labeling([enum], [X]).
                                                   1 2 3 4
kettévágás: | ?- X in 1..4,
                   labeling([bisect], [X]).
                                                  1 2 3 4
                                                            >2\bullet lépegetés: \upharpoonright ?- X in 1..4,
                  labeling([step], [X]).
                                                      3 4
                                                        > 1> 2> 31
                                                     2
```
## Címkéző eljárások

#### **A címkézés alap-eljárása: labeling(Opciók, VáltozóLista)**

A VáltozóLista minden elemét minden lehetséges módon behelyettesíti, az Opciók lista által előírt módon. Az alábbi csoportok mindegyikéből legfeljebb egy opció szerepelhet.

- <sup>1</sup> a változó kiválasztása: *leftmost*, min, max, ff, ffc, variable(Sel)
- <sup>2</sup> a választási pont fajtája: *step*, enum, bisect, value(Enum)
- <sup>3</sup> a bejárási irány: *up*, down
- <sup>4</sup> a keresett megoldások: *all*, minimize(X), maximize(X)
- $\bullet$  a gyűjtendő statisztikai adat: assumptions  $(K)$
- $\bullet$  a balszélső ágtól való eltérés korlátozása: discrepancy(D)
- $\partial$  időkorlát: time\_out(MSec,Result)

1-4 esetén *dőlt szedés* jelzi az alapértelmezést. Hibát jelez, ha a VáltozóLista-ban van nem korlátos tartományú változó.

#### **Speciális címkézési eljárás: indomain(X)**

Ekvivalens a labeling([enum], [X]) hívással.

## A címkézés menete

- a. Ha a változólista üres, akkor a címkézés sikeresen véget ér. Egyébként kiválasztunk belőle egy *x* elemet az 1. csoportbeli opció szerint.
- b. Ha X behelyettesített, akkor a változólistából elhagyjuk, és az **a.** pontra megyünk.
- c. Egyébként az X változó tartományát felosztjuk két vagy több diszjunkt részre a 2. csoportbeli opció szerint (kivéve value(Enum) esetén, amikor is azonnal az **f.** pontra megyünk).
- d. A tartományokat elrendezzük a 3. csoportbeli opció szerint.
- e. Létrehozunk egy választási pontot, amelynek ágain sorra lesz˝ukítjük az X változót a kiválasztott tartományokra.
- f. Minden egyes ágon az X szűkítése értelemszerűen kiváltja a rá vonatkozó korlátok felébredését. Ha ez meghiúsulást okoz, akkor visszalépünk az **e.** pontra és ott a következő ágon folytatjuk.
- g. Ha X most már behelyettesített, akkor elhagyjuk a változólistából. Ezután mindenképpen folytatjuk az **a.** pontnál.
- h. Eközben értelemszerűen követjük a 4.-7. csoportbeli opciók előírásait is.

## A címkézés menete – példa

- A példa:
	- X in 1..3, Y in 1..2, X#>=Y, labeling([min], [X,Y]).
- $\bullet$  A min opció a legkisebb alsó határú változó kiválasztását írja elő.
- A keresési fa:

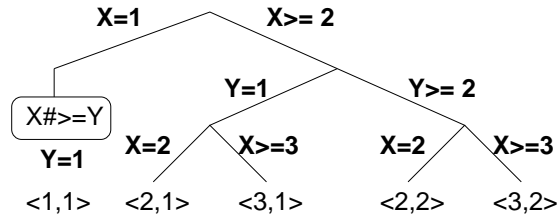

#### A címkézés menete – példa

```
| ?- fdbg assign name(X, x), fdbg assign name(Y, y),
         X in 1..3, Y in 1..2, X \#>= Y, fdbg on, labeling([\text{min}], [X,Y]).
% The clp(fd) debugger is switched on
Labeling [1, \langle x \rangle]: starting in range 1..3.
Labeling [1, \langle x \rangle]: step: \langle x \rangle = 1\langle \nabla \times \nabla \times \nX = 1, Y = 1 ? :
Labeling [1, \langle x \rangle]: step: \langle x \rangle >= 2
        \langle y \rangle#=\langle \langle x \rangle y = 1..2, x = 2..3 Constraint exited.
       Labeling [6, <v>]: starting in range 1..2.
       Labeling [6, \langle v \rangle]: step: \langle v \rangle = 1Labeling [8, \langle x \rangle]: starting in range 2..3.
               Labeling [8, \langle x \rangle]: step: \langle x \rangle = 2X = 2, Y = 1 ? :
               Labeling [8, \langle x \rangle]: step: \langle x \rangle >= 3
                                                                                            X = 3, Y = 1 ? :
               Labeling [8, <x>]: failed.
       Labeling [6, \langle \gamma \rangle]: step: \langle \gamma \rangle >= 2
               Labeling [12, \langle x \rangle]: starting in range 2..3.
               Labeling [12, \langle x \rangle]: step: \langle x \rangle = 2X = 2, Y = 2 ? :
               Labeling [12, \langle x \rangle]: step: \langle x \rangle >= 3
                                                                                            X = 3, Y = 2.7Labeling [12, <x>]: failed.
       Labeling [6, <y>]: failed.
Labeling [1, \langle x \rangle]: failed.
```
## Címkézési opciók

#### **A címkézendo változó ˝**

A következő címkézendő változó kiválasztási szempontjai (ahol több szempont van, a későbbi csak akkor számít, ha a megelőző szempont(ok) szerint több azonos értékű van):

- **·** leftmost (alapértelmezés) legbaloldalibb;
- min a legkisebb alsó határú; ha több ilyen van, közülük a legbaloldalibb;
- $\bullet$  max a legnagyobb felső határú; a legbaloldalibb;
- $\bullet$  ff ("first-fail" elv): a legkisebb tartományú (vö. fd size); a legbaloldalibb;
- $\bullet$  ffc a legkisebb tartományú; a legtöbb korlátban előforduló (vö. fd\_degree); a legbaloldalibb;
- variable(Sel) (meta-opció) Sel egy felhasználói eljárás, amely kiválasztja a következő címkézendő változót (lásd 268. oldal).

## Címkézési opciók

#### **A választás fajtája**

A kiválasztott X változó tartományát a következőképpen bonthatjuk fel:

- step (alapértelmezés) X #= B és X # $\equiv$  B közötti választás, ahol B az X tartományának alsó vagy felső határa (a bejárási iránytól függően);
- enum többszörös választás X lehetséges értékei közül;
- bisect X #=< M és X #> M közötti választás, ahol M az X  $\text{tartományának középső eleme}$  ( $M = \frac{min(X) + max(X)}{2};$
- value(Enum) (meta-opció) Enum egy eljárás, amelynek az a feladata, hogy leszűkítse X tartományát (lásd 270. oldal).

#### **A bejárási irány**

A tartomány bejárási iránya lehet:

- up (alapértelmezés) alulról felfelé;
- $\bullet$  down felülről lefelé

## Címkézési opciók

#### **A keresett megoldások**

- all (alapértelmezés) visszalépéssel az összes megoldást felsorolja;
- $\bullet$  minimize(X) ill. maximize(X) egy, az X-re minimális ill. maximális értéket eredményező megoldást keres, branch-and-bound algoritmussal.

## Példa szélsőérték keresésére

$$
?
$$
 - L=[X,Y,Z], domain(-L, 0, 1),  
 V #= Y+Z-X, labeling([minimize(V)], -L).  
 V = -1, X = 1, Y = 0, Z = 0 ? ;  
no

#### **A keresési fa a branch-and-bound algoritmussal**

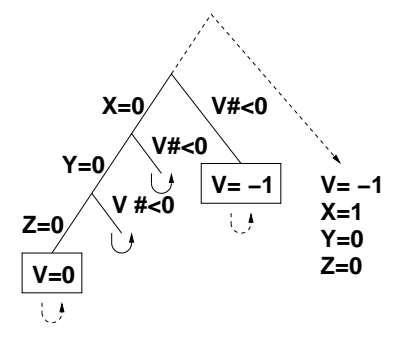

## További címkézési opciók

- $\bullet$  Statisztika: assumptions $(K)$  egyesíti K-t a sikeres megoldáshoz vezető ágon levő változó-kiválasztások számával (ami lényegében a keresési fában a megoldáshoz vezető út hossza).
- A heurisztikától való eltérés korlátozása: discrepancy(D) (D adott szám) — csak olyan megoldásokat kérünk figyelembe venni, amelyekhez a keresési fában úgy jutunk el, hogy legfeljebb D-szer választunk nem legbaloldalibb ágat a választási pontokban. (Szemléletesen: a fa gyökerétől a megoldásig haladva legfeljebbb D-szer kell megadni a jobbkéz-szabály szerinti elsőbbséget.)
	- Az opció háttere az LDS (Limited Discrepancy Search) keresési módszer. Ebben feltételezzük, hogy a legbaloldalibb választások képviselik azt a heurisztikát, amivel nagy valószínűséggel eljuthatunk egy megoldáshoz. Mivel a heurisztika nem teljesen tökéletes, ezért valamennyi eltérést megengedünk, de az össz-eltérés-mennyiséget korlátozzuk.
- Időkorlát: time\_out(MSec,Result). Ha MSec milliszekundum alatt lefut, Result = success, egyébként lelövi a cimkézést és Result = time\_out. A minimize/maximize opciókkal jól működik együtt (ezek az opciók az addigi legjobb eredményt adják vissza).

## Címkézési példák (vö. a 257. oldalon levő keresési fákkal)

```
assumptions(Select, As) :-
    X in 1..4,
    findall(A, labeling([Select, assumptions(A)], [X]), As).
| ?- assumptions(enum, As). \qquad \qquadAs = [1,1,1,1]| ?- assumptions(bisect, As). As = [2, 2, 2, 2]| ?- assumptions(step, As). As = [1, 2, 3, 3]lds(Select, D, Xs) :-
    X in 1..4,
    findall(X, labeling([Select, discrepancy(D)], [X]), Xs).
| ?- 1ds(enum, 1, Xs). Xs = [1,2,3,4]| ?- 1ds(bisect, 1, Xs). Xs = [1, 2, 3]| ?- 1ds(step, 1, Xs). Xs = [1,2]
```
#### **labeling/2 — a** variable(Sel) **meta-opció**

- $\bullet$  variable(Sel) Sel egy eljárás, amely kiválasztja a következő címkézendő változót. Sel (Vars, Selected, Rest) alakban hívja meg a rendszer, ahol Vars a még címkézendő változók/számok listája.
- Sel-nek determinisztikusan sikerülnie kell egyesítve Selected-et a címkézendő *változóval* és Rest-et a maradékkal.
- **•** Sel egy tetszőleges meghívható kifejezés lehet (callable, azaz név vagy struktúra). A három argumentumot a rendszer fűzi Sel argumentumlistájának végére.
- Például: ha a Sel opcióként a mod:sel(Param) kifejezést adjuk meg, akkor a rendszer a mod:sel(Param,Vars,Selected,Rest) eljáráshívást hajtja majd végre.

#### **Példa a variable opció használatára**

```
% A Vars-beli változók között Sel a Hol-"adik" (0 =< Hol <1),
% Rest a maradék.
valaszt(Hol, Vars, Sel, Rest) :-
        szur(Vars, Szurtek),
        length(Szurtek, Len), N is integer(Hol*Len),
        nth0(N, Szurtek, Sel, Rest).
% szur(Vk, SzVk): A Vk listában levő változók listája SzVk.
szur([], []).
szur([V|Vk], SzVk) :- nonvar(V),!, szur(Vk, SzVk).
szur([V|Vk], [V|SzVk]) :- szur(Vk, SzVk).
queens(8, Qs, []). \rightarrow Qs = [1,5,8,6,3,7,2,4]
queens(8, Qs, [variable(valaszt(0.5))])
                                     \rightarrow Qs = [7,2,6,3,1,4,8,5]
queens(8, Qs, [variable(valaszt(0.7))])
                                     \rightarrow Qs = [5,7,2,6,3,1,4,8]
```
#### **labeling/2 — a** value(Enum) **meta-opció**

- value(Enum) Enum egy eljárás, amely egy X változó tartományának szűkítését végzi. Az eljárást a rendszer Enum (X, Rest, BB0, BB) alakban hívja meg, ahol [X|Rest] a még címkézendő változók listája.
- Enum-nak nemdeterminisztikusan le kell szűkítenie X tartományát az összes lehetséges módon, vö. a címkézés menetének leírását a 259. oldalon. (A value opció a **c.**, **d.** és **e.** lépések együttesét váltja ki.)
- Az első választásnál meg kell hívnia a first bound(BB0, BB), a későbbieknél a later bound(BB0, BB) eljárást, a BB ill. LDS keresési algoritmusok kiszolgálására.
- Enum-nak egy meghívható kifejezésnek kell lennie. A négy argumentumot a rendszer fűzi Enum argumentumlistájának a végére.

#### **Példa: középről kifelé való érték-felsorolás**

```
mid(X, Rest, BBO, BB) :-
        fd_size(X,_Size),
        Mid is (Size+1)/2,
        fd set(X, Set),
        fdset to list(Set, L),
        nth1(Mid, L, MidElem),
        ( first bound(BB0, BB), X = MidElem
        ; later bound(BB0, BB), X #\= MidElem
        ).
| ?- X in {1,3,12,19,120},
     labeling([value(midout)], [X]).
X = 12 ? :
X = 3 ? :
X = 19 ? :
X = 1 ? :
X = 120 ? : no
```
## A címkézés hatékonysága

A korábbi queens eljárás megoldásai 600 MHz Pentium III gépen.

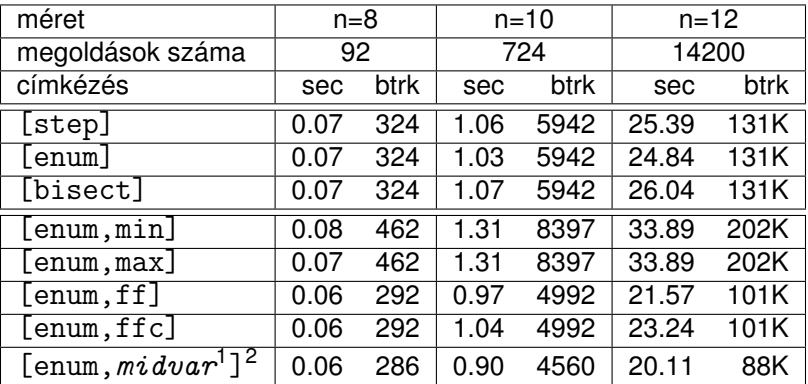

#### **Összes megoldás keresése**

 $1$  *midvar*  $\equiv$  variable(valaszt(0.5)).

<sup>2</sup>Hatékonyabb statikusan (a címkézés előtt egyszer) elrendezni a változókat és az értékeket, lásd az heur\_queens/2 eliárást a library('clpfd/examples/queens') állományban.

## A címkézés hatékonysága

#### **Elso megoldás keresése ˝**

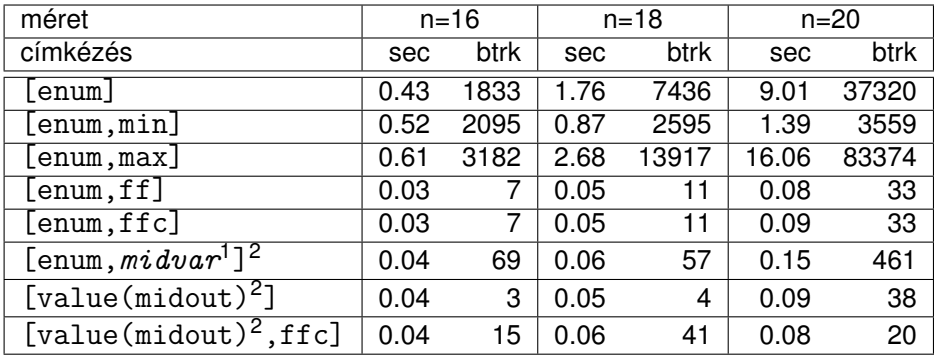

 $2$ Hatékonyabb statikusan (a címkézés előtt egyszer) elrendezni a változókat és az értékeket, lásd az alt queens/2 eljárást a library('clpfd/examples/queens') állományban.

 $1$  *midvar*  $\equiv$  variable(valaszt(0.5)).

#### Szélsőértékek ismételt hívással való előállítása

minimize(Cél, X) ill. maximize(Cél, X) A Cél *ismételt hívásával* megkeresi az X változó minimális ill. maximális értékét.

#### **A minimize/2 eljárás egy "saját" megvalósítása**

```
my minimize(Goal, Var) :-
        findall(Goal-Var, (Goal -> true), [Best1-UB1]),
        minimize(Goal, Var, Best1, UB1).
```

```
% minimize(Goal, Var, BestSoFar, UB): Var is the minimal value < UB
% allowed by Goal, or, failing that, Goal = BestSoFar and Var = UB.
minimize(Goal, Var, _, UB) :- var(UB), !, error.
                              % Goal does not instantiate Var
minimize(Goa1, Var, JUB) :-
        call(Var #< UB), % csak a nyomkövetés kedvéért
        findall(Goal-Var, (Goal -> true), [Best1-UB1]), !,
        minimize(Goal, Var, Best1, UB1).
minimize(Goal, Var, Goal, Var).
```
## Szélsőértékek ismételt hívással való előállítása

#### **Kiegészítések az eloz˝ o diához: ˝**

- **o** findall(Cél, (Cél->true), [EM]): EM a Cél első megoldásának másolata.
- $\bullet$  A keresési fa szerkezetétől függ, hogy a minimize/2 vagy a labeling([minimize...],...) a hatékonyabb. Pl. a minimize/2 a 265. oldalon levő fában elkerüli az X, Y-hoz tartozó választási pontok bejárását.

## Szélsőértékek ismételt hívással való előállítása

**Példa a my\_minimize/2 használatára**  $p(L, V)$  :- L =  $[X, Y, Z]$ , domain(L, 0, 1), V #= Y+Z-X. | ?- spy [call/1,minimize/4,labeling/2].  $| ?- p(L, V), my minimize(labeling([], L), V).$ + 1 1 Call: *lblg*(user:[],[*X,Y,Z*]) ? z ?+ 1 1 Exit: *lblg*(user:[],[0,0,0]) ? z + 2 1 Call: minimize(*lblg*([],[*X,Y,Z*]),*V*,*lblg*([],[0,0,0]),0) ? z + 3 2 Call: call(user:(*V*#<0)) ? z + 3 2 Exit: call(user:(-1#<0)) ? z + 4 2 Call: *lblg*(user:[],[1,0,0]) ? z + 4 2 Exit: *lblg*(user:[],[1,0,0]) ? z + 5 2 Call: minimize(*lblg*([],[1,0,0]),-1,*lblg*([],[1,0,0]),-1) ? z + 6 3 Call: call(user:(-1#< -1)) ? z + 6 3 Fail: call(user:(-1#< -1)) ? z + 5 2 Exit: minimize(*lblg*([],[1,0,0]),-1,*lblg*([],[1,0,0]),-1) ? z + 2 1 Exit: minimize(*lblg*([],[1,0,0]),-1,*lblg*([],[0,0,0]),0) ? z  $L = [1, 0, 0], V = -1$  ?

## <span id="page-276-0"></span>Tartalom

# <sup>6</sup> [A SICStus clp\(FD\) könyvtára](#page-127-0)

- [CSP, mint háttér](#page-134-0)
- Alapvető korlátok  $\bullet$
- [Tükrözött és logikai korlátok](#page-179-0)  $\bullet$
- $\bullet$ [Kiegészítések és segédeszközök](#page-193-0)
- [Kombinatorikus korlátok](#page-206-0)  $\bullet$
- FDBG, a CLP(FD) nyomkövető csomag  $\bullet$
- [Címkézés](#page-252-0)  $\bullet$
- [Felhasználó által definiált korlátok](#page-276-0)
- $\bullet$ [CLPFD esettanulmányok](#page-321-0)

#### Felhasználói korlátok

#### **Mit kell meghatározni egy új korlát definiálásakor?**

- **Az aktiválás** feltételei: mikor szűkítsen (melyik változó milyen jellegű tartomány-változásakor)?
- A **szűkítés** módja: hogyan szűkítse egyes változóit a többi tartományának függvényében?
- A **befejezés** feltétele: mikor fejezheti be a működését (mikor válik levezethetővé)?
- ha reifikálni is akarjuk:
	- hogyan kell végrehajtani a negáltját (aktiválás, szűkítés, befejezés)?
	- hogyan döntsük el a tárból való levezethetőségét?
	- hogyan döntsük el a negáltjának a levezethetőségét?

## Felhasználói korlátok

#### **Korlát-definiálási lehetőségek SICStusban**

- **Globális korlátok: tetszőleges (nem korlátos) számú változót tartalmazó** korlátok definiálására használhatóak. Prolog kódként lehet teljesen általánosan megadni a korlátok működését (aktiválás, szűkítés, befejezés). A reifikálás külön nem támogatott.
- FD predikátumok: rögzített számú változót tartalmazó korlátok definiálására használhatóak. Reifikálható korlátok is definiálhatók. A programozó ún. indexikálisok segítségével írhatja le a szűkítési és levezethetőségi szabályokat. Az indexikálisokat egy speciális, halmazértékű funkcionális nyelven írjuk. Példák:

'x+y=t'(X,Y,T) +: **% Az X+Y #= T korlát (interv. szűkítéssel)**  $X$  in  $min(T)$ -max $(Y)$  ..  $max(T)$ -min $(Y)$ , Y in  $min(T)$ -max $(X)$  .. max $(T)$ -min $(X)$ , T in  $min(X) + min(Y)$  ..  $max(X) + max(Y)$ . 'x>y'(X, Y) -: **% Az X #> Y korlát negáltjának, azaz % az X #=< Y korlátnak a szűkítései:**  $X$  in inf..max $(Y)$ , Y in min(X)..sup.

#### Globális korlátok – egy egyszerű példa

#### <span id="page-279-0"></span>**X #=< Y megvalósítása az lseq(X, Y) globális korláttal:**

```
lseq(X, Y) :-
   fd global(lseq(X,Y), void, [min(X),max(Y)]).
   % az lseq(X,Y) globális démon elindul, kezdőállapot: void.
   % Ébresztés: X alsó és Y felső határának változásakor.
:- multifile clpfd:dispatch_global/4. % ,,több file''-os predikátum. (1)
:- discontiguous clpfd:dispatch_global/4. (2)
  % A dispatch_global/4 predikátum klózai nem folytonosan is jöhetnek.
                          (1) és (2) fenti sorrendje rendkívül fontos
clpfd:dispatch_global(lseq(X,Y), St, St, Actions) :-
   fd_min(X, MinX), fd_max(X, MaxX), % elkérjük X és Y alsó és felső
   fd_min(Y, MinY), fd_max(Y, MaxY), % határait (inf és sup is lehet!)
   ( integer(MaxX), integer(MinY), % inf és sup kizárására
      MaxX =< MinY % ha max X =< min Y
   -> Actions = [exit] % a korlát befejeződik (kilép)
   ; % egyébként
       Actions = [X in inf..MaxY, % X =< Y maximuma
                Y in MinX..sup] % Y >= X minimuma
```

```
).
```
### Globális korlátok – a korlát elindítása

- A globális korlátot egy közönséges Prolog eljárásként kell megírni, ezen belül az fd\_global/3,4 eljárások meghívásával indítható el a korlát végrehajtása.
- fd\_global(Constraint, State, Susp[, Opts]): Constraint végrehajtásának elindítása, State kezdőállapottal, Susp ébresztési listával. Itt Constraint a korlátot azonosító Prolog kifejezés, célszerűen megegyezik a korlátot definiáló Prolog eliárás fejével (pl. mert ezt a kifejezést mutatja a rendszer a le nem futott démonok megjelenítésénél, vö. clpfd:full\_answer – újabban ez felülbírálható a source opcióval).
- A CLP(FD) könyvtár gondoskodik arról, hogy a korlát ébresztései között megőrizzen egy ún. állapotot, amely egy tetszőleges **nem-változó** Prolog kifejezés lehet. Az állapot kezdőértéke az fd\_global eljárás második paramétere.
- Az Opts lista lehetséges elemei:
	- $\bullet$  source(Term) a korlát megjelenítendő alakja
	- $\bullet$  idempotent( $Bool$ ) ld. később

## Globális korlátok – a korlát elindítása, folyt.

Példa (ismétlés):

```
% X #=< Y, globális korlátként megvalósítva.
```

```
lseq(X, Y) :-
```

```
fd global(lseq(X,Y), void, [\min(X), \max(Y)]).
```
**% lseq(X,Y) globális démon indul, kezdőállapot: void.**

```
% Ébresztés: X alsó és Y felső határának változásakor.
```
- A korlát indításakor az fd\_global harmadik paraméterében meg kell adni egy ébresztési listát, amely előírja, hogy mely változók milyen tartomány-változásakor kell felébreszteni a korlátot. A lista elemei a következők lehetnek:
	- $\bullet$  dom(X) az X változó tartományának bármely változásakor;
	- $\bullet$  minmax(X) az X változó alsó vagy felső határának változásakor;
	- min(X) az X változó alsó határának változásakor;
	- $\bullet$  max(X) az X változó felső határának változásakor;
	- $\bullet$  val(X) az X változó behelyettesítésekor.
- A korlát nem tudja majd, hogy melyik változójának milyen változása miatt ébresztik fel. Ha több változás van, akkor is csak egyszer ébreszti fel a rendszer. Emiatt fontos, hogy minden változó minden lehetséges tartomány-változására reagáljon a korlát.

## Globális korlátok – a korlát aktiválása

- Az fd\_global/3 meghívásakor és minden ébredéskor a rendszer elvégzi a felhasználó által meghatározott sz˝ukítéseket. Ehhez a felhasználónak a clpfd:dispatch\_global/4 többállományos (multifile) kampó-eljárás (*hook* ill. *callback* eljárás) egy megfelelo klózát kell definiálnia. ˝
- **O** clpfd:dispatch global(+Constraint, +State0, -State, -Actions):
	- $\bullet$  Constraint bemenő arg. ez a kifejezés azonosítja a korlátot (azonos az fd\_global/3 1. argumentumával);
	- $\bullet$  State0 bemenő arg. ebben kapjuk a korlát bemenő állapotát;
	- $\bullet$  State kimenő arg. ebben adjuk ki a korlát új állapotát;
	- $\bullet$  Actions kimenő, lista arg. ebben adjuk meg a korlát által elvégzendő szűkítéseket és esetleg jelezzük a (sikeres vagy sikertelen) lefutást.

Fontos: tilos a kampó-eljárásban szűkítéseket végezni!!!

● A kampó-eljárás lefutása után a rendszer elvégzi a kért szűkítéseket (ez biztosítja a szűkítések atomicitását), és ha nem jeleztünk lefutást, a rendszer újra elaltatja a korlátot.

#### Globális korlátok – a korlát aktiválása, folyt.

- $\bullet$  Az Actions kimenő lista elemei a következők lehetnek (a sorrend érdektelen):
	- e exit illetve

fail — a korlát sikeresen ill. sikertelenül lefutott,

- $\bullet$  X = V,
	- X in R, illetve
	- x in\_set S az adott szűkítést kérjük végrehajtani (értelemszer˝uen ez is okozhat meghiúsulást),
- call(Module:Goal) a szóbanforgó korlát tevékenységének folytatására a Module:Goal hívást kérjük végrehajtani (ez általában egy másik korlát). A Module: modul-kvalifikáció kötelező!
- Megjegyzés: a régebbi SICStus változatokban a dispatch\_global eljárás (mint minden multifile eljárás) interpretáltan futott, ezért célszerű volt a dispatch\_global klózok törzsében elvégzendő feladatokat egy külön eljárásként beprogramozni. Erre ma már nincs szükség.

## Egy másik példa globális korlátra: *s* = *sign*(*x*)

```
% X előjele S, globális korlátként megvalósítva.
sign(X, S) :-
        S in -1..1,
        fd global(sign(X, S), void, [minmax(X), minmax(S)]).
        % Ébredés: X és S alsó és felső határának változásakor.
% sign_of(X, S): X egész vagy végtelen érték előjele S
sign of(inf, S) :- \cdot, S = -1.
sign_of(sup, S) :- !, S = 1.
sign_of(X, S) :- S is sign(X).% sign_min_max(S, Min, Max): sign(x) = S ⇔ x ∈ Min..Max
sign\_min\_max(-1, inf, -1).
sign\_min\_max(0, 0, 0).
sign_min_max(1, 1, \text{sup}).clpfd:dispatch global(sign(X, S), St, St, Actions) :-
        fd_min(X, MinX0), sign_of(MinX0, MinS),
        fd_max(X, MaxX0), sign_of(MaxX0, MaxS),
        fd_min(S, MinS0), sign_min_max(MinS0, MinX, _),
        fd_max(S, MaxS0), sign_min_max(MaxS0, _, MaxX),
        Actions = [X in MinX..MaxX, S in MinS..MaxS|Exit],(max(\text{MinSO.Mins}) = :=min(\text{MaxSO.MaxS}) -> Exit = [exit]; Exit = []
        ).
```
### Példa reifikációt megvalósító globális korlátra

```
% X #=< Y #<=> B, globális korlátként megvalósítva.
lseq_reif(X, Y, B) :-
        B in 0..1, fd_global(lseq_reif(X,Y,B), void,
                                [\text{minmax}(X), \text{minmax}(Y), \text{val}(B)].
clpfd:dispatch_global(lseq_reif(X,Y, B), St, St, Actions) :-
        fd<sub>min</sub>(X, MinX), fd<sub>max</sub>(X, MaxX),
        fd_min(Y, MinY), fd_max(Y, MaxY),
        ( fdset_interval(_, MaxX, MinY) % MaxX =< MinY
        \rightarrow Actions = [exit, B=1]; empty_interval(MinX, MaxY) % MaxY < MinX
        \rightarrow Actions = [exit, B=0]; B == 1 -> Actions = [exit, call(user:lseq(X,Y))]
             % a lseq/2 korlát megvalósítását lásd a 280. dián
        ; B == 0 \rightarrow Actions = [exit, call(user:less(Y,X))]
             % less(U,V) az U#<V feltételt megvalósító,
             % lseq/2-hez hasonló korlát
         ; Actions = []
        ).
```
#### Egy nagyobb példa: exactly/3 ( $\equiv$  korábbi pontosan/3)

```
embed_in\_dom(X, dom(X)).
```

```
% Az Xs listában az I szám pontosan N-szer fordul elő.
% N és az Xs lista elemei FD változók vagy számok lehetnek.
exactly(I, Xs, N):-
    maplist(embed_in_dom, Xs, Susp),
    length(Xs, Len), N in 0..Len,
    fd_global(exactly(I,Xs,N), Xs/0, [minmax(N)|Susp]).
    % Állapot: L/Min ahol L az Xs-ből az I-vel azonos ill. I-től biztosan
    % különböző elemek esetleges elhagyásával áll elő, Min az elhagyott I-k száma.
```

```
% ex_filter(Xs, Ys, N0, N, I): Xs-ből az I-vel azonos ill. I-től biztosan
% különböző elemek elhagyásával kapjuk Ys-t, N = N0 + (az elhagyott I-k száma).
ex filter([], [], N, N, ).
ex_fitter([X|Xs], Ys, NO, N, I):-
    X == I, \vdots, N1 is NO+1, ex filter(Xs, Ys, N1, N, I).
ex_fitter([X|Xs], Ys0, NO, N, I):-
    fd_set(X, Set), fdset_member(I, Set), !, % X még lehet I
    Ys0 = [X|Ys], ex filter(Xs, Ys, NO, N, I).ex_filter([_X|Xs], Ys, N0, N, I) :- % X már nem lehet I
    ex filter(Xs, Ys, NO, N, I).
```
### Egy nagyobb példa: exactly/3, folyt.

```
make_in_set(Set, X, X in_set Set).
```

```
clpfd:dispatch_global(exactly(I, _N), Xs0/Min0, Xs/Min, Actions) :-
    ex filter(Xs0, Xs, Min0, Min, I),
    length(Xs, Len), Max is Min+Len,
    fd_min(N, MinN), fd_max(N, MaxN),
    ( MinN == Max -> Actions = [exit,N=MinN|Ps],fdset singleton(Set, I), maplist(make in set(Set), Xs, Ps)
        MaxN == Min \rightarrow Actions = [exit, N=MaxN|Ps],fdset_singleton(Set0, I), fdset_complement(Set0, Set),
        maplist(make_in_set(Set), Xs, Ps)
        Actions = \lceil N \rceil \text{ in Min.}. Max
    \overline{\mathcal{E}}.
| ?- exactly(5, [A,B,C], N), N #=< 1, A=5.
   A = 5, B in(inf..4)\/(6..sup), C in(inf..4)\/(6..sup), N = 1 ?
| ?- exactly(5, [A,B,C], N), A in 1..2, B in 3..4, N #>= 1.
   A in 1..2, B in 3..4, C = 5, N = 1 ?
| ?- _{L}=[A,B,C], domain(_{L},1,3),A #=< B,B #< C, exactly(3, _{L}, N).
   A in 1..2, B in 1..2, C in 2..3, N in 0..1 ?
```
Probléma az exact1y/3 korláttal (SICStus 3.8.6 és előtte)

```
| ? - L = [N, 1], N in {0, 2}, exactly (0, L, N).L = [0,1], N = 0 ? ; no
```
### Az idempotencia kérdése

- $\bullet$  Legyen c(x,y) egy globális korlát, amely  ${\rm [dom(X),dom(Y)]}$  ébresztésű. Tegyük fel, hogy x tartománya változik, és ennek hatására a korlát szűkíti y tartományát. Kérdés: ébredien-e fel ettől újra a korlát?
- A SICStus fejlesztőinek döntése: nem ébred fel a korlát, hatékonysági okokból.
- Emiatt alaphelyzetben a rendszer elvárja a dispatch\_global kampó eljárástól, hogy az **idempotens** legyen: azaz, hogy ha meghívjuk, elvégezzük az akció-lista feldolgozását, majd azonnal újra meghívjuk, akkor a másodszor visszakapott akció-lista már biztosan semmilyen szűkítést ne váltson ki (tehát emiatt felesleges újra meghívni).
- Formálisan: *dg*(*dg*(*s*)) = *dg*(*s*), ahol *dg* az a *tár*→*tár* függvény, amely a dispatch\_global akció-listájának a tárra gyakorolt hatását írja le.

# Az idempotencia kérdése, folyt.

- Újabban az fd\_global idempotent(false) opciójával jelezhetjük, hogy nem idempotens a szűkítésünk, ekkor a rendszer a fixpont eléréséig ismételten hívja a dispatch\_global/4-et.
- Egy problémás helyzet: ha a korlátban szerepelnek azonos vagy egyesítéssel összekapcsolt változók, mint az előző exactly példában.
- A SICStus 3.8.7-es változata óta a rendszer figyeli az összekapcsolt változókat, és ha ilyeneket talál, akkor nem tekinti a *dg* függvényt idempotensnek, azaz mindaddig újra hívja, amíg van szűkítés. Emiatt az ismételt ellenőrzésnél kiderül, hogy a problémás példában a korlát meghiúsul:

$$
?
$$
 - L = [N,1], N in {0,2}, exactly(0, L, N).  
no

#### 4. kis házi feladat

Írj egy max\_lt(L, Z) globális korlátot, ahol L egy FD változókból álló lista és Z egy FD változó. A korlát jelentése: az L lista maximális eleme kisebb, mint Z. Készíts hatékony megoldást, amely kihagyja az L listából a már behelyettesített elemeket, illetve azokat, amelyek biztosan nem lehetnek maximálisak! Ennek a célnak az elérésére használd ki a dispatch\_global állapot-paramétereit. Példák:

| ?- domain([X,Y,U,Z], 0, 9), max\_lt([X,Y,U], Z), X#>=4, Y#>=8, U#>=5. Y = 8, Z = 9, U in 5..8, X in 4..8 | ?- domain([X,Y,Z], 0, 9), max\_lt([X,Y], Z), Z#=<5, X#>=5. no | ?- domain([X,Y,Z], 0, 9), max\_lt([X,Y], Z), Z#=<5, X#>=4. X = 4, Z = 5, Y in 0..4

# Felhasználói korlátok: FD predikátumok

#### **FD predikátum**

- Szerepe: szűkítési és levezethetőségi szabályok leírása egy halmazértékű funkcionális nyelv segítségével.
- Formája: hasonló a Prolog predikátum formájához, de más a jelentése, és szigorúbb formai szabályok vannak:
	- $\bullet$  Egy FD predikátum 1..4 klózból áll, mindegyiknek más a "nyakjele". A +: jelű kötelező, a további -:, +?, -? nyakjelűek csak reifikálandó korlátok esetén szükségesek.
	- A klózok törzse indexikálisok gyűjteménye (nem konjunkciója!).
	- A +: ill. -: jelűek ún. szűkítő (mondó, *tell*) indexikálisokból állnak, amelyek azt írják le, hogy az adott korlát ill. negáltja hogyan szűkítse a tárat. Mindegyik indexikális egy külön démont jelent.
	- A +? ill. -? jelűek *egyetlen* ún. kérdező (*ask*) indexikálist tartalmaznak, amely azt írja le, hogy adott korlát ill. negáltja mikor vezethető le a tárból.
	- Egy FD klóz fejében az argumentumok kötelezően különböző változók; a törzsében csak ezek a változók szerepelhetnek.

# Felhasználói korlátok: FD predikátumok

#### **Példa**

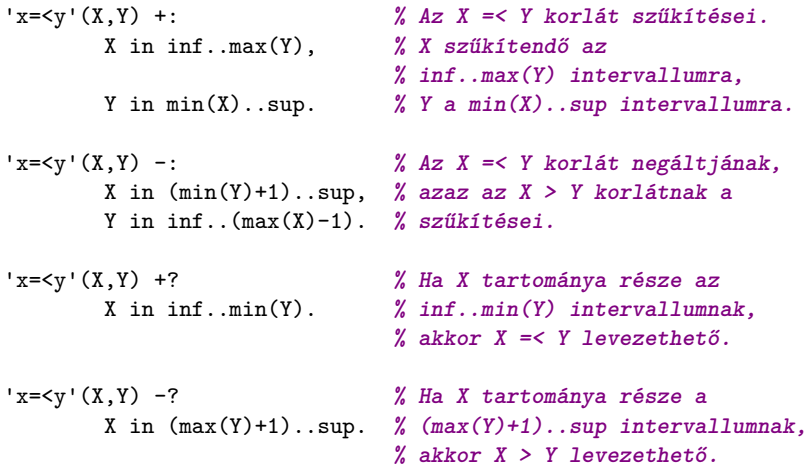

# Indexikálisok alakja és jelentése

- Egy indexikális alakja: "*V* in *TKif* ", ahol a *TKif* tartomány- kifejezés tartalmazza a *V* változótól különbözo˝ **összes** fejváltozót (**de** *V* -t **nem!**).
- A **tartománykifejezés** (angolul *range*), egy (parciális) halmazfüggvényt ír le, azaz a benne szereplő változók tartományai függvényében egy halmazt állít elő. Pl. min(X)..sup értéke X in 1..10 esetén 1..sup.
- Az "X in *R" szűkítő* indexikális végrehajtásának lényege: X-et az *R* tartománykifejezés értékével szűkíti (bizonyos feltételek fennállása esetén, pontosabban később).
- **•** Az X in  $R(Y, Z, \ldots)$  indexikális **jelentése** a következő reláció:

*Rel*(*R*) = { $\langle x, y, z, \ldots \rangle | x \in R$ { $\{y\}, \{z\}, \ldots$ }}

Másszóval, ha az *R*-beli változóknak egyelem˝u a tartománya, akkor az *R* tartománykifejezés értéke **pontosan** az adott relációt kielégítő *x* értékek halmaza lesz (vö. a pont-szűkítés definíciójával, [197.](#page-196-0) oldal).

**• Az FD predikátumok alapszabálya: az egy FD-klózban levő indexikálisok** jelentése (azaz az általuk definiált reláció) azonos kell legyen!!! Ennek oka a "társasház elv": ha egy indexikális úgy látia, hogy a predikátum már biztosan teljesül, akkor a "testvér"-indexikálisokat leállítja (hatékonyság!).

#### Indexikálisok alakja és jelentése

#### **Példa:** 'x=<y'/2 **indexikálisainak jelentése**

$$
x = \langle y' (X, Y) + :X in inf. max(Y),Y in min(X). sup. % (1)
$$

**(1)** jelentése:  $\{(x, y) | x \in \text{inf. max}(\{y\})\} \equiv \{(x, y) | x \in (-\infty, y]\} \equiv \{(x, y) | x \leq y\}$ 

**(2)** jelentése:  $\{(x, y) | y \in \min(\{x\}) \dots \sup\} \equiv \{(x, y) | y \in [x, +\infty)\} \equiv \{(x, y) | y > x\}$ 

(Vegyük észre, hogy egy indexikális jelentése nem változik meg ha max-ot min-re cseréljük, vagy fordítva.)

#### **Példa indexikális leállítására**

$$
| ? - 'x =
$$

Az **(1)** indexikális lesz˝ukíti X tartományát inf..42-re, majd leállítja **(2)**-t

# Tartománykifejezések szintaxisa és szemantikája

**Jelölések** (*s* egy adott tár):

- *X* egy korlát-változó, tartománya *D*(*X*, *s*).
- *T* egy számkifejezés (*term*), amelynek jelentése egy egész szám vagy egy végtelen érték, ezt *V*(*T*, *s*)-sel jelöljük. (Végtelen érték csak *T*<sub>1</sub>.. *T*<sub>2</sub>-ben lehet.)
- *R* egy tartománykifejezés (*range*), amelynek jelentése egy számhalmaz, amit *S*(*R*, *s*)-sel jelölünk.

# Számkifejezések (term, *T*) szintaxisa és szemantikája

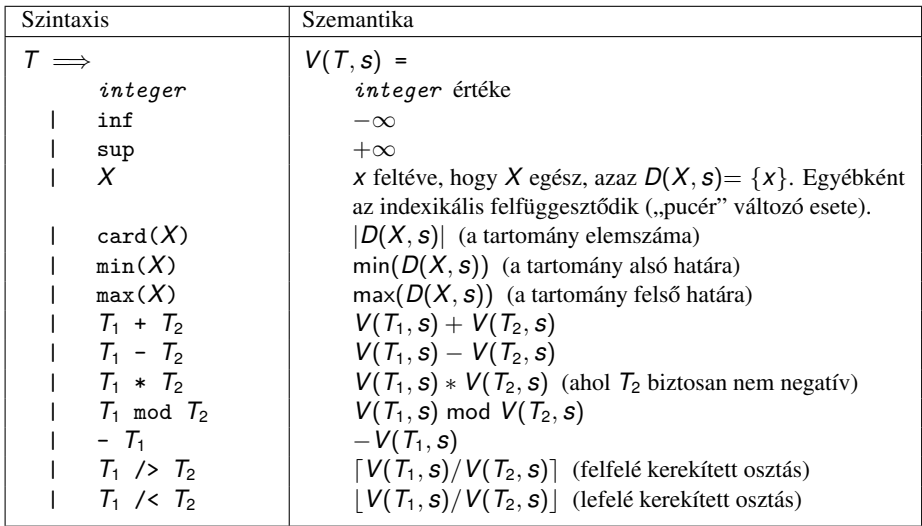

# Tartománykifejezések (range, *R*) szintaxisa és szemantikája

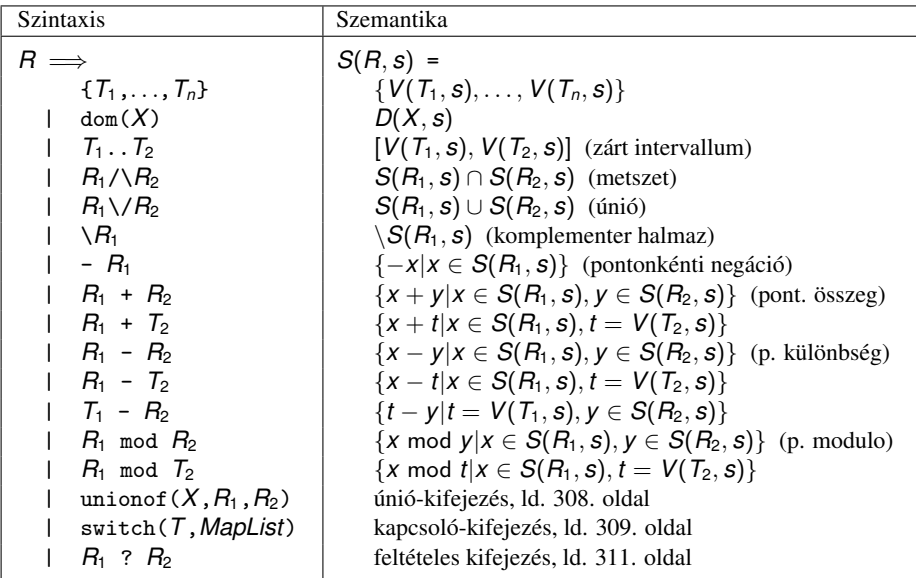

#### Tartománykifejezések kiértékelése – példák

Pontonkénti kivonás és összeadás | f(X,Y) +: Y in 5 - dom(X). *%* { 5-x | x ∈ dom(X) } | ?- X in {1, 3, 5}, f(\_X, Y).  $\Rightarrow$  Y in {0}\/{2}\/{4} | 'x+y=t tsz'(X, Y, T) +: X in dom(T) - dom(Y), % { t-y | t ∈ dom(T),  $y ∈ dom(Y)$  } Y in dom(T) - dom(X),  $\frac{y}{x}$  { t-y | t  $\in$  dom(T),  $x \in$  dom(X) } T in dom(X) + dom(Y).  $\frac{y}{x}$  {  $x+y$  |  $x \in dom(X)$ ,  $y \in dom(Y)$  } | ?- X in {10,20}, Y in {0,5}, 'x+y=t tsz'(X, Y, Z).  $\Rightarrow$  Z in{10}\/{15}\/{20}\/{25} Pucér változók kezelése |  $f(X,Y,I) +: Y \in \{X,X+I,X-I\}.$ | ?- X in {3, 5}, Y in 1..5, f(X, Y, 2).  $\Rightarrow$  X in {3, 5}, Y in 1..5 | ?- X in {3, 5}, Y in 1..5, f(X, Y, 2), X = 3.  $\Rightarrow$  Y in {2}\/{4}

### Tartománykifejezések kiértékelése – példák

- Bonyolultabb számkifejezések
	- | 'ax+c=t'(A,X,C,T) +: %*feltétel: A és C egész, A > 0*  $X \in \text{min}(T) - C$  /> A .. (max(T) - C) /< A, T in  $min(X)*A + C$  ..  $max(X)*A + C$ .

| ?-  $'$ ax+c=t'(2,X,1,T), T in 0..4.  $\Rightarrow$  X in 0..1, T in 1..3

- A rendszer nem mindig hajlandó szűkíteni!
	- $| f(X, Y) +: Y \text{ in } \min(X) \dots \sup.$ | ?- X in 5..10,  $f(X, Y)$ .  $\Rightarrow$  Y in 5..sup
	- $| f(X, Y) +: Y \text{ in } \text{max}(X) \dots \text{sup}.$
	- | ?- X in 5..10,  $f(X, Y)$ .  $\Rightarrow$  Y in inf..sup

 $\bullet$  Miért nem szűkít az Y in  $max(X)$ ..sup indexikális?

- Nem értelmes most leszűkíteni a 10. sup intervallumra, hiszen később, ha pl. *x* = 7 lesz, akkor a 7. . sup szakaszra kellene bővíteni, ami nem lehetséges.
- Általánosabban: nem végezhető el a szűkítés ha az indexikális nem **monoton**, azaz X szűkülése esetén a tartománykifejezés értéke növekedhet.
- Ez az indexikális is szűkít majd, de csak x behelyettesítésekor:

| ?- X in 5..10,  $f(X, Y)$ , X  $\neq$  = < 5.  $\Rightarrow$  X = 5, Y in 5..sup

# Indexikálisok monotonitása

#### **Definíciók**

- **Egy** *R* **tartománykifejezés egy** *s* **tárban kiértékelhető, ha az** *R***-ben** előforduló összes "pucér" változó tartománya az s tárban egyelemű (be van helyettesítve). Ha egy x in R indexikálisban R nem kiértékelhető, akkor felfüggesztődik, míg kiértékelhetővé nem válik.
- Egy *s* tárnak pontosítása *s* ′ (*s* ′ ⊆ *s*), ha minden *X* változóra  $D(X, s') \subseteq D(X, s)$  (azaz *s'* szűkítéssel állhat elő *s*-ből).
- Egy *R* tartománykifejezés egy *s* tárra nézve monoton, ha minden *s* ′ ⊆ *s* esetén *S*(*R*,*s'*) ⊆ *S*(*R*,*s*), azaz a tár szűkítésekor a kifejezés értéke is szűkül.
- *R s*-ben antimonoton, ha minden *s*′ ⊆ *s* esetén *S*(*R*, *s*′) ⊇ *S*(*R*, *s*).
- *R s***-ben konstans, ha monoton és antimonoton (azaz** *s* **szűkülésekor már** nem változik).
- Egy indexikálist monotonnak, antimonotonnak, ill. konstansnak nevezünk, ha a tartománykifejezése monoton, antimonoton, ill. konstans.

# Indexikálisok monotonitása

#### **Példák**

- $\bullet$  min(X)..max(Y) egy tetszőleges tárban monoton.
- $\bullet$  max(X)..max(Y) monoton minden olyan tárban, ahol X behelyettesített, és antimonoton, ahol Y behelyettesített.
- $\bullet$  card(X)..Y kiértékelhető, ha Y behelyettesített, és ilyenkor antimonoton.
- $\bullet$  (min(X)..sup)  $\setminus$  (0..sup) minden tárban monoton, és konstans minden olyan tárban, ahol  $min(X)$  >= 0.

<span id="page-301-0"></span>**Tétel**: ha egy "*X* in *R*" indexikális monoton egy *s* tárban, akkor *X* értéktartománya az  $S(R, s)$  tartománnyal szűkíthető.  $(R = R(Y, Z, \ldots))$ **Bizonyítás** (vázlat): Tegyük fel, hogy  $x_0 \in D(X, s)$  egy tetszőleges olyan érték, amelyhez találhatók olyan *y*<sup>0</sup> ∈ *D*(*Y*, *s*), *z*<sup>0</sup> ∈ *D*(*Z*, *s*), . . . értékek, hogy ⟨*x*0, *y*0, *z*0, . . .⟩ kielégíti az indexikális által definiált relációt. Azaz

 $\langle x_0, y_0, z_0, \ldots \rangle \in \textit{Rel}(R) \Leftrightarrow x_0 \in S(R, s'), s' = \{Y \text{ in } \{y_0\}, Z \text{ in } \{z_0\}, \ldots\}$ 

Itt *s* ′ ⊆ *s*, hiszen *y*<sup>0</sup> ∈ *D*(*Y*, *s*), *z*<sup>0</sup> ∈ *D*(*Z*, *s*), . . . . A monotonitás miatt *S*(*R*, *s*) ⊇ *S*(*R*, *s* ′ ) ∋ *x*0. Így *S*(*R*, *s*) tartalmazza az összes, a reláció által az *s* tárban megengedett értéket, ezért az *S(R, s*)-sel való szűkítés jogos.

# Szűkítő indexikálisok végrehajtása

#### **Az (anti)monotonitás automatikus megállapítása**

- Egy számkifejezésről egyszerűen megállapítható, hogy a tár szűkülésekor nő, csökken, vagy konstans-e (kivéve  $T_1$  mod  $T_2 \Rightarrow$  ilyenkor megvárjuk, hogy  $T_2$  egész legyen).
- Tartománykifejezések esetén:
	- $T_1$ ...  $T_2$  monoton, ha  $T_1$  nő és  $T_2$  csökken, antimonoton, ha  $T_1$ csökken és *T*<sub>2</sub> nő.
	- $\bullet$  dom( $X$ ) mindig monoton.
	- A metszet és únió műveletek eredménye (anti)monoton, ha mindkét operandusuk az, a komplemensképzés m˝uvelete megfordítja a monotonitást.
	- A pontonként végzett műveletek megőrzik az (anti)monotonitást (ehhez a *T<sup>i</sup>* operandus konstans kell legyen, pl. dom(X)+card(Y) esetén megvárjuk, hogy y behelyettesített legyen:  $\sim$ dom(X)+1).
- Az (anti)monotonitás eldöntésekor a rendszer csak a változók behelyettesítettségét vizsgálja, pl. a (min(X)..sup) \/ (0..sup) kifejezést csak akkor tekinti konstansnak, ha X behelyettesített.

# Szűkítő indexikálisok végrehajtása

#### **Az** X in R **szűkítő indexikális feldolgozási lépései**

- Végrehajthatóság vizsgálata: ha R-ben behelyettesítetlen "pucér" változó van, vagy R-ről a rendszer nem látja, hogy monoton, akkor az indexikálist felfüggeszti.
- Az aktiválás feltételei az egyes R-beli változókra nézve:
	- $\bullet$  dom(Y), card(Y) környezetben előforduló Y változó esetén az indexikális a változó tartományának bármilyen módosulásakor aktiválandó;
	- min(Y) környezetben alsó határ változásakor aktiválandó;
	- max(Y) körnvezetben– felső határ változásakor aktiválandó.

#### **•** A szűkítés módja:

- Ha *D*(*X*, *s*) és *S*(*R*, *s*) diszjunktak, akkor visszalépünk, egyébként
- **a** tárat az *X* in *S*(*R*, *s*) korláttal **szűkítjük** (erősítjük), azaz  $D(X, s) := D(X, s) \cap S(R, s)$
- A befejezés feltétele: az *R* tartománykifejezés konstans volta (pl. az összes *R*-beli változó behelyettesítetté válása). Ekkor *Rel*(*R*) garantáltan fennáll, azaz az **indexikálist tartalmazó korlát** levezethető. Így a korlát **minden** indexikálisa befejezi működését. (Társasház elv – hatékonyság!)

#### Szűkítő indexikálisok végrehajtása – példák

#### **A végrehajtási lépések egy egyszer ˝u példán**

```
'x = \langle y' (X, Y) +:X in inf..max(Y), % (ind1)
        Y in min(X)..sup. % (ind2)
```
#### **Az (ind1) indexikális végrehajtási lépései**

- Végrehajthatóság vizsgálata: nincs benne pucér változó, monoton.
- $\bullet$  Aktiválás: Y felső határának változásakor.
- $\bullet$  Szűkítés: x tartományát elmetszük az inf..max(Y) tartománnyal, azaz x felső határát az Y-éra állítjuk, ha az utóbbi a kisebb.
- **Befejezés: amikor Y behelyettesítődik, akkor** *(ind1)* konstanssá válik. Ekkor mindkét indexikális - (ind1) és (ind2) is - befejezi működését.
- **Az (ind2) indexikális végrehajtási lépései**
	- Végrehajthatóság, aktiválás, sz˝ukítés: az *(ind1)*-gyel analóg módon
	- Befejezés: amikor X behelyettesítődik, akkor (ind1) is befejezi működését

### Szűkítő indexikálisok végrehajtása – példák

```
\n'abs(x-y)=c'(X, Y, C) +:\n    X in (inf . max(Y)-C) \ / (min(Y)+C . . sup),\n    % vagy: X in \ (max(Y)-C+1 . . min(Y)+C-1),\n    Y in (inf . max(X)-C) \ / (min(X)+C . . sup).\n]\n? - 'abs(x-y)=c'(X,Y,5), X in 0..6. 
$$
\Rightarrow
$$
 Y in (inf..1)//(5..sup)\n1? - 'abs(x-y)=c'(X,Y,5), X in 0..9.  $\Rightarrow$  Y in inf..sup\nno_threat_2(X, Y, I) +:\n    X in \{Y,Y+I,Y-I\}, Y in \{X,X+I,X-I\}.\n1? - no_threat_2(X, Y, 2), Y in 1..5, X=3.  $\Rightarrow$  Y in {2}\/4]\n1? - no_threat_2(X, Y, 2), Y in 1..5, X in {3,5}.  $\Rightarrow$  Y in 1..5\n    % (nincs szűkítés, pedig Y nem lehet 3 sem 5)\n
```

# Szűkítő indexikálisok végrehajtása – példák, folyt.

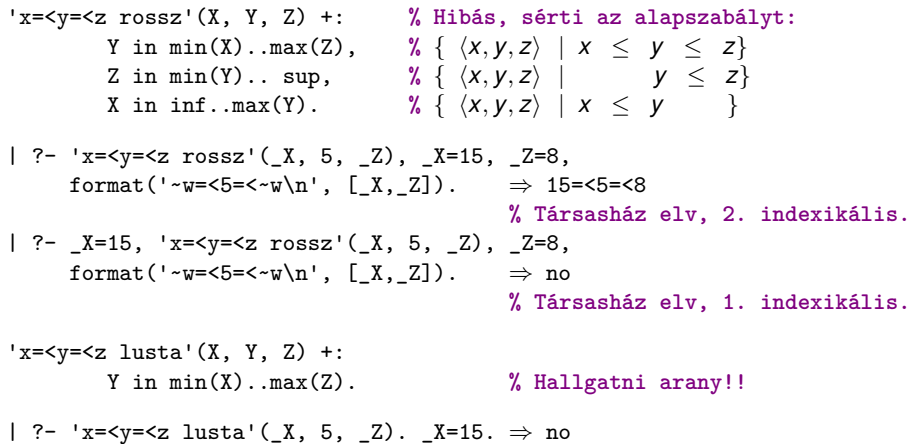

<span id="page-307-0"></span>**Únió-kifejezés: unionof(X, H, T)**

Itt X változó, H és T tartománykifejezések. Kiértékelése egy *s* tárban: legyen H értéke az *s* tárban *S*(H, *s*) = {*x*1, . . . , *xn*}. (Ha *S*(*H*, *s*) végtelen, a kiértékelést felfüggesztjük.) Képezzük a *T<sup>i</sup>* kifejezéseket úgy, hogy T-ben X helyébe *xi*-t írjuk. Ekkor az únió-kifejezés értéke az  $S(T_1, s), \ldots, S(T_n, s)$  halmazok úniója. Képlettel:

$$
S(\mathtt{unionof}(X,H,T),s) = \bigcup \{S(T, (s \wedge X = x)) | x \in S(H,s)\}
$$

Egy únió-kifejezés kiértékelésének ideje/tárigénye arányos a H tartomány méretével!

```
% Maximálisan szűkítő, de nagyon nem hatékony!
no_{threat_3(X, Y, I) +:}X in unionof(B, dom(Y), \{B, B+I, B-I\}).
        Y in unionof(B, dom(X), \{B,B+I,B-I\}).
```
?- no\_threat\_3(X, Y, 2), Y in 1..5, X in  $\{3,5\}$ .  $\Rightarrow$  Y in  $\{1,2,4\}$ 

#### <span id="page-308-0"></span>**Kapcsoló-kifejezés: switch(T, MapList)**

T egy számkifejezés, MapList pedig *integer*-*Range* alakú párokból álló lista, ahol az *integer* értékek mind különböznek (*Range* egy tartománykifejezés). Jelöljük  $K = V(\text{T}, s)$  (ha T nem kiértékelhető, az indexikálist felfüggesztjük). Ha MapList tartalmaz egy *K* − *R* párt, akkor a kapcsoló-kifejezés értéke *S*(*R*, *s*) lesz, egyébként az üres halmaz. Példa:

```
% Ha I páros, Z = X, egyébként Z = Y. Vár míg I értéket nem kap.
p(I, X, Y, Z) +: Z in switch(I mod 2, [0-dom(X), 1-dom(Y)]).
p2(I, X, Y, Z) +: % ugyanaz mint p/4, de nem vár.
    Z in unionof(J, dom(I) mod 2, switch(J, [0-\text{dom}(X), 1-\text{dom}(Y)]).
```
Egy tetszőleges 2-argumentumú reláció megvalósítható egy unionof-switch szerkezettel:

```
% absdiff1(x, y): |x - y| = 1 x, y \in \{0, 1, 2, 3\}absdiff1(X, Y) +:X in unionof(B,dom(Y), switch(B,[0-{1},1-{0},2,{2-}{1,3},3-{2}])),
  Y in unionof(B,dom(X),switch(B,[0-{1},1-{0},2),2-{1},3-{2}])).
Példa: az Y in {0,2,4} tárban absdiff1 első indexikálisának kiértékelése a
```

```
k\ddot{o}vetkező (jelöljük MAPL = [0-{1},1-{0,2},2-{1,3},3-{2}]):
```

```
X in unionof(B, \{0, 2, 4\}, \text{switch}(B, \text{MAPL})) =swich(0, MAPL) \setminus swich(2, MAPL) \setminus swich(4, MAPL) =
     \{1\} \{\}/\\{1,3\} \{\}/\\{1\} = \{1,3\}
```
#### <span id="page-310-0"></span>**Feltételes kifejezés: Felt ? Tart**

Felt és Tart tartománykifejezések. Ha *S*(Felt, *s*) üres halmaz, akkor a feltételes kifejezés értéke is üres halmaz, egyébként pedig azonos *S*(Tart, *s*) értékével. Példák:

% X in 4..8 #<=> B. 'x in 4..8<=>b'(X, B) +: B in (dom(X)/\(4..8)) ? {1} \/ (dom(X)/\ \(4..8)) ? {0}, X in (dom(B)/\{1}) ? (4..8) \/ (dom(B)/\{0}) ? \(4..8). 'x=<y=<z'(X, Y, Z) +: **% Ez már helyes!** Y in min(X)..max(Z), Z in ((inf..max(Y)) /\ min(X)..sup) ? (min(Y)..sup), % (\*) *% ha* max(Y) ≥ min(X) *akkor* min(Y)..sup *egyébként* {} X in ((min(Y)..sup) /\ min(Z)..sup) ? (inf..max(Y)). A (\*) indexikális jobboldalának kiértékelése:

 $X = 15$ ,  $Y = 5 \rightarrow >> \frac{\frac{1}{15} \cdot 5}{\frac{1}{15} \cdot 5}$  (15..sup) ? (5..sup) = {} ? (5..sup) = {}  $X = 15$ , Y in 5..30 ->>> (inf..30)/\{15} ? 5..sup =  ${15}$  ? 5..sup = 5..sup

#### **Feltételes kifejezés használata a kiértékelés késleltetésére**

A ( Felt?(inf..sup) \/ Tart ) tartománykifejezés értéke *S*(Tart, *s*), ha *S*(Felt, *s*) üres, egyébként inf..sup. Az ilyen szerkezetekben Tart értékét a rendszer nem értékeli ki, amíg Felt nem üres. Példa:

#### **% Maximálisan szűkít, kicsit kevésbé lassú**

```
no threat 4(X, Y, I) +:
    X in (4 \cdot \text{card}(Y))?(inf..sup) \setminus unionof(B,dom(Y), \B,B+I,B-I), % (**)
    Y in (4..\text{card}(X))?(inf..sup) \/ unionof(B,dom(X),\B,B+I,B-I).
```
A (\*\*) indexikális jobboldalának kiértékelése (I = 1):

Y in 5..8 ->>>  $(4..4)$ ?(inf..sup) \/ unionof(...) = inf..sup

Y in 5..7 ->>> (4..3)? (inf..sup) 
$$
\setminus
$$
 unionof (B,5..7, \{B,B+1,B-1\}) =  
{} $\setminus$  (inf..sup)  $\setminus$  unionof (B,5..7, \{B,B+1,B-1\}) =  
{ $\setminus$   $\setminus$  {5,6,4}  $\setminus$   $\setminus$  {6,7,5}  $\setminus$   $\setminus$  {7,8,6} =  $\setminus$  {6}

#### **Egy reifikálható FD-predikátum**

- $\bullet$  általában négy klózból áll (a +:, -:, +?, -? nyakjelűekből).
- ha egy adott nyakjelű klóz hiányzik, akkor az adott szűkítés ill. levezethetőség-vizsgálat elmarad.

#### **Példa**

```
'x\\=y'(X,Y) +: % 1. a korlátot szűkítő indexikálisok
       X in \{Y\},
       Y in \{X\}.
'x\\=y'(X,Y) -: % 2. a negált korlátot szűkítő indexikálisok
       X in dom(Y),
       Y in dom(X).
'x\\=y'(X,Y) +? % 3. a levezethetőséget kérdező indexikális
       X in \dom(Y).
'x\\=y'(X,Y) -? % 4. a negált korlát levezethetőségét kérdező
       X in {Y}. % indexikális (itt felesleges, lásd később)
 Nagyhatékonyságú deklaratív programozás (labor) 2024 tavasz 313/411
```
A kérdező klózok csak egyetlen indexikálist tartalmazhatnak. Egy X in R kérdező indexikális valójában a  $dom(X) \subseteq R$  feltételt fejezi ki, mint az FD-predikátum (vagy negáltja) levezethetőségi feltételét.

#### **Az** 'x\\=y'(X,Y) #<=> B **korlát végrehajtásának vázlata**

- A 3. klóz figyeli, hogy az X és Y változók tartománya diszjunkttá vált-e  $dom(X) \subseteq \dom(Y)$ . Ha igen, akkor az 'x\\=y'(X,Y) korlát  $levezethetővé vált, és így B=1.$
- A 4. klóz figyeli, hogy X=Y igaz-e (dom(X) ⊆ {Y}). Ha igen, akkor a korlát negáltja levezethetővé vált, tehát B=0.
- $\bullet$  Egy külön démon figyeli, hogy B behelyettesítődött-e. Ha igen, és B=1, akkor felveszi (elindítja) az 1. klózbeli indexikálisokat, ha B=0, akkor a 2. klózbelieket.

#### **Kérdezo indexikálisok feldolgozása ˝**

- $\bullet$  Az X in R indexikálist felfüggesztjük, amíg kiértékelhető és antimonoton nem lesz (a megfelelő változók be nem helyettesítődnek).
- $\bullet$  Az ébresztési feltételek (Y az R-ben előforduló változó):
	- X tartományának bármilyen változásakor
	- $\bullet$  dom(Y), card(Y) környezetben bármilyen változáskor
	- $\bullet$  min(Y) környezetben alsó határ változásakor
	- $\bullet$  max(Y) környezetben felső határ változásakor

#### Ha az indexikális felébred:

- Ha  $D(X, s)$  ⊂  $S(R, s)$ , akkor a korlát levezethetővé vált.
- Egyébként, ha *D*(*X*, *s*) és *S*(*R*, *s*) diszjunktak, valamint *S*(*R*, *s*) monoton is (vagyis konstans), akkor a korlát negáltja levezethetővé vált (emiatt felesleges az 'x\\=y' FD-predikátum 4. klóza).
- Egyébként újra elaltatjuk az indexikálist.

### **A végrehajtási lépések egy egyszer ˝u példán**

```
x = \langle y' (X, Y) +?X in inf..min(Y). % (ind1)
```
#### **Az (ind1) kérdezo indexikális végrehajtási lépései ˝**

- Végrehajthatóság vizsgálata: nincs benne pucér változó, minden tárban antimonoton.
- Aktiválás: Y alsó határának vagy X tartományának változásakor.
- Levezethetőség: megvizsgáljuk, hogy x tartománya része-e az inf..min(Y) tartománynak, azaz max(X) =< min(Y) fennáll-e. Ha igen, akkor a korlát levezethetővé vált, a démon befejezi működését, és a reifikációs változó az 1 értéket kapja.
- Negált levezethetősége: megvizsgáljuk, hogy a tartománykifejezés konstans-e, azaz Y behelyettesített-e. Ha igen, akkor megvizsgáljuk, hogy az inf..min(Y) intervallum és X tartománya diszjunktak-e, azaz Y < min(X) fennáll-e. Ha mindez teljesült, akkor a korlát negáltja levezethetővé vált, a démon befejezi működését, és a reifikációs változó a 0 értéket kapja.

## FD-predikátumok, indexikálisok összefoglalása

● Legyen C(Y<sub>1</sub>, ..., Y<sub>n</sub>) egy FD-predikátum, amelyben szerepel egy

 $Y_i$  in R( $Y_1$ , ...,  $Y_{i-1}$ ,  $Y_{i+1}$ , ...,  $Y_n$ )

indexikális. Az R tartománykifejezés által definiált reláció:

 $C = \{ \langle y_1, \ldots, y_n \rangle | y_i \in S(R, \langle Y_1 = y_1, \ldots, Y_{i-1} = y_{i-1}, Y_{i+1} = y_{i+1}, \ldots \rangle) \}$ 

- **Kiterjesztett alapszabály**: Egy FD-predikátum csak akkor értelmes, ha a pozitív (+: és +? nyakjelű) klózaiban levő összes indexikális ugyanazt a relációt definiálja; továbbá a negatív (-: és -? nyakjelű) klózaiban levő összes indexikális ennek a relációnak a negáltját (komplemensét) definiálja.
- Ha *R* monoton egy *s* tárra nézve, akkor *S(R, s)*-ről belátható, hogy minden olyan *y<sup>i</sup>* értéket tartalmaz, amelyek (az *s* által megengedett *y<sup>j</sup>* értékekkel együtt) a *C* relációt kielégítik. Ezért szűkítő indexikálisok esetén jogos az *Y<sub>i</sub>* tartományát *S(R, s)-*sel szűkíteni (lásd a [302.](#page-301-0) oldalt).

#### FD-predikátumok, indexikálisok összefoglalása

- $\bullet$  Ha *R* antimonoton egy *s* tárra nézve, akkor *S*(*R*, *s*)-ről belátható, hogy minden olyan *y<sup>i</sup>* értéket kizár, amelyekre (az *s* által megengedett legalább egy *y<sup>j</sup>* érték-rendszerrel együtt) a *C* reláció nem áll fenn. Ezért kérdező indexikálisok esetén, ha *D*(*Y<sub>i</sub>,s*) ⊆ *S*(*R,s*), jogos a korlátot az *s* tárból levezethetőnek tekinteni.
- A fentiek miatt természetesen adódik az indexikálisok felfüggesztési szabálya: a szűkítő indexikálisok végrehajtását mindaddig felfüggesztjük, amíg monotonná nem válnak; a kérdező indexikálisok végrehajtását mindaddig felfüggesztjük, amíg antimonotonná nem válnak.
- **Az indexikálisok deklaratív volta:** Ha a fenti alapszabályt betartjuk, akkor a clpfd megvalósítás az FD-predikátumot helyesen valósítja meg, azaz mire a változók teljesen behelyettesítetté válnak, az FD-predikátum akkor és csak akkor fog sikeresen lefutni, vagy az 1 értékre tükröződni (reifikálódni), ha a változók értékei a predikátum által definiált relációhoz tartoznak. Az indexikális megfogalmazásán csak az múlik, hogy a nem-konstans tárak esetén milyen jó lesz a szűkítő ill. kérdező viselkedése.

### 5-6. kis házi feladat

Irj egy 'z>max(x,y)'(X,Y,Z) FD predikátumot, amely a Z #> max(X,Y) korlátot valósítja meg tartomány-konzisztens módon! Írd meg mind a négy FD klózt! Vigyázz, hogy a mondó indexikálisok monotonok, a kérdezők antimonotonok legyenek! Példák:

```
t(X, Y, Z, B) :-
        domain([X, Y, Z], 0, 9), 'z>max(x, y)'(X, Y, Z) #<=> B.
| ?- t(X,Y,Z,1).
                                  X in 0..8, Y in 0..8, Z in 1..9
| ?- t(X,Y,Z,1), X#>=4, Y#>=7.
                                  X in 4..8, Y in 7..8, Z in 8..9
| ?- t(X, Y, Z, 1), X#>=4, Y#>=8.
                                  Y = 8, Z = 9, X \text{ in } 4...8| ?- t(X, Y, Z, 1), Z#=<5, X#>=5.
                                  no
| ?- t(X,Y,Z,1), Z#=<5, X#>=4.
                                  X = 4, Z = 5, Y in 0.4
```
# 5-6. kis házi feladat

| ?- t(X,Y,Z,0), X#=<5, Y#=<3. X in 0..5, Y in 0..3, Z in 0..5 | ?- t(X,Y,Z,0), Z#>=7, X#=<6. X in 0..6, Y in 7..9, Z in 7..9 | ?- t(X,Y,Z,B), Z#>=7, X#=<6, Y#=<4. B = 1, X in 0..6, Y in 0..4, Z in 7..9 | ?- t(X,Y,Z,B), Z#=<5, X#>=6, Y#>=8. B = 0, X in 6..9, Y in 8..9, Z in 0..5

#### Az indexikális-alapszabály automatikus ellenőrzése

```
| ?- compile(fdcheck).
% compiled .../fdcheck.pl in module fd_check, 233 msec 3650768 bytes
  ?- [user].
   :- fd_pred_semantics('x=<y=<z'(X,Y,Z), (X=\langle Y,Y=\langle Z\rangle).
   : fd_test_range(1, 3).
   :- fd check options([verbose]).
   'x=\langle y=\langle z'|(X, Y, Z) +: Y \text{ in } \min(X)\dots \max(Z), Z \text{ in } \min(Y)\dots \sup X \text{ in } \min(X)\dotsComparing 'x=\langle y=\langle z'(X,Y,Z) \rangle clause +: , indexical No. 1: Y in min(X)..max(Z)
with relation user:(X=\langle Y,Y=\langle Z\rangle), using interval 1..3 ... No discrepancy found.
* head_var(X,does_not_appear_in(Z in min(Y)..sup))
Comparing 'x=\langle x - \langle x, y, z \rangle clause +: , indexical No. 2: Z in min(Y)..sup
with relation user: (X=<Y, Y=<Z), using interval 1..3 ...
   x = \sqrt{2} - \sqrt{2}, y = \sqrt{2} - \sqrt{2}, while user:(2 = \sqrt{1} - 1) is not true
   x = \sqrt{2} - \sqrt{2} (2,1,2) holds, while user: (2 = \sqrt{1} - 1) is not true
( \ldots )* head_var(Z,does_not_appear_in(X in inf..max(Y)))
Comparing 'x=\langle y=2' (X,Y,Z) clause +: , indexical No. 3: X in inf..max(Y)
   x = \sqrt{x} (1,2,1) holds, while user:(1 = \sqrt{2}, 2 = \sqrt{1}) is not true
( \ldots )
```
### <span id="page-321-0"></span>Tartalom

# <sup>6</sup> [A SICStus clp\(FD\) könyvtára](#page-127-0)

- [CSP, mint háttér](#page-134-0)
- Alapvető korlátok  $\bullet$
- [Tükrözött és logikai korlátok](#page-179-0)  $\bullet$
- $\bullet$ [Kiegészítések és segédeszközök](#page-193-0)
- [Kombinatorikus korlátok](#page-206-0)  $\bullet$
- FDBG, a CLP(FD) nyomkövető csomag  $\bullet$
- [Címkézés](#page-252-0) ä
- [Felhasználó által definiált korlátok](#page-276-0)

#### [CLPFD esettanulmányok](#page-321-0)

### Négyzetdarabolási esettanulmány

- $\bullet$  Adott egy nagy négyzet oldalhosszúsága, pl.: Limit = 10.
- Adottak kis négyzetek oldalhosszúságai, pl.  $Sizes = [6, 4, 4, 4, 2, 2, 2, 2]$ (területösszegük megegyezik a nagy négyzet területével).
- A kis négyzetekkel pontosan le kell fedni a nagyot (meghatározandók a kis négyzetek koordinátái, ha a nagy négyzet bal alsó sarka: (1,1)), pl.:  $Xs = [1, 7, 7, 1, 5, 5, 7, 9]$  $Ys = [1, 1, 5, 7, 7, 9, 9, 9]$
- Források: Pascal van Hentenryck et al. tanulmányának 2. szekciója [http://www.cs.brown.edu/publications/techreports/reports/](http://www.cs.brown.edu/publications/techreports/reports/CS-93-02.html) [CS-93-02.html](http://www.cs.brown.edu/publications/techreports/reports/CS-93-02.html), illetve SICStus CLPFD példaprogram: library('clpfd/examples/squares').
- Az esettanulmány program-változatai, adatai, tesztkörnyezete megtalálható itt:

[http://www.cs.bme.hu/~szeredi/nhlp/nlp\\_progs\\_sq.tgz](http://www.cs.bme.hu/~szeredi/nhlp/nlp_progs_sq.tgz)

### Négyzetdarabolási esettanulmány

#### **Próba-adatok**

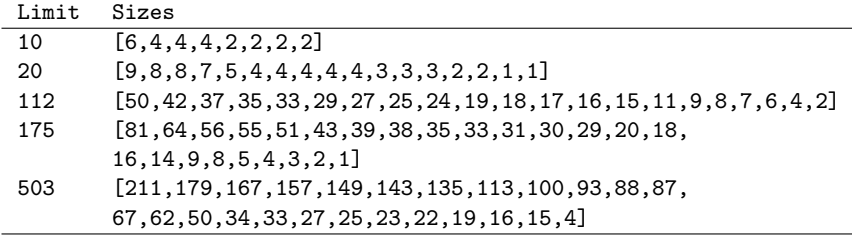

**Megjegyzés:** A több egyforma kis négyzet esetén jelentkező többszörös megoldások kiküszöbölésével nem foglalkozunk (mert alapvetően a különböző oldalhosszúságú kis négyzetekkel való lefedés a feladat, az egyforma kis négyzetek csak azért megengedettek, hogy egyszerűbb programváltozatokat is tesztelhessünk).
## Négyzetdarabolási esettanulmány

#### **A futási táblázatok értelmezése**

- **Az adatok: az első megoldás** előállításához szükséges CPU idő másodpercben ill. a visszalépések száma.
- Futási környezet: Linux, Pentium III, 600 MHz.
- **· Időkorlát: 120 másodperc, túllépés esetén a mező üresen marad.**

```
Prolog megoldás, Colmerauer clp(R) programja nyomán
% Square of size Limit is covered by distinct squares of size Ss
% with coordinates Xs and Ys.
squares_prolog(Ss, Limit, Xs, Ys) :-
        triples(Ss, Xs, Ys, SXYs), Y0 is Limit+1,
        XY0 = 1-Y0, NLimit is -Limit,
        filled_hole([NLimit,Limit,Limit], _, XY0, SXYs, []).
% triples(Ss, Xs, Ys, SXYs): SXYs is a list of s(S,X,Y)-s.
triples([S|Ss], [X|Xs], [Y|Ys], [s(S,X,Y)|SXYs]) :-
        triples(Ss, Xs, Ys, SXYs).
triples([], [], [], []).
% filled_hole(L0, L, XY, SXYs0, SXYs): Hole in line L0 starting at
% point XY, filled with squares SXYs0-SXYs (difflist) gives line L.
filled_hole(L, L, SXYs, SXYs) :-
        L = [V | ], V \ge 0, !.
filled_hole([V|HL], L, X0-Y0, SXYs00, SXYs) :-
        V < 0, Y1 is Y0+V, select(s(S,X0,Y1), SXYs00, SXYs0),
        placed square(S, HL, L1), Y2 is Y1+S, X2 is X0+S,
        filled_hole(L1, L2, X2-Y2, SXYs0, SXYs1),
        V1 is V+S,
        filled_hole([V1,S|L2], L, X0-Y0, SXYs1, SXYs).
```
## Prolog megoldás, Colmerauer clp(R) programja nyomán

```
% placed_square(S, HL, L): placing a square on HL horizontal line
% gives (vertical) line L.
placed_square(S, [H, 0, H1|L], L1):-
        S > H, !, H2 is H+H1,
        placed square(S, [H2|L], L1).
placed_square(S, [H,V|L], [X|L]) :-
        S = H, \vdots X is V-S.
placed_square(S, [H|L], [X,Y|L]) :-
        S < H, X is -S, Y is H-S.
```
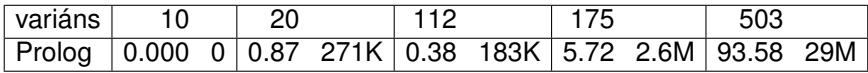

### Négyzetdarabolás: egyszerű c1pfd megoldás

```
% A solution of the problem using speculative disjunction.
squares_spec(Sizes, Limit, Xs, Ys) :-
        generate_coordinates(Xs, Ys, Sizes, Limit),
        state_asymmetry(Xs, Ys, Sizes, Limit),
        state_no_overlap(Xs, Ys, Sizes),
        labeling([], Xs), labeling([], Ys).
generate_coordinates([], [], [], _).
generate coordinates([X|Xs], [Y|Ys], [S|Ss], Limit) :-
        Sd is Limit-S+1, domain([X,Y], 1, Sd),
        generate_coordinates(Xs, Ys, Ss, Limit).
% First square has center in SW quarter,
% under the positive diagonal
state asymmetry([X|_1], [Y|_2], [D|_3], Limit) :-
        UB is (Limit-D+2)>>1, X in 1..UB, Y #=< X.
% Set up pairwise no-overlap constraints.
state_no_overlap([], [], []).
state_no_overlap([X|Xs], [Y|Ys], [S|Ss]) :-
        state_no_overlap(X, Y, S, Xs, Ys, Ss),
        state_no_overlap(Xs, Ys, Ss).
```
### Négyzetdarabolás: egyszerű c1pfd megoldás

```
% Set up no-overlap constraints between <X,Y,S> and the rest.
state_no_overlap(X, Y, S, [X1|Xs], [Y1|Ys], [S1|Ss]) :-
        no_overlap_spec(X, Y, S, X1, Y1, S1),
        state no overlap(X, Y, S, Xs, Ys, Ss).
state_no_overlap(\_, \_, \_, \[], [], [], []).
% no_overlap_spec(X1,Y1,S1, X2,Y2,S2):
% SQ1 = \langle X1, Y1, S1 \rangle does not overlap with SQ2 = \langle X2, Y2, S2 \rangle% Speculative solution.
no_overlap_spec(X1, _Y1, _S1, X2, _Y2, S2) :-
        X2+S2 #=< X1. % SQ1 is to the right of SQ2
no_overlap_spec(X1, _Y1, S1, X2, _Y2, _S2) :-
        X1+S1 #=< X2. % SQ1 is to the left of SQ2
no_overlap_spec(_X1, Y1, _S1, _X2, Y2, S2) :-
        Y2+S2 #=< Y1. % SQ1 is above SQ2
no_overlap_spec(_X1, Y1, S1, _X2, Y2, _S2) :-
        Y1+S1 #=< Y2. % SQ1 is below SQ2
```
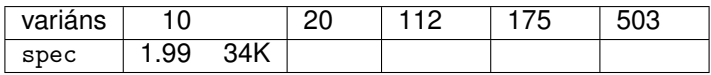

## Diszjunktív korlátok kezelése

#### **Példa: az** X+5 ≤ Y ∨ Y+5 ≤ X **korlát lehetséges megvalósításai**

#### **•** Spekulatív változat | ?- domain( $[X, Y]$ , 0, 6), ( $X+5$  #=< Y ; Y+5 #=< X).  $\Rightarrow$  X in 0..1, Y in 5..6 ? ; X in 5..6, Y in 0..1 ? ; no Tükrözés-alapú változat | ?- ...,  $X+5$  #=< Y #\/ Y+5 #=< X.  $\Rightarrow$  X in 0..6, Y in 0..6 Speciális módszerek: a diszjunkció kiküszöbölése az abs segítségével  $|? - ...$ , 'x+y=t tsz'(Y, D, X), abs(D) #>= 5.  $\Rightarrow$  X in  $(0..1)\sqrt{(5..6)}$ , Y in  $(0..1)\sqrt{(5..6)}$ ? Speciális módszerek: a diszjunkció átírása indexikálissá ix  $disj(X, Y) +:$ X in  $\max(Y)-4..min(Y)+4)$ , Y in  $\max(X)-4..min(X)+4)$ .  $| ?-$  ix disj $(X, Y)$ .  $\Rightarrow$  X in  $(0..1)\sqrt{(5..6)}$ , Y in  $(0..1)\sqrt{(5..6)}$ ?

# Konstruktív diszjunkció – egy általános szűkítési módszer

- A diszjunkció minden tagja esetén vizsgáljuk meg a hatását a tárra, jelöljük az így kapott "vagylagos" tárakat *S*1, . . . , *Sn*-nel.
- Minden változó a vagylagos tárakban kapott tartományok úniójára szűkíthető: X in set ∪*D*(X, *S*<sub>*i*</sub>).
- A Cs korlát-lista konstruktív diszjunkciója a Var változóra nézve: cdisj(Cs, Var) :-

```
empty_fdset(S0), cdisj(Cs, Var, S0, S), Var in_set S.
cdisj([Constraint|Cs], Var, Set0, Set) :-
        findall(S, (Constraint,fd_set(Var,S)), Sets),
        fdset_union([Set0|Sets], Set1),
        cdisj(Cs, Var, Set1, Set).
cdisj([], _{\_}, Set, Set).
| ?- domain([X, Y], 0, 6), cdisj([X+5 #=< Y, Y+5 #=< X], X).
```

```
\Rightarrow X in(0..1)\/(5..6), Y in 0..6 ?
```
- A konstruktív diszjunkció erősebb lehet a tartomány-szűkítésnél, mert a korlátok kölcsönhatását is figyelembe tudja venni, pl. (lásd a köv. oldali ábrát is):
	- | ?- domain( $[X, Y]$ , 0, 20),  $X+Y$  #= 20, cdisj( $[X#=<5, Y#=<5]$ , $X$ ).  $\Rightarrow$  X in(0..5)\/(15..20), Y in(0..5)\/(15..20) ?

### Konstruktív diszjunkció – korlátok kölcsönhatása

| ?- domain([X,Y], 0, 20), X+Y #= 20, cdisj([X#=<5,Y#=<5],X).  $\Rightarrow$  X in(0..5)\/(15..20), Y in(0..5)\/(15..20) ?

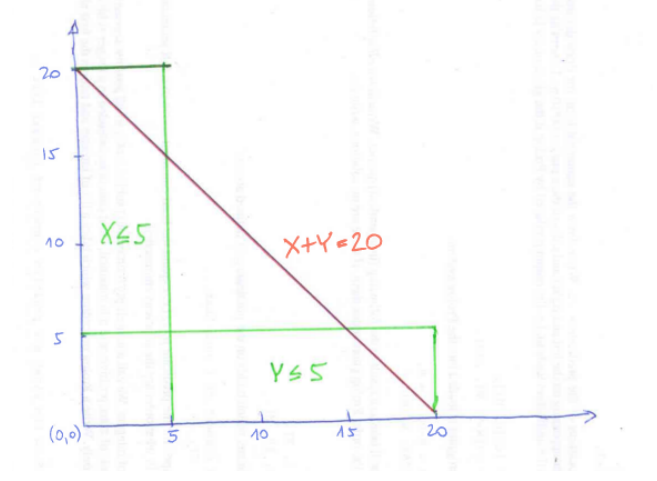

## Konstruktív diszjunkció – "életből vett" példák

Y-wing (bent triple) videó: <https://youtu.be/td0FrO9tzj8?t=298>

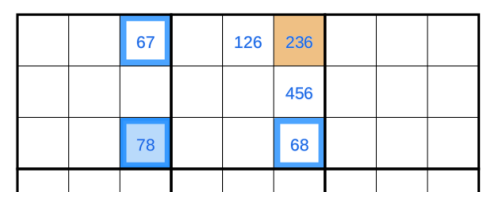

- Kékkel keretezett cellák: hajlított hármas vagy Y-szárny.
- A r3c3-beli kék cella (nevezzük X-nek) két lehetséges értékkel bír: 7 és 8.
- $\bullet$  Mi lesz a r1c6-beli narancs-színű cellával ( $z$ -vel) ha x behelyettesítődik?
	- $\bullet$  Ha  $X=7$ , r1c3 értéke 6 lesz, és így z nem lehet 6
	- Ha x=8, r3c6 értéke 6 lesz, és így z nem lehet 6

Tehát z nem lehet 6, a 6-os érték eltávolítható z-ből

- A 6-os számjegy eltávolítható az r1c5 cellából? És a r2c6 cellából?
- Egy másik példa: gyilkos (killer) sudoku: <https://youtu.be/IWZ2t-6nYq0?t=570>

#### **Számosság-alapú** no\_overlap **változatok**

```
no_overlap_card1(X1, Y1, S1, X2, Y2, S2) :-
        X1 + S1 #=< X2 #<=> B1,
        X2+S2 #=< X1 #<=> B2,
        Y1+S1 #=< Y2 #<=> B3,
        Y2+S2 #=< Y1 #<=> B4,
        B1 + B2 + B3 + B4 #>= 1.
```

```
no overlap card2(X1, Y1, S1, X2, Y2, S2) :-
  call( abs(2*(X1-X2)+(S1-S2)) #>= S1+S2 #\/
        abs(2*(Y1-Y2)+(S1-S2)) #>= S1+S2).
```
#### **Indexikális** no\_overlap **("gyenge" konstruktív diszjunkció)**

- Alapgondolat: Ha két négyzet Y irányú vetületei biztosan átfedik egymást, akkor X irányú vetületeik diszjunktak kell legyenek, és fordítva.
- Az Y irányú vetületek átfedik egymást, ha mindkét négyzetre igaz, hogy a négyzet felső széle magasabban van, mint a másik négyzet alsó széle: Y1+S1>Y2 és Y2+S2>Y1.
- Ha az (Y1+S1..Y2) \/ (Y2+S2..Y1) halmaz üres, akkor a fenti feltétel fennáll, tehát X irányban szűkíthetünk:  $x_1 = < x_2$ -s1 vagy  $x_1 >= x_2 + sz_2$ indexikálisként megfogalmazva:

X1 in ((Y1+S1..Y2)\/(Y2+S2..Y1))?(inf..sup) \/ \(X2-S1+1..X2+S2-1)

Ha az (Y1+S1..Y2) \/ (Y2+S2..Y1) halmaz üres, akkor X irányban szűkíthetünk:  $x_1 = x_2 - s_1$  vagy  $x_1 \geq x_2 + s_2$ , indexikálisként: X1 in ((Y1+S1..Y2)\/(Y2+S2..Y1))?(inf..sup) \/ \(X2-S1+1..X2+S2-1)

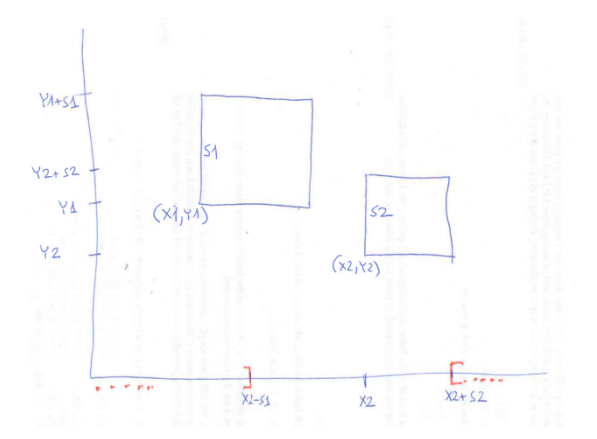

**A korábbi "pucér változós" indexikális változóinak "felöltöztetése":**

```
no overlap ix(X1, Y1, S1, X2, Y2, S2) +:
% ha Y irányú átfedés van, azaz
        % ha min(Y1)+S1 > max(Y2) és min(Y2)+S2 > max(Y1) ...
        X1 in ((min(Y1)+S1..max(Y2)) ) / (min(Y2)+S2..max(Y1)))% ... akkor X irányban nincs átfedés:
              ? (int..sup) \ \lor \ \ (max(X2)-(S1-1) \ \ldots \ min(X2)+(S2-1)),X2 in ((min(Y1)+S1..max(Y2)) ) / (min(Y2)+S2..max(Y1)))? (int..sup) \ \lor \ \ (max(X1)-(S2-1) \ \ldots \ min(X1)+(S1-1)),
        Y1 in ((min(X1)+S1, max(X2)) \ \lor \ (min(X2)+S2, max(X1)))? (int..sup) \ \ \} \ \ \ \ \ \ (max(Y2)-(S1-1) .. min(Y2)+(S2-1)),
        Y2 in ((min(X1)+S1...max(X2)) \ \ \} (min(X2)+S2...max(X1)))
              ? (int..sup) \ \ / \ \ (max(Y1)-(S2-1) \ \ . . min(Y1)+(S1-1)).
```
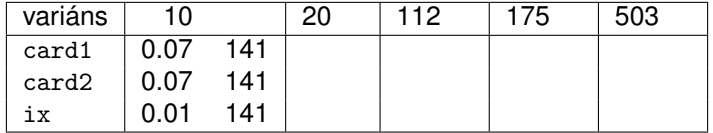

# Négyzetdarabolás: kapacitás-korlátok, címkézés

Nagyobb példák sikeres futtatásához szükség van további programelemekre.

- **· Címkézés**: tegyük paraméterezhetővé, keressük a feladathoz illő címkézést!
	- . "Tetrisz" elv: alulról felfelé töltsük fel a kis négyzeteket.
	- Ennek az elvnek egy jó megvalósítása a [min,step] opciójú címkézés.
- **Redundáns korlátok**: A jelenlegi program nem elég okos: pl. amikor a nagy négyzet alja betelt, nem hagyja ki az Y változók tartományából az 1 értéket. Az ún. kapacitás-korlátokkal ez megvalósítható: ha összeadjuk azon kis négyzetek oldalhosszát, amelyek elmetszenek egy X=1, X=2, . . . , Y=1, Y=2, . . . vonalat, akkor a nagy négyzet oldalhosszát kell kapnunk (a kis négyzeteket itt alulról és balról zártnak, felülről és jobbról nyíltnak tekintjük), azaz pl. Y irányban:

$$
\sum\{S_i|p\in[Y_i,Y_i+S_i)\}=\text{Limit }\ (\forall p\in 1\ldots \text{Limit-1})
$$

Négyzetdarabolás: kapacitás-korlátok, címkézés

$$
\sum\{\mathrm{S}_i | \boldsymbol{\rho} \in [\mathrm{Y}_i, \mathrm{Y}_i + \mathrm{S}_i)\} = \texttt{Limit } \left(\forall \boldsymbol{\rho} \in 1 \text{ . . Limit-1}\right)
$$

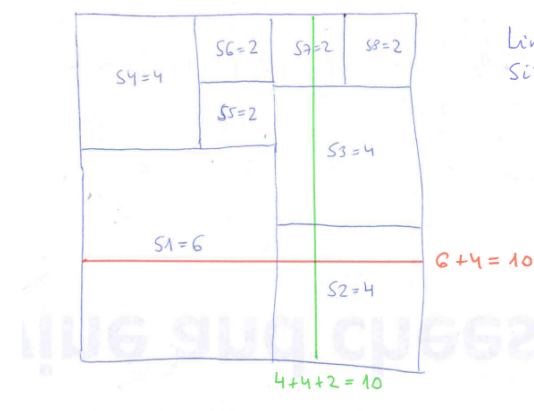

 $limit = 10$  $Si$  20 =  $LG_1Y_1Y_1Y_2Z_1Z_2Z_1Z_2Z_1$ 

#### Négyzetdarabolás: kapacitás-korlátok, címkézés squares\_cap(Lab, Sizes, Limit, Xs, Ys) : generate coordinates(Xs, Ys, Sizes, Limit), state\_asymmetry(Xs, Ys, Sizes, Limit), state\_no\_overlap(Xs, Ys, Sizes), state\_capacity(1, Xs, Sizes, Limit), state\_capacity(1, Ys, Sizes, Limit), labeling(Lab, Xs), labeling(Lab, Ys). % State capacity constraint for coordinates Cs, problem % Sizes/Limit, for each position Pos..Limit. state\_capacity(Pos, Limit, Cs, Sizes) :- Pos =< Limit, !, accumulate(Cs, Sizes, Pos, Bs), scalar\_product(Sizes, Bs, #=, Limit), Pos1 is Pos+1, state capacity(Pos1, Limit, Cs, Sizes). state\_capacity( $Pos,$  Limit,  $,$  ). % accumulate(C, S, Pos, B): B is a list of same length as C and S, % composed of Boole values  $B_i$ ,  $B_i = 1 \Leftrightarrow$  Pos  $\in$   $[C_i, C_i + S_i]$ .  $\text{accumulate}([], [], \ldots, [])$ . accumulate([Ci|Cs], [Si|Ss], Pos, [Bi|Bs]) :- Crutch is Pos-Si+1, Ci in Crutch .. Pos #<=> Bi, accumulate(Cs, Ss, Pos, Bs).

## Négyzetdarabolás: kapacitás-korlátok, címkézés

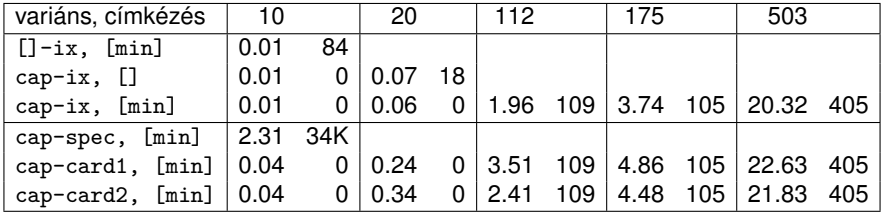

## Torpedó – Battleship

Mintamegoldás: [http://www.cs.bme.hu/~szeredi/nlp/hf\\_99\\_torpedo.tgz](http://www.cs.bme.hu/~szeredi/nlp/hf_99_torpedo.tgz)

#### **A feladat**

- Téglalap alakú táblázat.
- 1xN-es hajókat kell elhelyezni benne úgy, hogy még átlósan se érintkezzenek, pl. 1, 2, 3 és 4 hosszúakat.
- A hajók különböző színűek lehetnek.
- Minden szín esetén adott:
	- minden hajóhosszhoz: az adott színű és hosszú hajók száma;
	- minden sorra és oszlopra: az adott színű hajó-darabok száma;
	- · ismert hajó-darabok a táblázat mezőiben.
- Színfüggetlenül adott: ismert torpedó-mentes (tenger) mezők

Egy online Battleship feladványmegoldó (csak egyféle színű hajókkal): <https://www.conceptispuzzles.com/index.aspx?uri=puzzle/battleships>

### Példa

Két szín, mindkettőből 1 darab egyes és 1 darab kettes hajó. Ismert mezők: 1. sor 1. mezője tenger, 1. sor 3. mezője egy kettes hajó tatja (jobb vége).

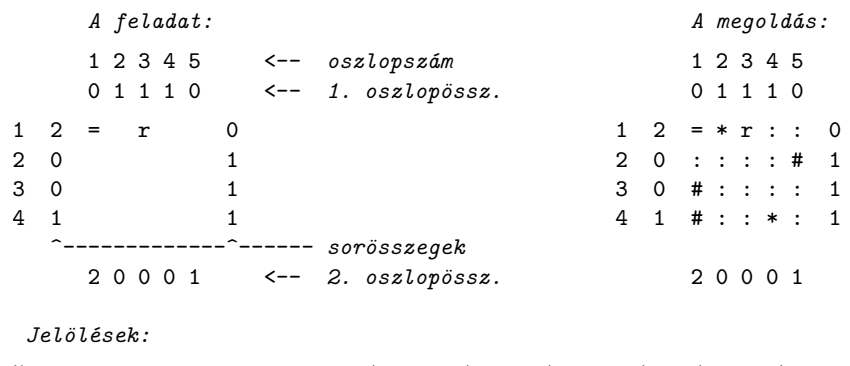

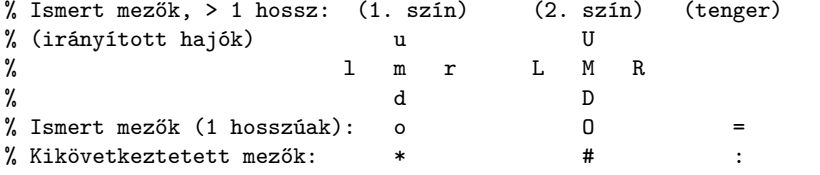

## Torpedó – modellezés

#### **Mik legyenek a korlát-változók?**

- a. Minden hajóhoz: irány (vízsz. vagy függ.) és a kezdőpont koordinátái kevés változó, de szimmetria problémák (pl. azonos méretű hajók sorrendje), bonyolultabb korlátok, sok diszjunktív korlát (pl. vízsz. ill. függ. elhelyezés esetén a hajó más-más mezőket fed le).
- b. Minden mezőhöz: mi található ott: hajó-darab vagy tenger sok változó, egyszer˝ubb korlátok; **ez a választott megoldás**.

#### **Milyen értékkészletet adjunk a korlát-változóknak (mezőknek)?**

- a. Adott színű hajó-darab vagy tenger egyszerű kódolás, de információvesztés az ismert mezőknél.
- b. Megkülonböztetjük a hajó-darabokat:
	- $b1.$  az előre kitöltött mezőknek megfelelő darabok  $(u,1,m,r,d,o)$  diszjunktív korlátok (pl. ugyanaz a betű többféle hajó része lehet);
	- b2. részletesebb bontás: a mezőket megkülönböztetjük a hajó hossza, iránya, a darab hajón belüli pozíciója szerint, pl. egy 4 hosszú vízszintes hajó balról 3. darabja; **ez a választott megoldás**. A megoldás jellemzője: ha egy mező egy nem-tenger értéket kap, akkor a teljes hajó meghatározottá válik.

### Torpedó – modellezés

#### **Hány változóval ábrázoljunk egy mezőt?**

- a. Külön változó mutatja a szín, hossz, irány és pozíció értékét egyszerű kódolás, a szűkítés gyenge.
- $b.$  Egyetlen változó mutatja az összes jellemzőt bonyolult kódolás, hatékonyabb szűkítés; ez a választott megoldás.

### Torpedó mintamegoldás – változók

- Minden mezőnek egy változó felel meg.
- Az értékek kódolási elvei (max címkézéshez igazítva)
	- az irányított hajók orra (1 és u) kapja a legmagasabb kódokat,
	- ezen belül a hosszabbak kapják a nagyobb kódokat
	- adott hossz esetén az irány és a szín sorrendje nem fontos
	- az irányított hajók nem-orr elemeinek kódolása nem lényeges (címkézéskor az orr-elemek helyettesítődnek be)
	- az egy-hosszú hajók (hajódarabok) kódja a legalacsonyabb
	- a tenger kódja minden hajónál alacsonyabb
- Példa-kódolás: 1 szín, max 3 hosszú hajók, h*ij* = horizontális (vízszintes), *i* hosszú hajó *j*-edik darabja, v*ij* = vertikális (függőleges) hajó megfelelő darabja, stb. A kód-kiosztás:

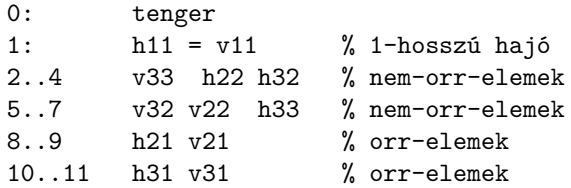

## Torpedó mintamegoldás – változók

#### **A kódoláshoz kapcsolódó segéd-korlátok**

- $\bullet$  coded field neighbour(Dir, CF0, CF1): CF0 kódolt mező Dir irányú szomszédja CF1, ahol Dir lehet horiz, vert, diag. Például | ?- coded\_field\_neighbour(horiz, 0, R). ->>> R in \{3,4,7}.
- group\_count(Group, CFs, Count, Env): a Group csoportba tartozó elemek száma a CFs listában Count, ahol a futási környezet Env. Itt Group például lehet all(Clr): az összes Clr színű hajódarab. Ez a count/4 eljárás kiterjesztése: nem egyetlen szám, hanem egy számhalmaz előfordulásait számoljuk meg.

# Torpedó mintamegoldás – korlátok

### **Alapveto korlátok ˝**

- $\bullet$  Az ismert mezők megfelelő csoportra való megszorítása ( $x$  in ...).
- 2 Színenként az adott sor- és oszlopszámlálók előírása (group\_count).
- <sup>3</sup> A hajóorr-darabok megszámolásával az adott hajófajta darabszámának biztosítása (group\_count, minden színre, minden hajófajtára).
- 4 A vízszintes, függőleges és átlós irányú szomszédos mezőkre vonatkozó korlátok biztosítása (coded\_field\_neighbour).

### **Segédváltozók – korlátok összekapcsolása**

- A 3. korlát felírásában a részösszegekre érdemes segédváltozókat bevezetni (pl. A+B+C #=2, A+B+D #=2 helyett A+B #= S, S+C #=2, S+D #=2 jobban tud szűkíteni, mert az s változón keresztül a két összegkorlát "kommunikál").
- Jelölje *sor* $^K_s$  ill. *oszl* $^L_s$  az *s* hajódarab előfordulási számát a *K*-adik sorban, ill. az *L*-edik oszlopban. A hajók számolásához a *sor* $\frac{K}{\text{h11}}$  és *oszl* $\frac{L}{\text{v11}}$ mennyiségekre segédváltozókat vezetünk be, ezekkel a 3. korlát: az I hosszú hajók száma =  $\sum_{K}$  sor $^{K}_{\mathrm{h\bar{1}}1}$  +  $\sum_{L}$  oszl $^{L}_{\mathrm{v}11}$   $($ I  $>$  1 $)$ az 1 hosszú hajók száma =  $\sum_{K}$ *sor* $_{\rm h11}^{K}$

# Torpedó mintamegoldás – korlátok

#### **Redundáns korlátok (alapértelmezésben mind bekapcsolva)**

**1** count\_ships\_occs: sorösszegek alternatív kiszámolása (vö. a mágikus sorozatok megoldásában a skalárszorzat redundáns korláttal):

a K. sorbeli darabok száma = 
$$
\sum_{I \leq \text{hosszak}} I * \text{sort}_{hI1}^K + \sum_{1 < I \leq \text{hosszak}, J \leq I} \text{sort}_{vIJ}^K
$$

Analóg módon az oszlopösszegekre is.

(Ennek a korlátnak a hatására "veszi észre" a program, hogy ha pl. egy sorösszeg 3, akkor nem lehet a sorban 3 eleműnél hosszabb hajó.)

- <sup>2</sup> count\_ones\_columns: az egy hosszú darabok számát az oszloponkénti előfordulások összegeként is meghatározzuk.
- 3 count\_empties: minden sorra és oszlopra a tenger-mezők számát is előírjuk (a sorhosszból kivonva az összes — különböző színű hajódarab összegét).

# Torpedó mintamegoldás – címkézés

#### **Címkézési variánsok — label(Variáns) opciók**

- plain: labeling([max,down], Mezők).
- max\_dual: a négyzetkirakáshoz hasonlóan a legmagasabb *értékeket* próbálja a változóknak értékül adni. Ez szűkítő hatásban (és így a keresési fa szerkezetében) azonos a plain variánssal.
- ships: speciális címkézés, minden hosszra, a legnagyobbtól kezdve, minden színre az adott színű és hosszú hajókat sorra elhelyezi (alapértelmezés).

### **Címkézés közbeni sz ˝urés – az ún.** *borotválás*

- a konstruktív diszjunkció egy egyszerű formája
- sorra az összes mezőt megpróbáljuk "tenger"-re helyettesíteni, ha ez azonnal meghiúsulást okoz, akkor ott hajó-darab van
- a szűrést minden szín címkézése előtt megismételjük
- variánsok filter(*VariánsLista*) opció, ahol a lista eleme lehet:
	- o off: nincs szűrés
	- on: egyszeres szűrés van (alapértelmezés)
	- repetitive: mindaddig ismételten szűrünk, amíg az újabb korlátokat eredményez

## Torpedó mintamegoldás – címkézés

```
% filter_count_vars(Vars0, Vars, Cnt0, Cnt): Vars0 megszűrve
% Vars-t adja. A megszűrt változók száma Cnt-Cnt0.
filter_count_vars([], [], Cnt, Cnt).
filter_count_vars([V|Vs], Fs, Cnt0, Cnt) :-
         integer(V), !, filter_count_vars(Vs, Fs, Cnt0, Cnt).
filter count vars([V|Vs], [V|Fs], Cnt0, Cnt) :-
         ( fd_min(V, Min), Min > 0 \rightarrow Cnt1 = Cnt0
         \cdot \quad \rightarrow (V = 0) \rightarrow V \# = 0. Cnt1 is Cnt0+1
         : \text{Cnt1} = \text{Cnt0}), filter count vars(Vs, Fs, Cnt1, Cnt).
```
## Torpedó – korlát-variánsok

#### **Korlátok megvalósítási variánsai**

- relation(R),  $R =$  clause vagy  $R =$  indexical (alapértelmezés): a vízszintes és függőleges szomszédsági relációt a relation/3 meghívásával, vagy indexikálisként való fordításával valósítjuk meg.
- $\bullet$  diag(D): az átlós szomszédsági reláció megvalósítása, D =
	- $\bullet$  reif reifikációs alapon: CF1 #= 0 #\/ CF2 #= 0
	- ind arith aritmetikát használó indexikálissal: diagonal\_neighbour\_arith(CF1, CF2) +:

CF1 in 0 ..  $(1000-(\min(CF2)/1000)*(1000)$ , ...

• ind\_cond (alapértelmezés) — feltételes indexikálissal: diagonal neighbour  $cond(CF1, CF2) +:$ 

CF1 in  $(min(CF2)...0)$  ?  $(inf..sup)$   $\setminus$  0, ...

## Torpedó – eredmények (összes megoldás, DEC Alpha 433 MHz)

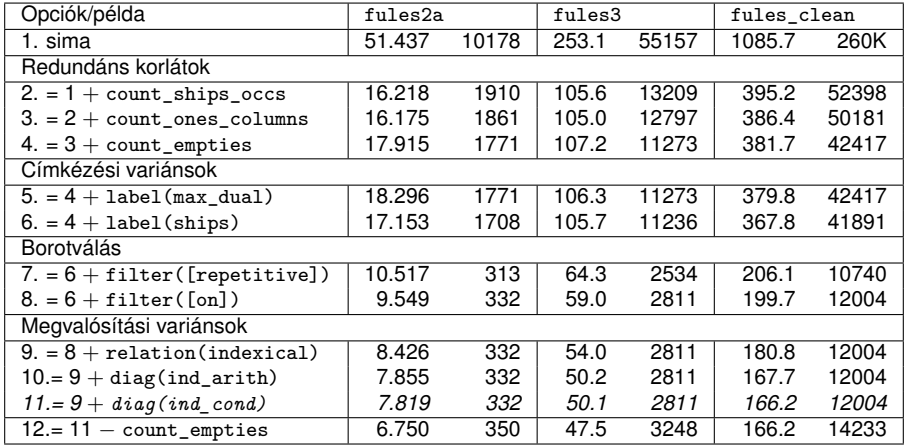

#### **Jelmagyarázat:**

- 1. sima = [-count\_ships\_occs,-count\_ones\_columns,-count\_empties, label(plain),filter([off]),relation(clause),diag(reif)]
- 11. = alapértelmezés

# Dominó

Mintamegoldás: [http://www.cs.bme.hu/~szeredi/nlp/hf\\_00s\\_domino.tgz](http://www.cs.bme.hu/~szeredi/nlp/hf_00s_domino.tgz)

### **A feladat**

- Adott egy  $(n + 1) \times (n + 2)$  méretű téglalap, amelyen egy teljes *n*-es dominókészlet összes elemét elhelyeztük, majd a határaikat eltávolítottuk. A feladat a határok helyreállítása.
- A dominókészlet elemei az {⟨*i*, *j*⟩ |0 ≤ *i* ≤ *j* ≤ *n*} számpároknak felelnek meg. A kiinduló adat tehát egy 0..*n* intervallumbeli számokból álló (*n* + 1) × (*n* + 2)-es mátrix, amelynek elemei azt mutatják meg, hogy az adott mezőn hány pöttyöt tartalmazó féldominó van.
- $\bullet$  A megoldásban a téglalap minden mezőjéről meg kell mondani, hogy azt egy dominó északi (n), nyugati (w), déli (s), vagy keleti (e) fele fedi le.

#### **Minta adat-csoportok**

- **o** base 16 könnyű alap-feladat  $n = 1-25$  közötti méretben.
- $\bullet$  easy 24 közép-nehéz feladat, többségük  $n = 15-25$  méretben.
- **o** diff 21 nehéz feladat 28-as, és egy 30-as méretben.
- hard egy nagyon nehéz feladat 28-as méretben.

# Dominó – példa

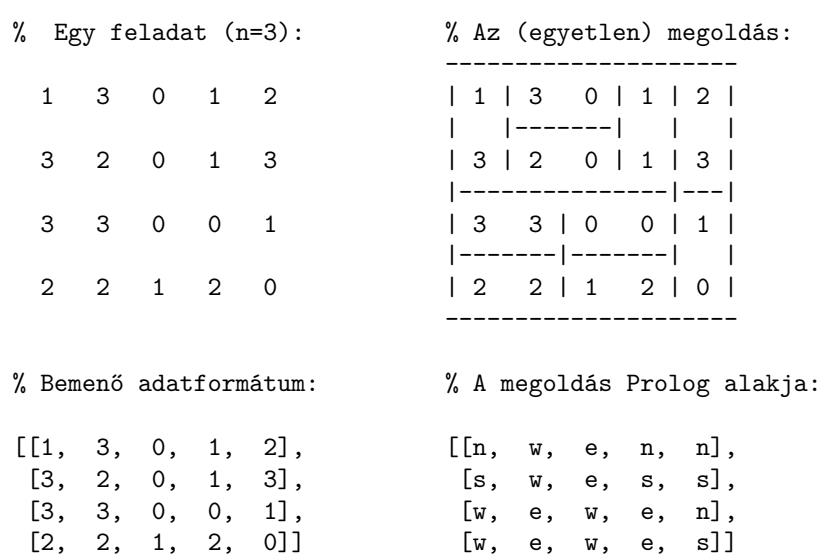

## Dominó – modellezés

#### **Mik legyenek a korlát-változók?**

- a. Minden mezőhöz egy ún. *irány*-változót rendelünk, amely a lefedő féldominó irányát jelzi (ez az, ami a megoldásban is szerepel) körülményes a dominók egyszeri felhasználását biztosítani.
- b. Minden dominóhoz egy ún. *dominó*-változót rendelünk, amelynek értéke megmondja, hová kerül az adott dominó — körülményes a dominók át nem fedését biztosítani.
- c. Mezőkhöz is és dominókhoz is rendelünk változókat (a.+b.), ez az 1. **választott megoldás**.
- d. A mezők közötti választóvonalakhoz rendelünk egy 0-1 értékű ún. *határ*-változót (az a. megoldás egy variánsa), **ez a 2. választott megoldás**.

## Dominó – modellezés

#### **Milyen legyen a korlát-változók értékkészlete?**

- Az irány-változók értékkészlete a megoldás-mátrixbeli n, w, s, e konstansok tetszőleges numerikus kódolása lehet.
- A dominó-változók "természetes" értéke lehet a ⟨*sor,oszlop,lehelyezési\_irány*⟩ hármas valamilyen kódolása. Elegendo˝ azonban az egyes lerakási helyeket megszámozni; ha egy dominót *l* különböző módon lehet lerakni, akkor az 1..*l* számokkal (**ez a választott megoldás**).

Például a 0/2-es dominó lerakható a <2,2,vízsz>, <3,4,függ> és <4,4,vízsz> helyekre. A neki megfeleltetett változó értéke 1..3 lehet, rendre ezeket az elhelyezéseket jelentve.

• A határ-változók 1 értékének "természetes" jelentése lehet az, hogy az adott határvonalat be kell húzni. A választott megoldás ennek a negáltja: az 1 érték azt jelenti, hogy az adott vonal nincs behúzva, azaz egy dominó középvonala. (Ettől az összes korlát A+B+... #= 1 alakú lesz.)

## Dominó – 1. változat

#### **Változók, korlátok**

- Minden mezőhöz egy irány-változó (I*yx* in 1..4 ≡ {*n,w,s,e*}), minden dominóhoz egy dominó-változó (D*ij*, 0 ≤ *i* ≤ *j* ≤ *n*) tartozik.
- Szomszédsági korlát: két szomszédos irány-változó kapcsolata, pl. I14#=*n* #<=> I24#=*s*, I14#=*w* #<=> I15#=*e*, stb.
- Dominó-korlát: egy dominó-elhelyezésben a dominó-változó és a lerakás bal vagy felső mezőjének irány-változója közötti kapcsolat. A korábbi példában pl. D02#=1 #<=> I22#=*w*, D02#=2 #<=> I34#=*n*, D02#=3 #<=> I44#=*w*

### Dominó – 1. változat

#### **Algoritmus-változatok**

- csakkor=Cs a csakkor\_egyenlo(X,C,Y,D) korlát megvalósítása:
	- Cs=reif: reifikációval (X#=C#<=>Y#=D)
	- Cs=ind1: az 'x=c=>y=d' FD-predikátum kétszeri hívásával,
	- Cs=ind2: az 'x=c<=>y=d' FD-predikátum hívásával.
- valt=V, label=LOpciok Az LOpciok opciókkal és a V által kijelölt változókkal (V=irany; domino) hívjuk a labeling/2 cimkéző eljárást.
- $\bullet$  szur=Sz, szurtek=L Ha szur  $\neq$  ki, akkor az irány-változókat borotváljuk, sorra megpróbáljuk az L elemeire behelyettesíteni, és ha ez meghiúsulást okoz, akkor az adott elemet kivesszük a változó  $t$ artományából. szur lehet: elott — csak a címkézés előtt szűrünk,  $N - 1$ minden N. változó címkézése után sz˝urünk. L alapértelmezése [*w*,*n*].

### Dominó – 1. változat

#### **A** csakkor\_egyenlo **megvalósításában használt FD-predikátumok**

```
'x=c=>y=d'(X, C, Y, D) +:X in dom(Y) \wedge \{D\}) ? (inf..sup) \vee \wedge \{(C\}),
         Y in ({X} \wedge \ \ ({C}) ) ? (inf..sup) \setminus {D}.
x=c<=y=d'(X, C, Y, D) +:X in ((dom(Y) / \{D\}) ? (inf..sup) \ \/({C})) / \((dom(Y) / \setminus (\{D\})) ? (inf..sup) \setminus (\{C\}),Y in ((dom(X) / \{C\}) ? (inf..sup) \ \/({D}) ) /\((dom(X) / \setminus (\{C\})) ? (inf..sup) \setminus \{D\}).
```
# Dominó – 2. változat

## **Változók, korlátok**

- $\bullet$  Minden mező keleti ill. déli határvonalához egy-egy határ-változó tartozik (E*yx* ill. S*yx*). A határ-változó akkor és csak akkor 1, ha az adott vonal egy dominó középvonala. A táblázat külső határai 0 értékűek (behúzott vonalak).
- Szomszédsági korlát: minden mező négy oldala közül pontosan egy lesz egy dominó középvonala, tehát pl. a  $(2, 4)$  koordinátájú dominó-mező esetén sum([S14,E23,S24,E24]), #=, 1).
- $\bullet$  Lerakási korlát: egy dominó összes lerakási lehetőségeit tekintjük, ezek középvonalai közül pontosan egy lesz 1, így a példabeli ⟨0, 2⟩ dominóra: sum([E22,S34,E44], #=, 1).

# Dominó – 2. változat

# **Algoritmus-változatok**

- osszeg=0ssz a lista\_osszege\_1 feltétel megvalósítása:
	- Ossz=ari(N): N-nél nem hosszabb listákra aritmetikai korláttal,
	- Ossz=ind(N): N-nél nem hosszabb listákra FD-predikátummal,
	- egyébként (N-nél hosszabb, vagy Ossz=sum): a sum/3 korláttal,
- $\bullet$  szomsz=Ossz, lerak=Ossz a fenti viselkedést írja elő a szomszédsági ill. a lerakási korlátokra külön-külön.
- label=LOpciok Az LOpciok opciókkal hívjuk a labeling/2 eljárást.
- szur=Sz, szurtek=L mint az 1. dominó-változatban. L alapértelmezése  $[1]$ . ( $[0,1]$  nem ad lényegesen erősebb szűrést.)

## **A** lista\_osszege\_1 **megvalósítása FD-predikátummal**

```
osszeeq1(A, B) +: A+B \neq 1.osszeeqel(A, B, C) +: A+B+C \neq 1.osszeeqe1(A, B, C, D) +: A+B+C+D #= 1.( \ldots )
```
# Dominó – eredmények

## **Összes megoldás eloállítása DEC Alpha 433 MHz gépen ˝**

- $\bullet$  A táblázatban levő adatpárok jelentése: futási idő (mp) ill. visszalépések száma.
- A dőlt betűs sorok jelentik a viszonyítási alapot.
- $\bullet$  A felkiáltójel (!) jelzi, hogy időtúllépés (7200mp) is volt a tesztesetek között.
- A keretezés a legjobb időt ill. visszalépés-számot jelzi.

# Dominó – eredmények

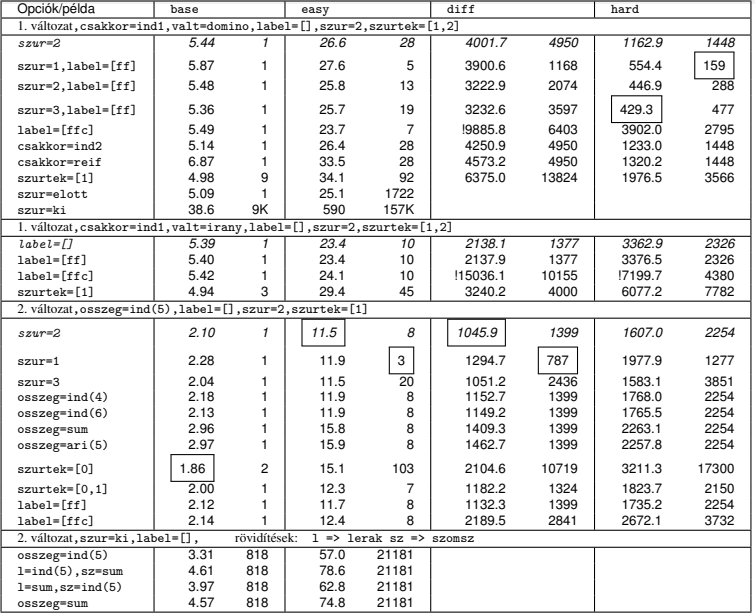

# Shaving – a special case of constructive disjunction

- Basic idea: "What if"  $X = v$ ? (... and hope for failure). If executing  $X = v$ causes failure (without any labeling)  $\implies X \neq v$ , otherwise do nothing.
- Shaving an integer  $\nu$  off the domain of  $x$ : shave\_value(X, V) :-  $($   $\qquad$   $($   $\qquad$   $($   $X = V)$  ->  $X$  # $\qquad$  = V ; true ).
- Shaving all values in X's domain  $\{v_1, \ldots, v_n\}$  is the same as performing a constructive disjunction for  $(X = v_1) \vee \ldots \vee (X = v_n)$  w.r.t. X % shave values(X): calls shave value(X, V) for each integer in the % domain of X.

# An example for shaving, from a kakuro puzzle

 $\bullet$  Kakuro puzzle: like a crossword, but with distinct digits 1–9 instead of letters; sums of digits are given as clues.

% L is a list of N distinct digits 1..9 with sum Sum. kakuro(N, L, Sum) :-

```
length(L, N), domain(L, 1, 9), all_distinct(L), sum(L, #=, Sum).
```
- $\bullet$  Example: a 4 letter "word" [A, B, C, D], the sum is 23, domains: sample domains(L) :- L = [A,,C,D], A in  ${5,9}$ , C in  ${6,8,9}$ , D=4. | ?- L=[A,B,C,D], kakuro(4, L, 23), sample\_domains(L).
	- $\Rightarrow$  A in {5}\/{9}, B in (1..3)\/(5..8), C in {6}\/(8..9) ?
- Only the domain of B gets pruned:
	- $\bullet$  4 is removed by all\_distinct, as D = 4
	- $\bullet$  9 is removed by sum, as  $min(A) + min(C) + min(D) = 5+6+4 = 15$ , so the largest B is  $23-15 = 8$ .

# An example for shaving, from a kakuro puzzle

- | ?- L=[A,B,C,D], kakuro(4, L, 23), sample\_domains(L). % from prev. slide  $\Rightarrow$  A in{5}\/{9}, B in(1..3)\/(5..8), C in{6}\/(8..9), D = 4 ?
	- $\bullet$  Shaving 9 off c shows that the value 9 for c is infeasible (c = 9 causes all distinct to set  $A = 5$ , this causes sum to set  $B = 23-5-9-4 = 5$ , which causes all\_distinct to fail.)

 $| ?- L=[A, B, C, D],$  kakuro $(4, L, 23),$  sample\_domains(L), shave\_value(9,C).  $\Rightarrow$  A in{5}\/{9}, B in(2..3)\/(5..8), C in{6}\/{8} ?

- Shaving the whole domain of **B** leaves just three values:
	- |  $?$  L=[A,B,C,D], kakuro(4, L, 23), sample\_domains(L), shave\_values(B).  $\Rightarrow$  A in{5}\/{9}, B in{2}\/{6}\/{8}, C in{6}\/(8..9) ?
- These two shaving operations happen to achieve domain consistency:

| ?- kakuro(4, L, 23), sample\_domains(L), labeling([], L).  $\Rightarrow$  L = [5,6,8,4] ? ; L = [5,8,6,4] ? ; L = [9,2,8,4] ? ; no

```
| ?- kakuro(4, L, 23), sample_domains(L), findall(L, labeling([], L), Sols),
     transpose(Sols, _Vs), maplist(sort, _Vs, Vals).
Sols = [[5,6,8,4], [5,8,6,4], [9,2,8,4]],Vals = [[5,9], [2,6,8], [6,8], [4]]
```
# When to perform shaving?

- It's often enough to do it just once, before labeling
- Recall that labeling is performed for each variable, in a loop
- It may be useful to do shaving in each such loop cycle
	- do your own loop, e.g. simply scanning vars left-to-right
	- use the value(Goal) labeling option (not discussed in this course)
- To make shaving efficient one may consider
	- shaving a single variable repeatedly, until a fixpoint is reached (may not pay off)
	- limit it to variables with small enough domain (e.g. of size 2)
	- perform it only after every n<sup>th</sup> labeling step (requires global variables)

# VII. rész

# <span id="page-368-0"></span>CHR – Constraint Handling Rules

- [Prolog alapok](#page-3-0)
- [Haladó Prolog](#page-41-0)
- [A SICStus clp\(Q,R\) könyvtárai](#page-81-0)
- [A SICStus clp\(B\) könyvtára](#page-104-0)
- [A CLP elméleti háttere](#page-118-0)
- [A SICStus clp\(FD\) könyvtára](#page-127-0)
	- [CHR Constraint Handling Rules](#page-368-0)
- [A Mercury LP megvalósítás](#page-392-0)

# CHR – Constraint Handling Rules

## **Jellemzok: ˝**

- Deklaratív nyelv-kiterjesztés
- Determinisztikus kifejezés-átíráson alapul
- Prolog, CLP, Haskell, vagy Java *gazda*-megvalósításra épül
- Általános, szimbolikus (nem numerikus) **felhasználói** korlátok írására alkalmas
- **Nincs (beépített) konzisztencia-vizsgálat** minden korlát bemegy a tárba.
- **Fő szerző: Thom Früwirth (ECRC, LMU München, Ulm Uni.).**
- Honlap: <http://constraint-handling-rules.org/>

# Alap-példa

```
:- use_module(library(chr)).
```

```
:- chr_constraint leq/2.
% X leq Y means variable X is less-or-equal to variable Y
```

```
:- op(500, xfx, leq).
```

```
reflexivity \emptyset X leq Y <=> X = Y | true.
antisymmetry Q X \text{ leg } Y, Y \text{ leg } X \iff X = Y.
idempotence \circ X leq Y \ X leq Y <=> true.
transitivity @ X leq Y , Y leq Z ==> X leq Z.
```

```
| ?- X leq Y, Y leq Z, Z leq X.
```

```
% X leq Y, Y leq Z ----> (transitivity) X leq Z
% X leg Z, Z leg X \leftarrow \rightarrow (antisymmetry) X = Z
% Z leq Y, Y leq Z \leftarrow \rightarrow (antisymmetry) Z = Y
```
 $Y = X$ ,  $Z = X$  ?

# A CHR szabályok

## **Szabályfajták**

- Egyszerűsítés (Simplification):  $H_1, \ldots, H_i \leq S G_1, \ldots, G_i \mid B_1, \ldots, B_k.$
- **•** Propagáció (Propagation):  $H_1, \ldots, H_i \equiv \geq G_1, \ldots, G_i \mid B_1, \ldots, B_k.$
- Egypagáció (Simpagation):  $H_1, \ldots, H_l \setminus H_{l+1}, \ldots, H_l \leq S G_1, \ldots, G_i \mid B_1, \ldots, B_k.$

# **A szabályok részei**

- multi-fej (multi-head): *H*1, . . . , *H<sup>i</sup>* , ahol *H<sup>m</sup>* CHR-korlátok;
- őr (guard):  $G_1,\,\ldots,\,G_j,$  ahol  $G_m$  gazda-korlátok;
- törzs (body), *B*1, . . . , *B<sup>k</sup>* , ahol *B<sup>m</sup>* CHR- vagy gazda-korlátok;
- itt mindvégig *i* > 0, *j* ≥ 0, *k* ≥ 0, *l* > 0.

# A CHR szabályok

## **A szabályok jelentése**

- Egyszerűsítés: ha az őr igaz, akkor a (multi-)fej és a törzs ekvivalens.
- Propagáció: ha az őr igaz, akkor a (multi-)fejből következik a törzs.
- **Egypagáció: visszavezethető a fentiekre, mert:**

```
Heads1 \ Heads2 \le > Body
```
ugyanazt jelenti, mint

```
Heads1. Heads2 <=> Heads1, Body,
csak sokkal hatékonyabb.
```
# A CHR szabályok végrehajtása

# **Korlátok aktiválása (meghívása vagy fölébresztése)**

- Az aktív korláthoz sorra **próbáljuk** az összes szabályt, amelynek fejében előfordul.
- mindegyik fejre **illesztjük** a korlátot (egyirányú egyesítés, hívásbeli változó nem kaphat értéket),
- többfejű szabályok esetén a korlát-tárban keresünk megfelelő (illeszthető) partner-korlátot,
- $\bullet$  sikeres illesztés után végrehajtjuk az őr-részt, ha ez is sikeres, a szabály **tüzel**, különben folytatjuk a próbálkozást a következő szabállyal.
- A tüzelés abból áll, hogy (egyszerűsítés vagy egypagáció esetén) kivesszük a tárból a kijelölt korlátokat, majd minden esetben végrehajtjuk a törzset.
- Ha ezzel az aktív korlátot nem hagytuk el a tárból, folytatjuk a rá vonatkozó próbálkozást a következő szabállyal.
- Amikor az összes szabályt kipróbáltuk, akkor a korlátot **elaltatjuk**, azaz visszatesszük a tárba (az alvó passzív korlátok közé).

# A CHR szabályok végrehajtása

# **A végrehajtás jellemzoi ˝**

- A korlátok három állapota: aktív (legfeljebb egy), aktiválható passzív, alvó passzív.
- A korlát akkor válik aktiválhatóvá, amikor egyik változóját **megérintik**, azaz egyesítik egy tőle különböző kifejezéssel.
- Minden alkalommal, amikor egy korlát aktívvá válik, az összes rá vonatkozó szabályt végigpróbáljuk.
- A futás akkor fejeződik be, amikor nincs több aktiválható korlát.
- $\bullet$  Ha az őr-részben változót érintünk, akkor alapértelmezésben a szabály nem alkalmazható
- Ez az ellenőrzés egy
	- :- chr\_option(check\_guard\_bindings,off). (\*)

deklarációval kikapcsolható (ha mégis érintünk változót, az eredmény nem-definiált, pl. a bevezető alap-példában (\*) esetén:)

| ?- X leq Y. =⇒ Y = X ?

# Példa: végeshalmaz-korlátok

## Egy egyszerű CLPFD keretrendszer CHR-ben

- két-argumentumú korlátokat kezel;
- a korlátokat egy (a keretrendszeren kívül megadott) test/3 eljárás írja le:  $test(C, X, Y)$  sikeres, ha a  $C$  "nevű" korlát fennáll  $X$  és  $Y$  között;
- **•** nem csak numerikus tartományokra jó.

# Példa: végeshalmaz-korlátok

```
:- use_module(library(lists)).
```

```
:- chr constraint dom/2, con/3.
% dom(X,D) var X can take values from D, a ground list
% con(C,X,Y) a constraint C holds between variables X and Y
con(C, X, Y) \le \ge ground(X), ground(Y) | test(C, X, Y).
con(C, X, Y), dom(X, XD) dom(Y, YD) <=>
       reduce(x_y, XD, YD, C, NYD) | new\_dom(NYD, Y).con(C, X, Y), dom(Y, YD) dom(X, XD) \leqreduce(y x, YD, XD, C, NXD) | new dom(NXD, X).
```

```
reduce(CXY, XD, YD, C, NYD):-
        select(GY, YD, NYD1), % try to reduce YD by GY
        ( member(GX, XD), test(CXY, C, GX, GY) -> fail
            reduce(CXY, ND, NYD1, C, NYD) \rightarrow true; NYD = NYD1
        ), !.
```
# Példa: végeshalmaz-korlátok

```
test(x_y, C, GX, GY): test(C, GX, GY).
test(y_x, C, GX, GY): - test(C, GY, GX).new\_dom([], X) :- !, fail.
new\_dom(DX, X) := dom(X, DX),
          ( DX = [E] -> X = E
          ; true
          ).
% labeling:
:- chr constraint labeling/0.
labeling, dom(X, L) #Id \le member(X, L), labeling
        pragma passive(Id).
```
# Az N királynő feladat – az előző keretrendszer alkalmazása

```
:- use_module(library(between), [numlist/3]).
```

```
% Qs az N-királynő feladat megoldása
queens(N, Qs) :-
      length(Qs, N),
      numlist(1, N, L1 N), \% L1 N = [1, ..., N]
      maplist(set dom(L1 N), Qs) % tartományok megadása
      safe(Qs), \% korlátok felvétele
      labeling. % címkézés
```
 $set\_dom(Dom, V)$  :-  $dom(V, Dom)$ .

```
% safe(Qs): Qs egy biztonságos királynő-elrendezés.
safe(\lceil \rceil).
\text{safe}([\mathbb{Q}|\mathbb{Q}s]) :- no_attack(\mathbb{Q}s, \mathbb{Q}, 1), safe(\mathbb{Q}s).
```
# Az N királynő feladat – az előző keretrendszer alkalmazása

```
% no_attack(Qs, Q, I): A Qs lista által leírt királynők
% egyike sem támadja a Q által leírt királynőt, ahol I a Qs
% lista első elemének sortávolsága Q-tól.
no\_attack([], ..., ...).
no\_attack([X|Xs], Y, I) :-
        con(no_threat(I), X, Y), % a korlát felvétele
        I1 is I+1,
        no_attack(Xs, Y, I1).
% "Az X és Y oszlopokban I sortávolságra levő királynők nem
% támadják egymást" korlát definíciója, a dom_consistency
% keretrendszernek megfelelően
test(no_{\text{threat}}(I), X, Y) :-
        Y = \ = \ X, Y = \ = \ X - I, Y = \ = \ X + I.
| ?- queens(4, Qs).
                                  Qs = [3, 1, 4, 2], labeling ? ;
                                  Qs = [2, 4, 1, 3], labeling ? ; no
```
# A CHR szabályok szintaxisa (a SICStus kézikönyv nyomán)

Rule --> [Name @] (Simplification | Propagation | Simpagation) [pragma Pragma].

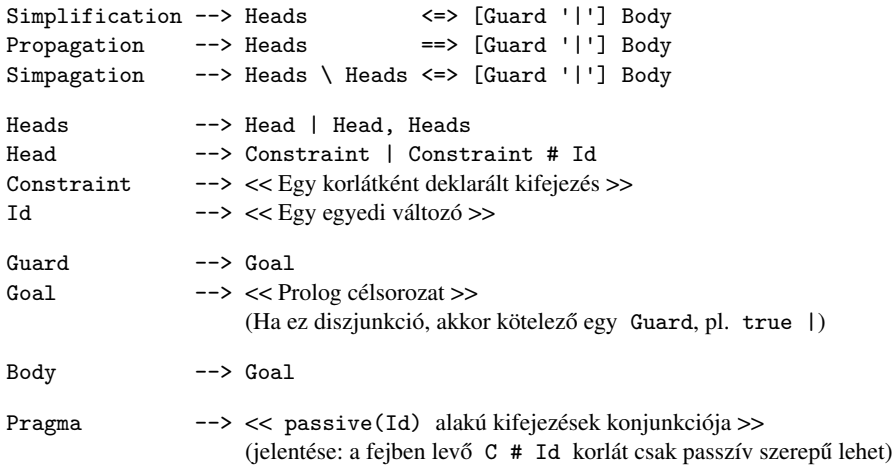

# Egyszerű példák

## Egy nem-korlát-jellegű példa: prím-szűrés

```
:- chr constraint primes/1, prime/1.
primes(1) \iff true.primes(N) \iff N>1M is N-1, prime(N), primes(M).
```

```
absorb(J) Q prime(I) \rightarrow prime(J) \leftarrowJ mod I == 0 | true.
```
# Egyszerű példák – Boole-korlátok (library('chr/examples/bool.pl'))

#### Konjunkció definiálása

```
:- chr_constraint and/3, labeling/0.
and(0, X, Y) <=> Y=0.
and(X, 0, Y) <=> Y=0.
and(1,X,Y) \leq > Y=X.
and(X,1,Y) \leq \geq Y=X.
and(X,Y,1) \le y \le 1, Y=1.
and(X,X,Z) \leq > X=Z.
and(X,Y,A) \ and (X,Y,B) \leq \geq A=B.
and(X,Y,A) \ and(Y,X,B) <=> A=B.
labeling, and(A, B, C)#Pc \leqlabel and(A,B,C), labeling
    pragma passive(Pc).
label_and(0,.X,0).
label and(1,X,X).
| ?- and(X, Y, 0), labeling.
  X = 0. labeling ? :
  X = 1, Y = 0, labeling ? ;
  no
```
Egyszerű példák – Boole-korlátok (library('chr/examples/bool.pl'))

### Számosság

```
:- chr constraint card/4.
% L-ben a 1-ek száma >= A és =< B.
card(A, B, L):-
        length(L,N), A=<B, 0=<B, A=<N, card(A,B,L,N).
triv_sat @card(A,B,L,N) \iff A=<0, N=<B | true.pos_sat @card(N,B,L,N) \iff set_to_ones(L).
neg_sat @card(A, 0, L, N) \iff set_to_zeros(L).
pos red @ card(A,B,L,N) \iff \text{select}(X,L,L1), X==1 |
                A1 is A-1, B1 is B-1, N1 is N-1,
                card(A1,B1,L1,N1).
neg red @ card(A,B,L,N) <=> select(X,L,L1),X==0 |
                N1 is N-1, card(A,B,L1,N1).
% special cases with two variables
card2nand @card(0,1,[X,Y],2) \iff and(X,Y,0).
\% \ldots
```
Egyszerű példák – Boole-korlátok (library('chr/examples/bool.pl'))

```
labeling, card(A, B, L, N)#Pc \leqlabel_card(A,B,L,N), labeling
    pragma passive(Pc).
label_card(A, B, [],0):- A = <0,0=< B.
label_card(A,B,[0|L],N):- N1 is N-1, card(A,B,L,N1).
label~card(A,B,[1|L],N):-A1 is A-1, B1 is B-1, N1 is N-1, card(A1,B1,L,N1).
| ?- \text{card}(2,3,L), labeling.
L = [1,1], labeling ?;
L = [0, 1, 1] , labeling ? ;
L = [1, 0, 1] , labeling ? ;
L = [1, 1, A], labeling ?;
L = [0, 0, 1, 1], labeling ?;
L = [0, 1, 0, 1] , labeling ? ;
L = [0, 1, 1, A], labeling ? ;
\% \dots
```
## **Területfoglalás (fillomino) feladvány**

- Adott egy *n* ∗ *n*-es mátrix, bizonyos mezőkben egész számok,
- A cél: minden mezőbe számot írni, úgy, hogy az azonos számot tartalmazó összefüggő (oldallal érintkező) területek mérete megegyezzék a terület mezőibe írt számmal. Példa  $(n = 5)$ :

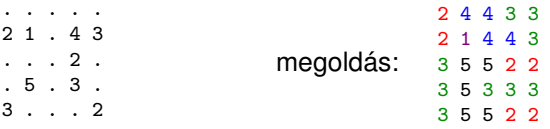

A feladványt leíró adatstruktúra: tf(Meret,Adottak), ahol Meret a négyzet oldalhossza, az Adottak egy lista, amelynek elemei t(S,O,M) alakú struktúrák. Egy ilyen struktúra azt jelenti, hogy a négyzet S. sorának O. oszlopában az M szám áll.

```
pelda(p1, tf(5, [t(2,1,2),t(2,2,1),t(2,4,4),t(2,5,3),
                  t(3,4,2), t(4,2,5), t(4,4,3), t(5,1,3),t(5.5,2)])).
```
:- chr\_constraint orszag/3, tabla/1, cimkez/0.

% orszag(Mezok, M, N): A Mezok mező-lista egy összefüggő, M méretű % terület, amelynek kívánt mérete N. Egy mező a Sor-Oszlop % Prolog kifejezéssel van megadva.

% tabla(Matrix): A teljes téglalap, listák listájaként.

% cimkez: Címkézési segédkorlát.

```
foglalas(tf(Meret,Adottak), Mtx) :-
   bagof(Sor,
         S^bagof(Mezo,
                  O^tabla_mezo(Meret, Adottak, S, O, Mezo),
                 Sor),
         Mtx).
   append(Mtx, Valtozok), % listává lapítja Mtx-t
   MaxTerulet is Meret*Meret,
   domain(Valtozok, 1, MaxTerulet),
   tabla(Mtx),
   matrix_korlatok(Mtx, 1),
   cimkez.
```

```
tabla_mezo(Meret, Adottak, S, O, M) :-
   between(1, Meret, S), % 1..Meret felsorolása
   between(1, Meret, O),
   ( member(t(S, 0, M), Adottak) -> true
   ; true
   ).
```
#### **Korlátok felvétele, CHR szabályok**

```
matrix_korlatok([], _).
matrix korlatok([Sor|Mtx], S) :-
    sor_korlatok(Sor, S, 1),
    S1 is S+1,
    matrix_korlatok(Mtx, S1).
sor korlatok([], , ).
sor_korlatok([M|Mk], S, O) :-
```

```
orszag([S-O], 1, M),
O1 is O+1,
sor_korlatok(Mk, S, O1).
```

```
orszag(Mezok1, H1, M), orszag(Mezok2, H2, M) <=>
                szomszedos_orszag(Mezok1, Mezok2) |
                H is H1+H2,
                M #>= H.
                append(Mezok1, Mezok2, Mezok),
                orszag(Mezok, H, M).
orszag(Mezok, M, M), orszag(Mezok1, _, M1) ==>
                szomszedos_orszag(Mezok, Mezok1) |
                M1 #\lambda = Morszag(Mezok, M, M) <=>
                true.
orszag(Mezok, H, M), tabla(Mtx) ==>
                nonvar(M), H < M,
                \+ terjeszkedhet(Mezok, M, Mtx) | fail.
(orszag(Mezok, H, M) # Id1, tabla(Mtx) # Id2) \ cimkez \leqfd_max(M, Max), H < Maxszomszedos_mezo(Mezok, Mtx, M), cimkez
                        pragma passive(Id1), passive(Id2).
```
### **Segédeljárások, példafutás**

```
terjeszkedhet(Mezok, M, Mtx) :-
    szomszedos mezo(Mezok, Mtx, M0),
    fd_set(M0, Set), fdset_member(M, Set).
```

```
szomszedos orszag(Mk1, Mk2) :-
   member(S1-O1, Mk1), member(S2-O2, Mk2),
    (S1 == S2 \rightarrow abs(01-02) == 1; 01 == 02, abs(S1-S2) == 1).
```

```
szomszedos_mezo(Mezok, Mtx, M) :-
   member(S-O, Mezok),
   relativ szomszed(S1, O1).
    S2 is S+S1, O2 is O+O1,
   non_member(S2-O2, Mezok),
   matrix_elem(S2, O2, Mtx, M).
    % A Mtx mátrix S2. sorának O2. eleme M.
```

```
relativ_szomszed(1, 0).
relativ_szomszed(0, -1).
relativ_szomszed(-1, 0).
relativ szomszed(0, 1).
pelda(p1, tf(5, [t(2,1,2),t(2,2,1),t(2,4,4),t(2,5,3),
                  t(3,4,2), t(4,2,5), t(4,4,3), t(5,1,3),t(5,5,2)]).
pelda(p9, tf(6, [t(1,1,1), t(2,3,1), t(2,6,4), t(3,1,3), t(3,6,3),t(4,1,2), t(4,5,2), t(4,6,4), t(5,3,3), t(6,1,2),t(6.5,3)])).
| ?- pelda(p1, _Fogl), foglalas(_Fogl, Mtx).
Mtx = [[2, 4, 4, 3, 3],[2,1,4,4,3],
       [3,5,5,2,2],
       [3,5,3,3,3],
      [3,5,5,2,2]],
cimkez,
tabla([[2,4,4,3,3],[2,1,4,4,3],[3,5,5,2,2],...]) ? ;
no
```
# VIII. rész

# <span id="page-392-0"></span>A Mercury LP megvalósítás

- [Prolog alapok](#page-3-0)
- [Haladó Prolog](#page-41-0)
- [A SICStus clp\(Q,R\) könyvtárai](#page-81-0)
- [A SICStus clp\(B\) könyvtára](#page-104-0)
- [A CLP elméleti háttere](#page-118-0)
	- [A SICStus clp\(FD\) könyvtára](#page-127-0)
		- [CHR Constraint Handling Rules](#page-368-0)

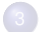

[A Mercury LP megvalósítás](#page-392-0)

# A Mercury nagyhatékonyságú LP megvalósítás A fóliák szerzője: Benkő Tamás

# **Célok**

- Nagybani programozás támogatása
- Produktivitás, megbízhatóság, hatékonyság növelése

# **Eszközök, elvek**

- **Teliesen deklaratív programozás**
- Funkcionális elemek integrálása
- Hagyományos (Prolog) szintaxis megőrzése
- Típus, mód és determinizmus információk használata
- Szeparált fordítás támogatása
- · Prologénál erősebb modul-rendszer

# **Elérhetoség ˝**

- **Eredeti fejlesztő (nyelv+implementáció): University of Melbourne** Jelenlegi: <https://mercurylang.org>, licenc: GPL
- Hasznos: The Prolog to Mercury transition guide definíciója [https://mercurylang.org/information/doc-latest/transition\\_guide.pdf](https://mercurylang.org/information/doc-latest/transition_guide.pdf)

# Egy nagyon egyszerű Mercury példaprogram

```
:- module app.
:- interface.
:- import_module io.
:- pred main(io__state::di, io__state::uo) is cc_multi. % Belépési pont, kötelező
:- implementation.
:- import_module list, std_util. % lista típusdef., I/O stb. utils
:- pred app(list(T), list(T), list(T)). % Az app/3 pred. típusdefiníciója
:- mode app(in, in, out) is det. % A pred. mód-definíciója
:- mode app(out, out, in) is multi. % Egy másik mód-definíció
app([], Ys, Ys). % Az app/3 eljárás definíciója
app([X|Xs], Ys, [X|Zs]):-
  app(Xs, Ys, Zs).
main --> % belépési pont, DCG jelöléssel
  app([1,2], [3,4,5], L),
   write_list(L, " ", write_int), nl,nl,
   ({\qquad \qquad \{app(L1, L2, L), length(L1, 3)\} \rightarrow }write_list(L1, " ", write_int), nl,
       write_list(L2, " ", write_int), nl
   ; []
   ).
```
# Modul-rendszer

## **Támogatott tulajdonságok**

- szeparált fordítás
- absztrakt típusok használata
- modulok egymásbaágyazása

# **Deklarációk**

- modul kezdés: :- module ⟨modulename⟩.
- **o** interfész: :- interface.
- megvalósítás: :- implementation.
- lezárás (opcionális): :- end module ⟨modulename⟩.

# **Az interfész rész**

- Minden szerepelhet, kivéve függvények, predikátumok és almodulok definíciója.
- $\bullet$  Az itt szereplő dolgok fognak kilátszani a modulból.

## **Az implementációs rész**

- Szerepelnie kell a függvények, predikátumok, absztrakt típusok és almodulok definíciójának.
- Az itt deklarált dolgok lokálisak a modulra.
# Típusok

## **A típusok fajtái**

- **•** primitiv: char, int, float, string
- predikátum: pred, pred(T), pred(T1, T2), ...
- függvény:  $(func) = T$ ,  $func(T1) = T$ , ...
- univerzális: univ (bármely típus konvertálható univ-vá, és viszont)
- a "világ" állapota: io state
- **o** felhasználó által bevezetett

## **Adattípusok**

- Felhasználói:
	- megkülönböztetett unió
		- (az unióban szereplő típusok funktora különböző kell legyen!)
	- ekvivalencia (típusátnevezés)
- **Beépített (absztrakt) adattípusok, pl. list, cord (lista, konstans idejű** konkatenálással), stack, queue, tree234, map, stb.

# Megkülönböztetett unió definiálása

#### **Jellemzok˝**

- **Enumerációs és rekord típus**
- **•** lehet monomorf vagy polimorf (paraméteres típus)

#### **Enumeráció típus**

:- type fruit ---> apple ; orange ; banana ; pear.

#### **Rekord típus**

:- type itree ---> empty ; leaf(int) ; branch(itree, itree).

#### **Polimorfikus típus**

```
:- type list(T) ---> [] ; [T|list(T)].
:- type pair(T1, T2) ---> T1 - T2.
```
# Megkülönböztetett unió

### **A játékszabályok**

- $\bullet$  :- type  $\langle$ típus $\rangle$  --->  $\langle$ törzs $\rangle$ .
- ⟨típus⟩ vagy atom, vagy olyan struktúra, amelynek argumentumai *különbözo˝* változók
- a ⟨törzs⟩ minden konstruktorában az argumentumok típusok vagy változók
- a ⟨törzs⟩ minden változójának szerepelnie kell ⟨típus⟩-ban
- egy típusban nem fordulhat elő egynél többször azonos nevű és argumentumszámú konstruktor

### **Következmények**

- $\bullet$  egyszerű típusok, pl.  $int.$  általában "dobozolatlanul" implementálhatók
- **·** "heterogén" kollekció esetében explicit csomagolásra van szükség

# Más típusú típusmegadások

#### **Ekvivalencia típus**

- $\bullet$  :- type  $\langle \text{típus} \rangle == \langle \text{típus} \rangle$ .
- $\bullet$  :- type assoc list(K, V) == list(pair(K, V)).
- nem lehet ciklikus
- a jobb és a bal oldal ekvivalens

**Absztrakt típus** (az interfész részben használható deklaráció)

- $\bullet$  :- type  $\langle$ típus $\rangle$ .
- $\bullet$  :- type t2(T1, T2).
- a definíció el van rejtve az implementációs részben

## A típusok használata

#### **Predikátum-deklaráció**

- A predikátumok és függvények argumentumainak a típusát adja meg.
- $\bullet$  :- pred is all uppercase(string).
- $\bullet$  :- func length(list(T)) = int.

# Módok, behelyettesítettség

### **Mód**

- két behelyettesítettségi állapotból álló pár
- $\bullet$  az első állapot arról szól, ahogy a paraméter bemegy, a második arról, ahogy kijön egy adott függvényből/predikátumból
- pl.: out: (szabad) változó megy be, tömör kifejezés jön ki
- Módok definiálása:

$$
\texttt{:- mode} \ \langle m \rangle \texttt{==} \ \langle inst_\textit{before} \rangle \texttt{>>} \ \langle inst_\textit{after} \rangle \,.
$$

- :- mode in  $==$  ground >> ground.
- :- mode out == free >> ground.
- Módok átnevezése:
	- :- mode  $\langle m1 \rangle$  ==  $\langle m2 \rangle$ .
	- $:$  mode  $(+)$  == in.
	- $:$  mode  $(-)$  == out.

## Módok használata

#### **Predikátum-mód deklaráció**

- **Egy eljárás minden paraméteréről megmondjuk, hogy milyen módú.** 
	- $:$  pred append(list(T), list(T), list(T)).
	- :- mode append(in, in, out).
	- :- mode append(out, out, in).
- Egyetlen mód esetén összevonható a pred deklarációval.
	- :- pred append(list(T)::in, list(T)::in, list(T)::out).
- Ha több mód van, minden módhoz külön kód generálódik.
- **Emiatt Mercuryban az "eljárás" fogalma más mint Prologban: egy adott** predikátum egy adott módját nevezzük eljárásnak.

## Módok: mire kell figyelni?

- Ha egy predikátumnak nincs predikátum-mód deklarációja, akkor a fordító kitalálja az összes szükségeset, (de függvényeknél ilyenkor felteszi, hogy minden argumentuma in és az eredménye out).
- Ha egy predikátumnak van mód-deklarációja, akkor csak a megadott módoknak megfelelő eljárásokat generálja.
- **Ilyenkor a fordító átrendezi a hívásokat, hogy a mód korlátokat kielégítse;** ha ez nem megy, hibát jelez. (Jobbrekurzió is "elveszhet", lásd a bevezető példa match list/3 eljárásában levő append/3 hívást!)

## Módok: mire kell figyelni?

- **A megadottnál "jobban" behelyettesített argumentumokat egyesítésekkel** kiküszöböli a fordító. Példa:
	- $:$  mode append(in, in, out).  $(1)$
	- :- mode append(out, out, in). (2)
- Az alábbi hívásra a (2) módnak megfelelő szétszedő append-et fogja használni, ami nem hatékony:

```
append([1,2,3], X, [1,2,3,4,5])
---> append(U, X, [1,2,3,4,5]), U = [1,2,3].
```
Hatékonyabb kódot kapunk az alábbi mód-deklaráció megadásával:

```
: mode append(in, out, in). (3)
```
## Determinizmus

#### **Determinizmus kategóriák**

Minden predikátum minden módjára (azaz minden eljárásra) megadjuk, hogy hányféleképpen sikerülhet és hogy meghiúsulhat-e.

#### **A kategóriák nevei**

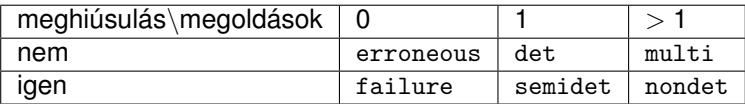

#### **A determinizmus-deklaráció**

- :- mode append(in, in, out) is det.
- :- mode append(out, out, in) is multi.
- :- mode append(in, in, in) is semidet.

## Determinizmus

### **Összevont predikátum-, mód- és determinizmus-deklaráció**

```
:- pred p(int::in) is det.
p().
```
#### **"Egzotikus" determinizmusok**

- **·** failure determinizmusú a fail/0
- erroneous determinizmusú a require\_\_error/1

# Egy nagyobb Mercury példa

### **File-név illesztés**

A feladat: operációs rendszerek file-név-illesztéséhez hasonló funkció megvalósítása.

### **Adott minta és karaktersorozat illesztésekor**

- $\bullet$  A ? egy tetszőleges karakterrel illeszthető.
- A \* egy tetszőleges (esetleg üres) karakter-sorozattal illeszthető.
- $\bullet$  A \c karakter-pár a c karakterrel illeszthető, ha egy minta \-re végződik, az illesztés meghiúsul.
- Bármely más karakter csak önmagával illeszthető.

**A Mercury program hívási formája:** match Pattern1 Name Pattern2 Itt a Pattern1 és Pattern2 mintákban a \* és ? azonos elrendezésben kell előforduljon.

### **A program funkciója**

- a Pattern1 mintára (az összes lehetséges módon) illeszti a Name nevet,
- $\bullet$  a  $\ast$  és ? karakterek helyébe kerülő szövegeket a Pattern2 mintába behelyettesíti,
- és az így kapott neveket kiírja.

# A program fordítása, példák futtatása

```
> mmc match.m
> ./match '*b*' abbaba '* *'
Pattern '*b*' matches 'abbaba' as '* *' matches the following:
a baba
ab aba
abba a
*** No (more) solutions
> ./match '**z?c' foozkc '|*|*|?'
Pattern '**z?c' matches 'foozkc' as '|*|*|?' matches the following:
|foo||k
|fo|o|k
|f|oo|k
||foo|k
*** No (more) solutions
```
## A file-név-illesztő Mercury program listája – a főprogram

```
:- module match.
/*-----------------------------------------------------*/
:- interface.
:- import_module io.
:- pred main(io__state::di, io__state::uo) is det. % kötelező
/*-----------------------------------------------------*/
:- implementation.
:- import_module list, std_util, string, char.
main -->
    command_line_arguments(Args),
    ( {Args = [P1, N1, P2]} ->
         {solutions(match(P1, N1, P2), Sols)},
         format("Pattern '%s' matches '%s' as '%s' matches\
 the following:\n\ln^n, [s(P1), s(N1), s(P2)]).
         write_list(Sols, "\n", write_string),
         write_string("\n*** No (more) solutions\n")
    ; write_string("Usage: match <p1> <n1> <p2>\n")
    ).
```
## Példaprogram, folytatás – a program magja

```
:- pred match(string::in, string::in, string::in, string::out) is nondet.
match(Pattern1, Name1, Pattern2, Name2) :-
    to char list(Pattern1, Ps1), to char list(Pattern2, Ps2),
    to char list(Name1, Cs1),
    match_list(Ps1, Cs1, L), match_list(Ps2, Cs2, L),
    from char list(Cs2, Name2).
: type subst ---> any(list(char)) ; one(char).
:- pred match_list(list(char), list(char), list(subst)).
:- mode match_list(in, in, out) is nondet. % mindkét sor kell,
:- mode match_list(in, out, in) is nondet. % vagy egyik se
match list([1, 1, 1).
match list([?|Ps], [X|Cs], [one(X)|L]) :-
    match list(Ps, Cs, L).
match_list([*|Ps], Cs, [any(Xs)|L]) :-
    append(Xs, Cs1, Cs),
    match list(Ps, Cs1, L).
match\_list([\lambda, C|Ps], [C|Cs], L):-
    match list(Ps, Cs, L).
match\_list([C|Ps], [C|Cs], L) :-
    C \leq (\ast), C \leq ?, C \leq (\lambda),
    match list(Ps, Cs, L).
```